# GOC

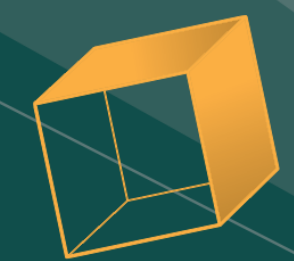

# Automated Testing and Profiling for 'Call of Duty'

Jan van Valburg Technical Director, Activision CTN

GAME DEVELOPERS CONFERENCE<sup>®</sup> | MARCH 19-23, 2018 | EXPO: MARCH 21-23, 2018 #GDC18

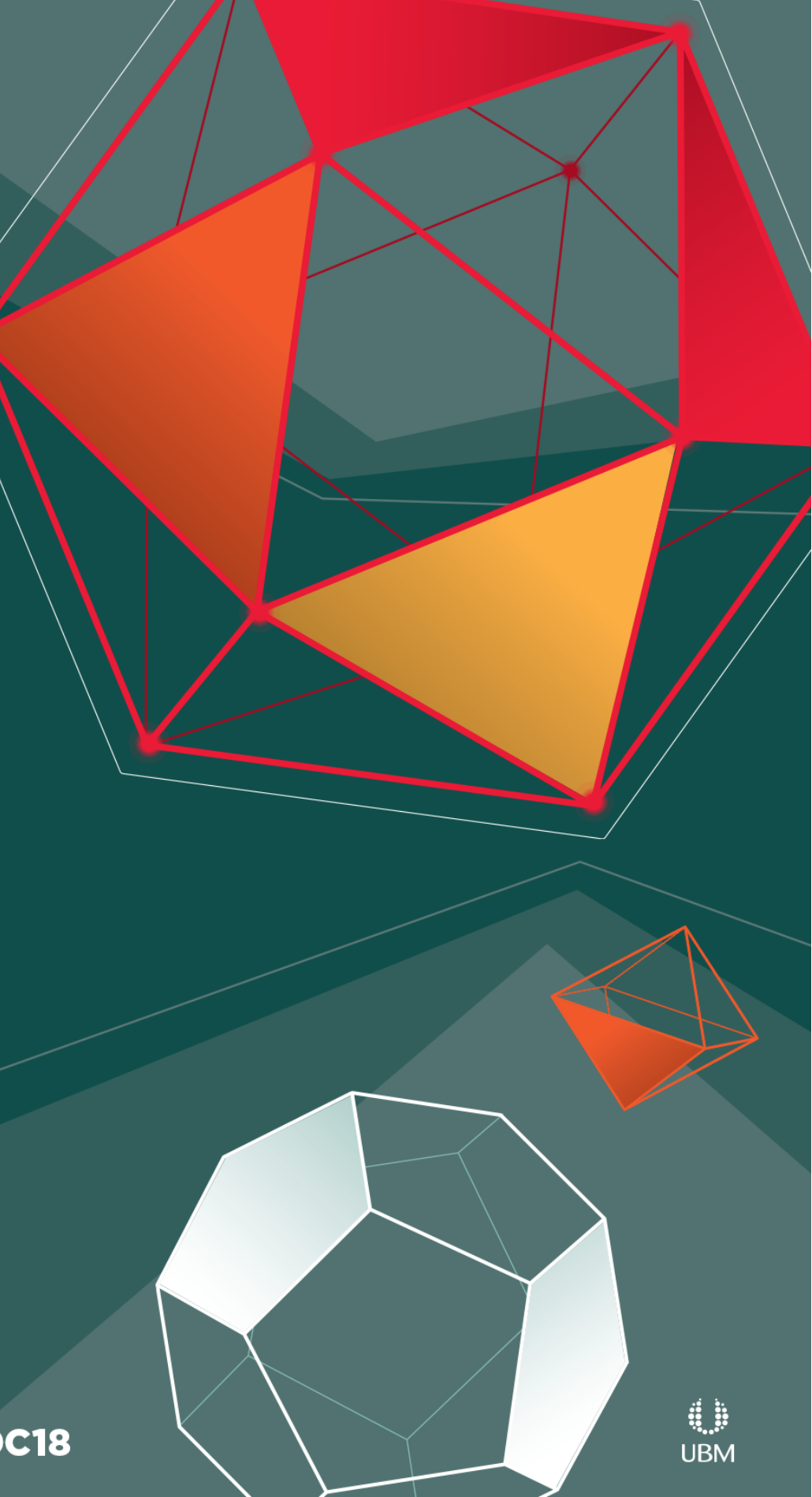

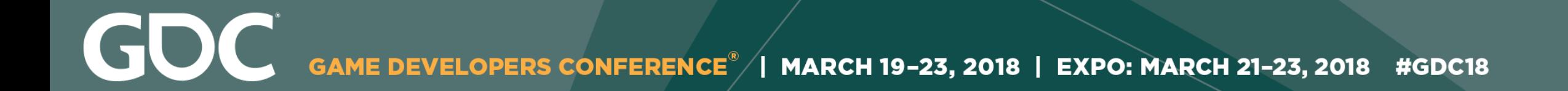

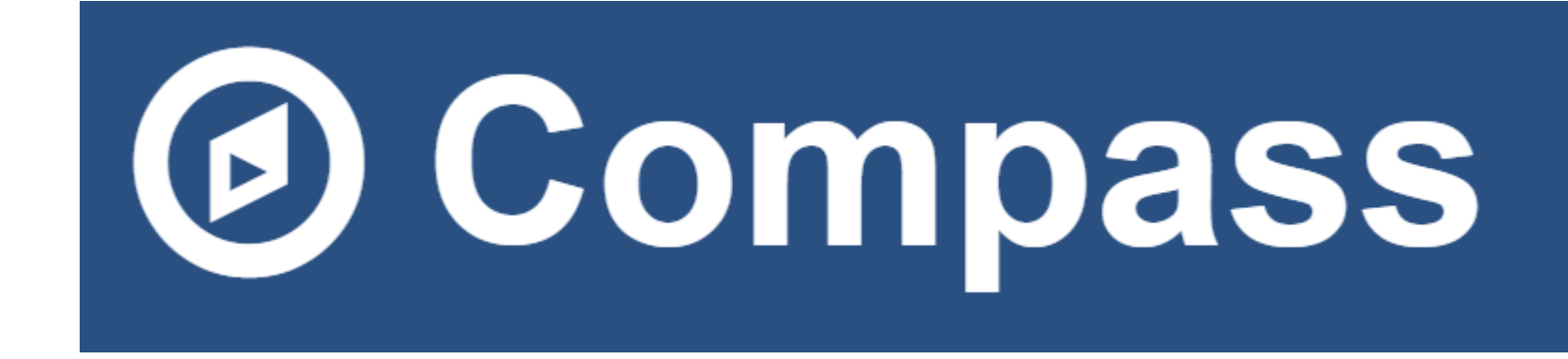

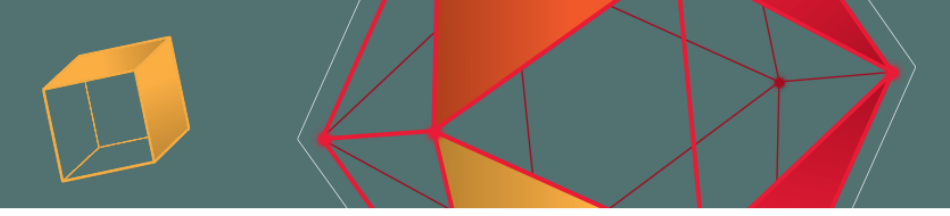

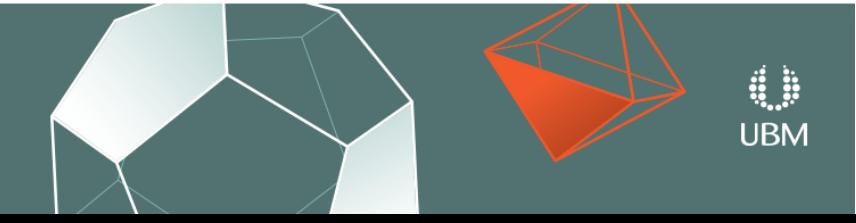

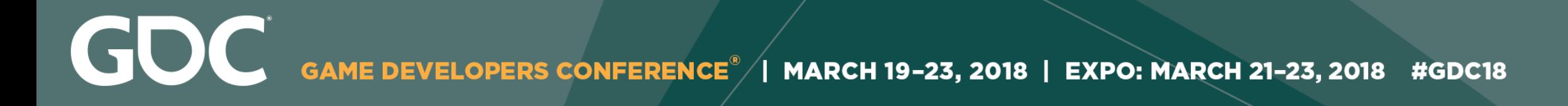

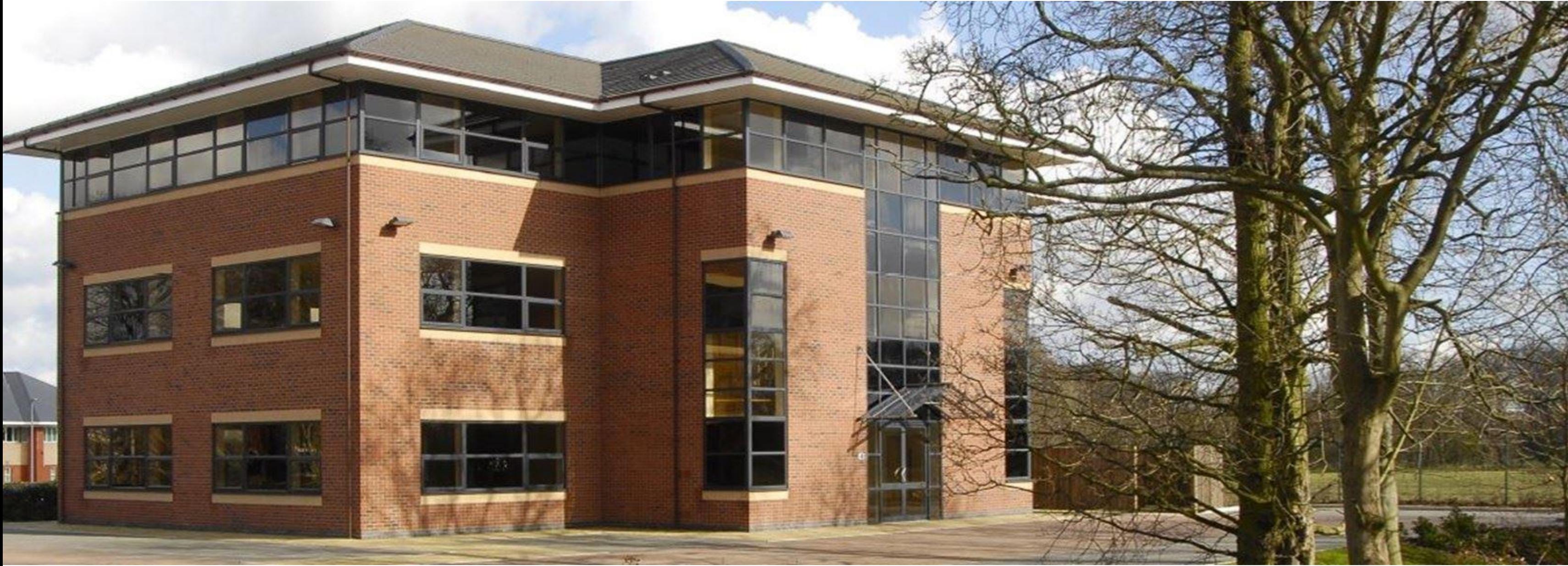

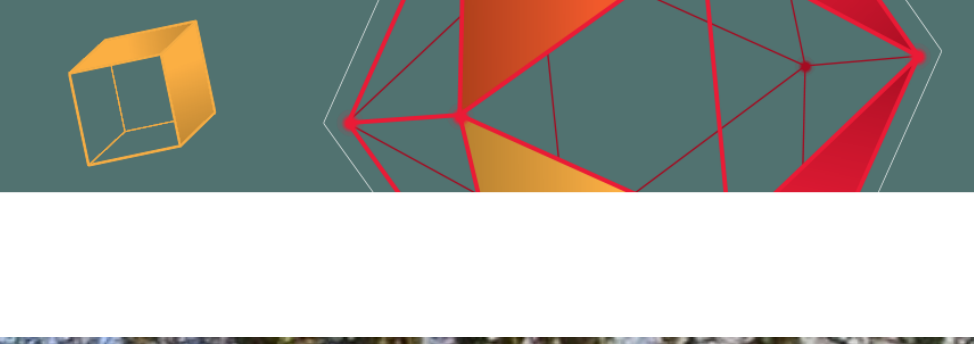

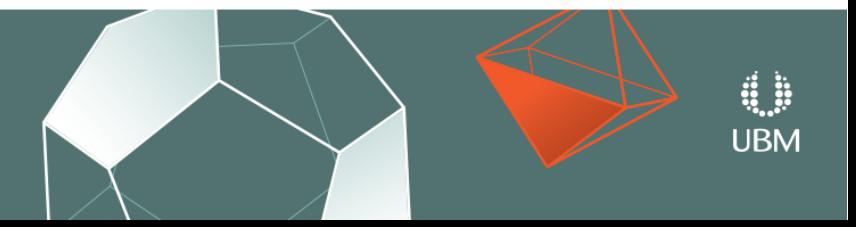

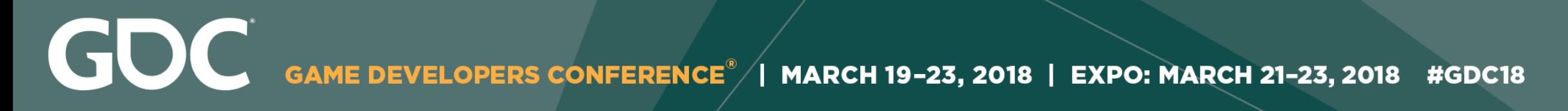

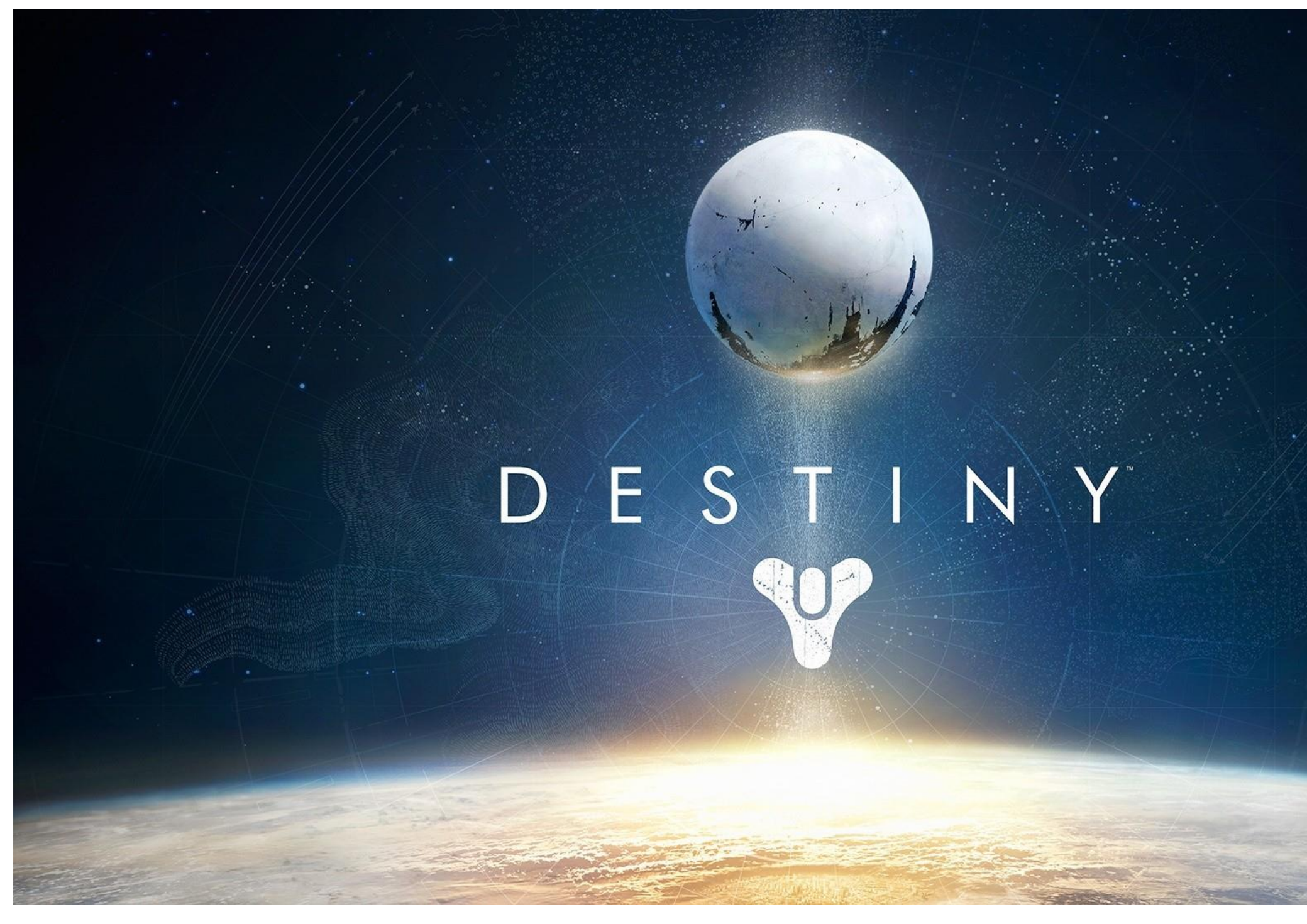

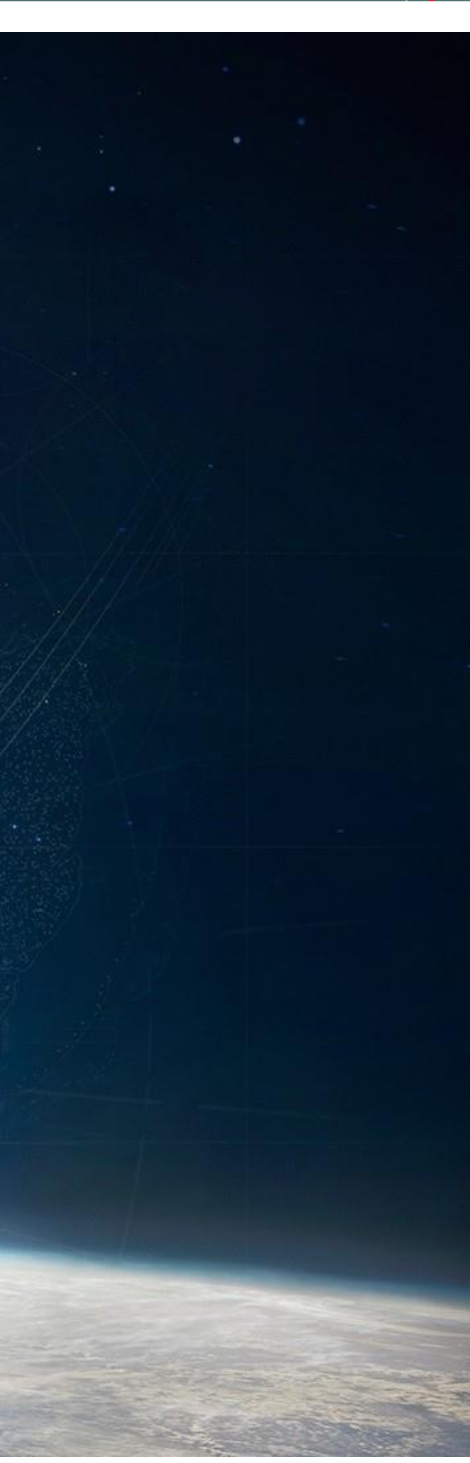

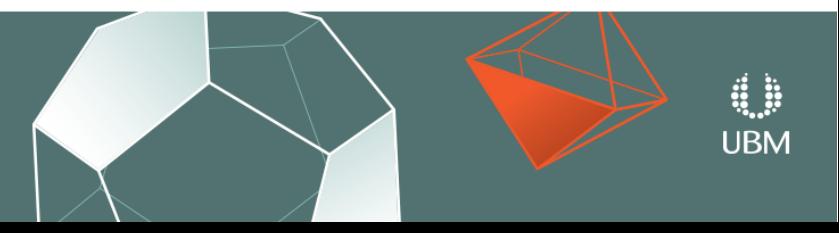

# TC TeamCity

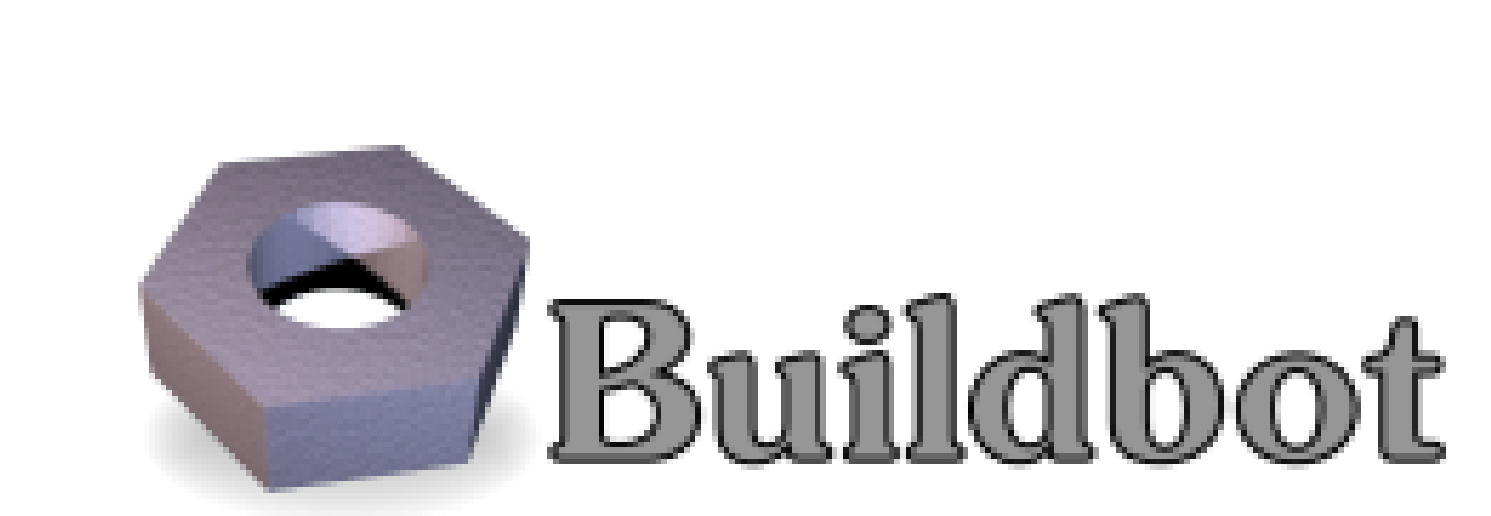

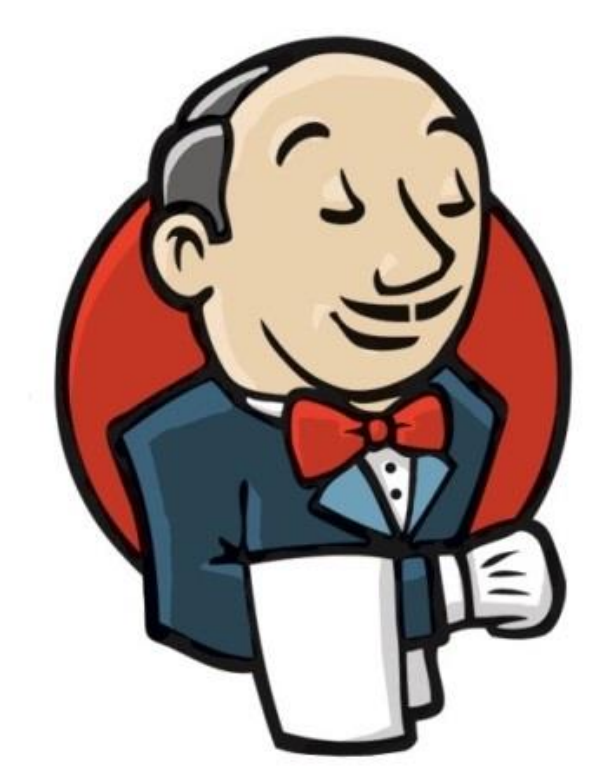

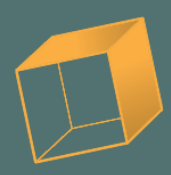

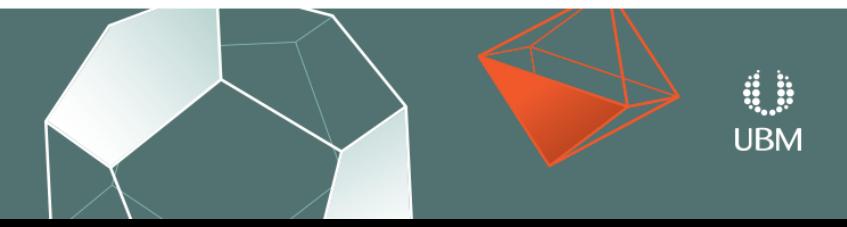

### Tree is open (fix in https://chromium.googlesource.com/chromium/src.git/+/f5c45c745a3259e9b8ddafcb25f4348d2a87067f)

Legend: Passed Failed Failed Again Running Exception

Offline No data

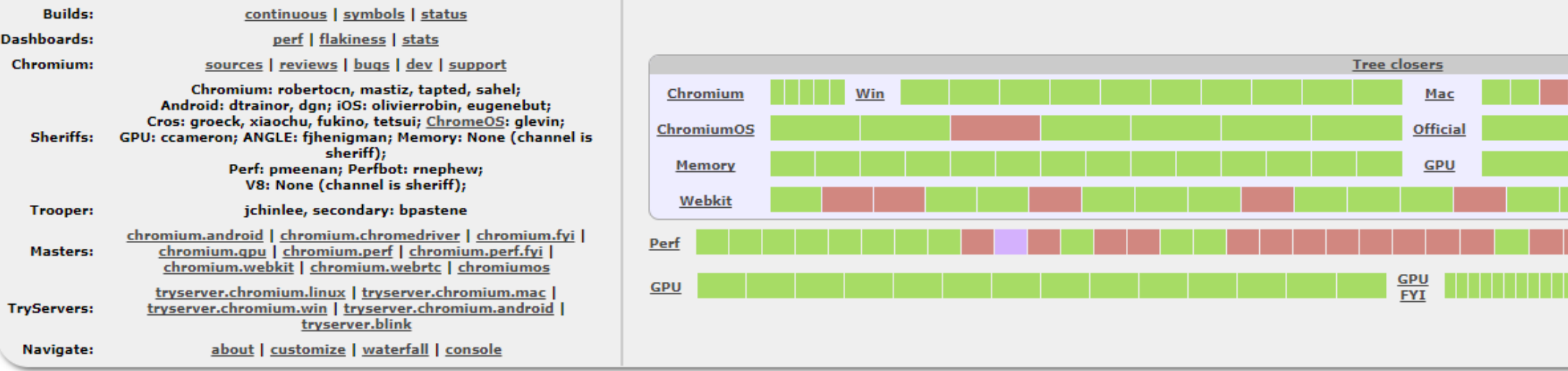

۰

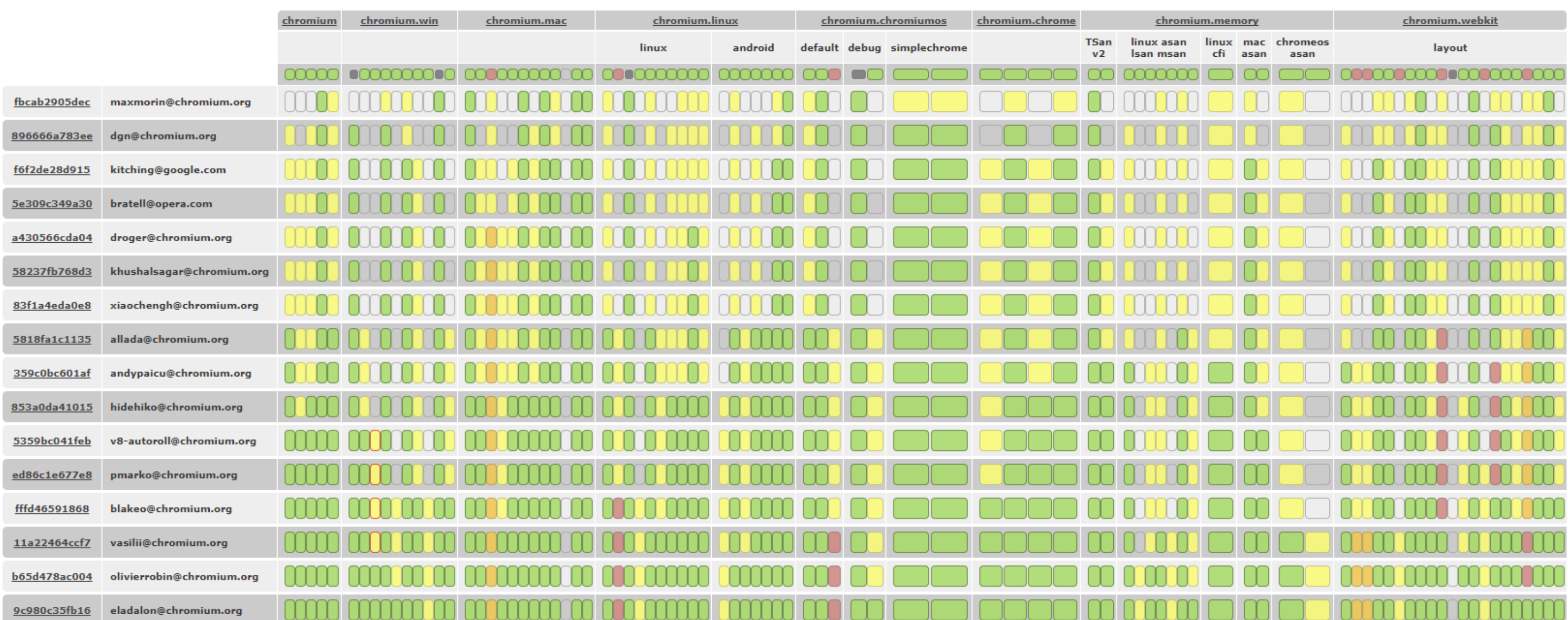

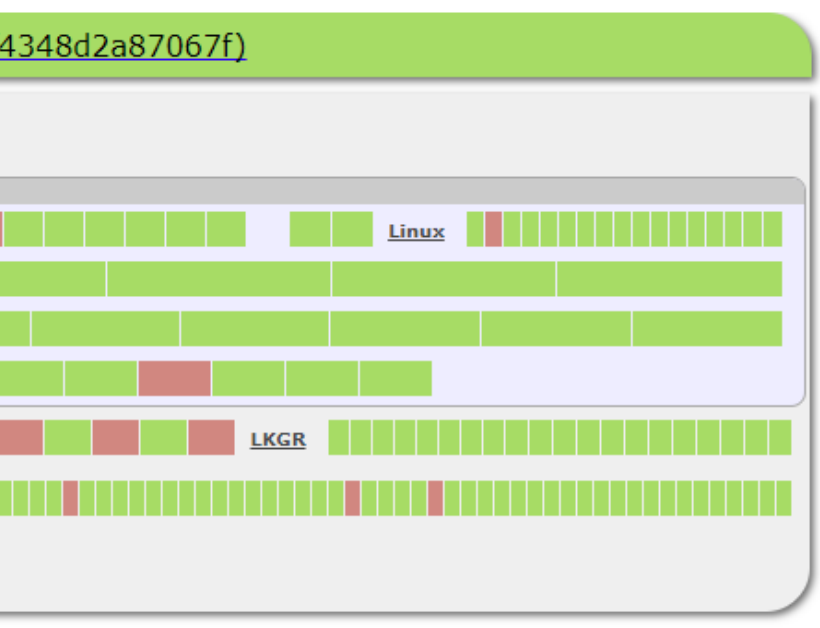

```
# step 5: upload packages to central server. Ints needs passwordless ssh
# from the worker to the server (set it up in advance as part of worker setup)
uploadpackage = steps.ShellCommand(name="upload package:description="upload packages",
                                    command="scp packages/*.rpm packages/*.deb packa
                                    haltOnFailure=True)
# create the build factory and add the steps to it
f_simplebuild = util.BuildFactory()
f_simplebuild.addStep(makeclean)
f_simplebuild.addStep(checkout)
f_simplebuild.addStep(makeall)
f_simplebuild.addStep(makepackages)
f simplebuild.addStep(uploadpackages)
```
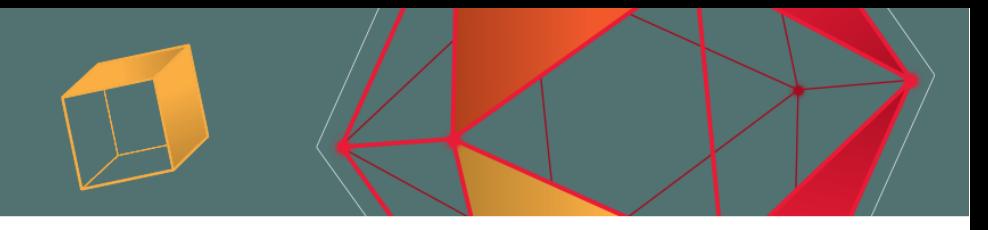

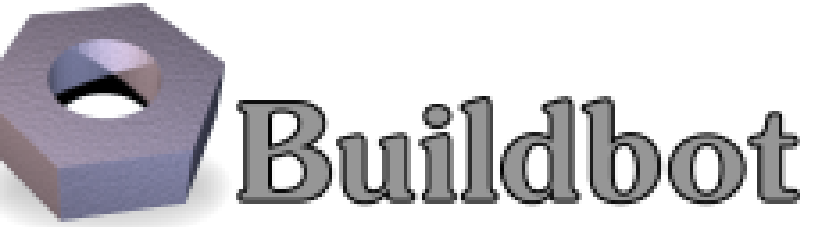

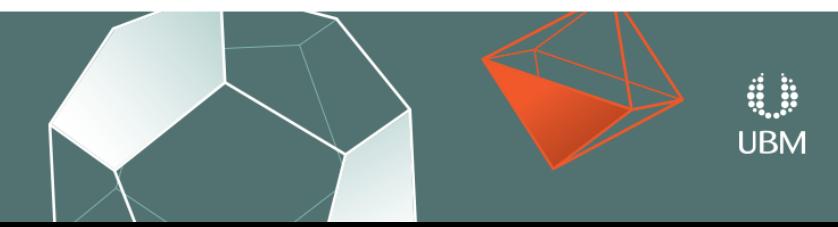

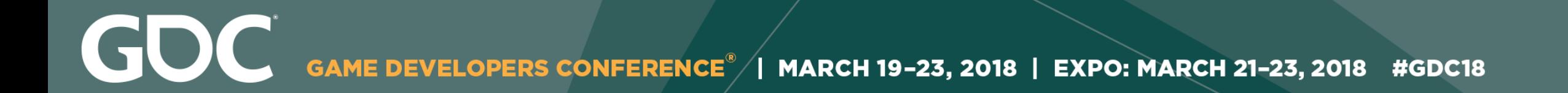

# Wishlist

- Devkits are treated as first-class citizens
- Configuration comes from source control
- Deep integration of metrics and screenshots

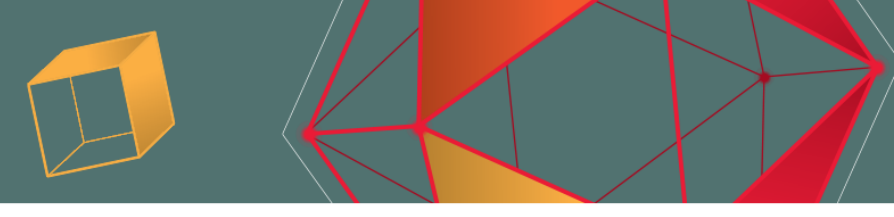

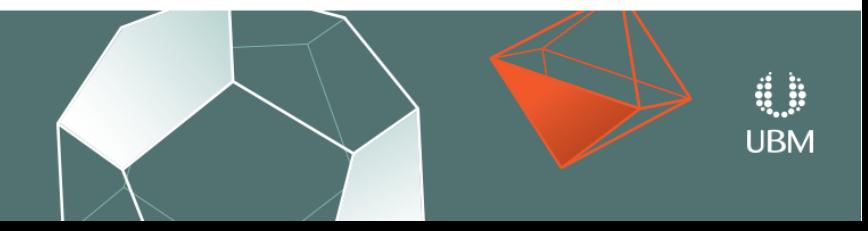

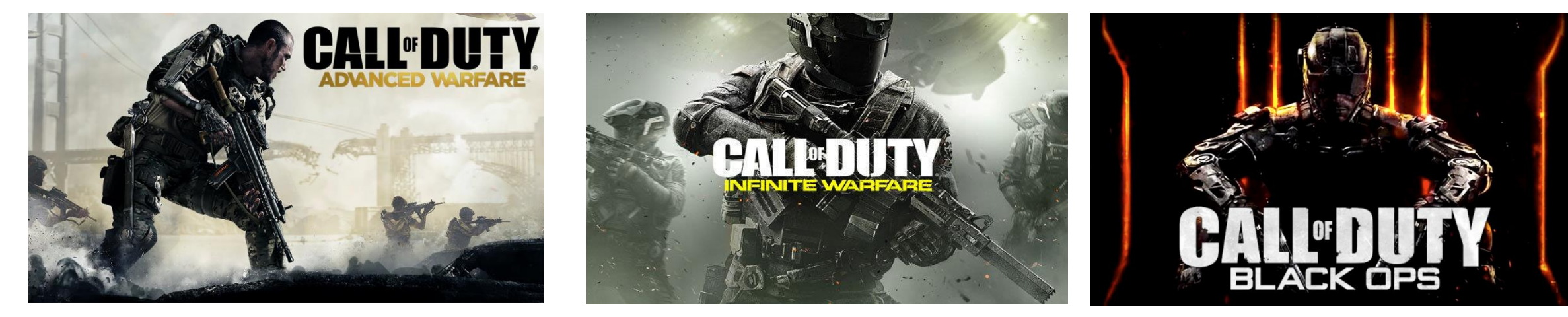

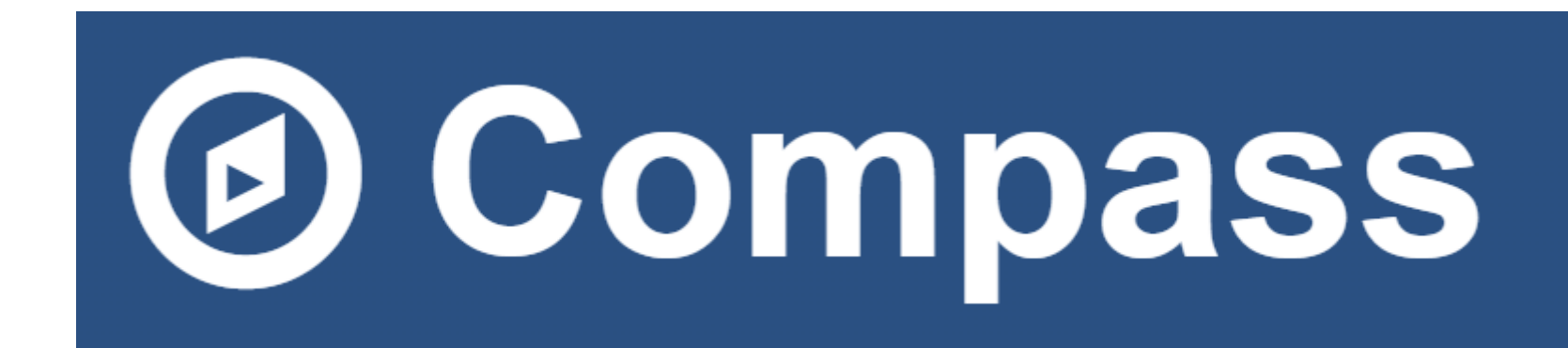

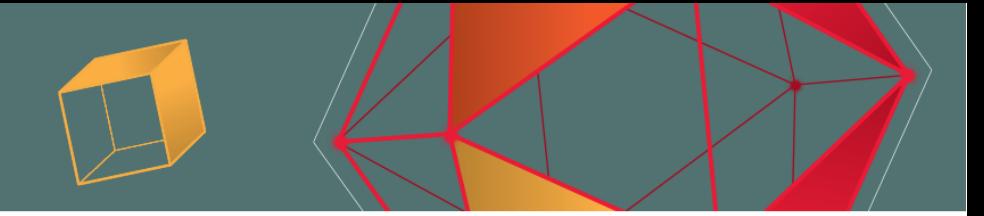

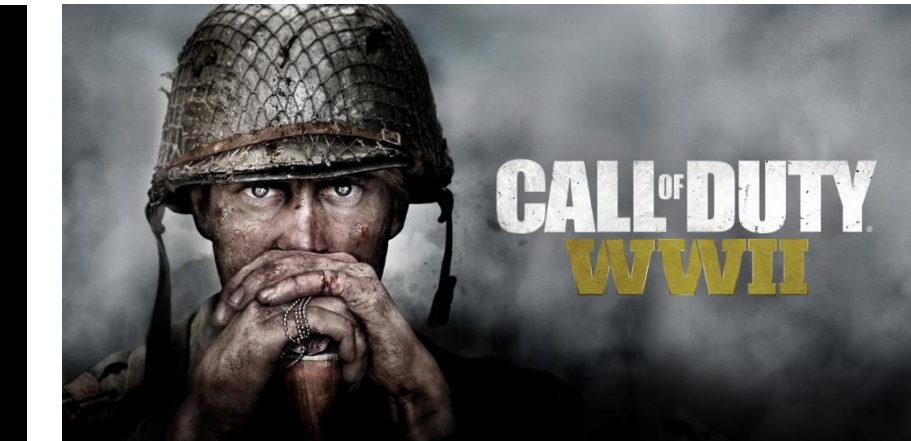

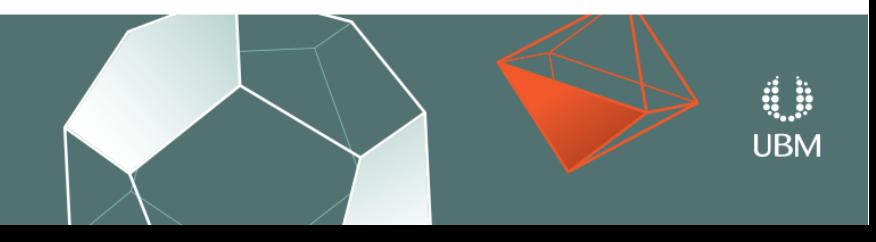

### Some Stats

- 700 worker PCs
- 300 devkits (PS4/XB3)
- 900 unique users
- 50,000 tasks per day

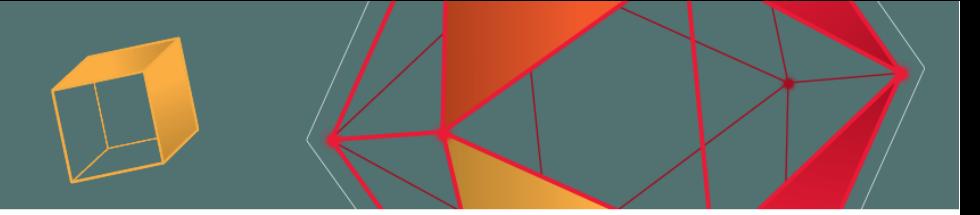

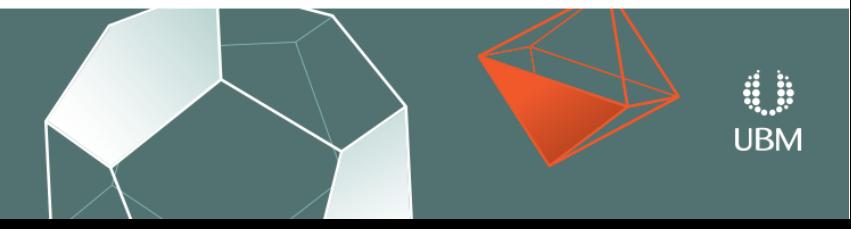

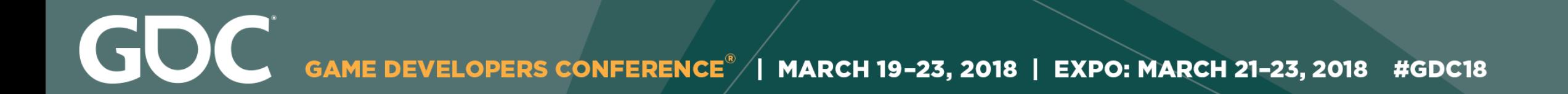

# What Compass Looks Like

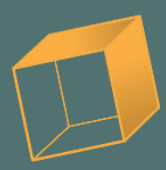

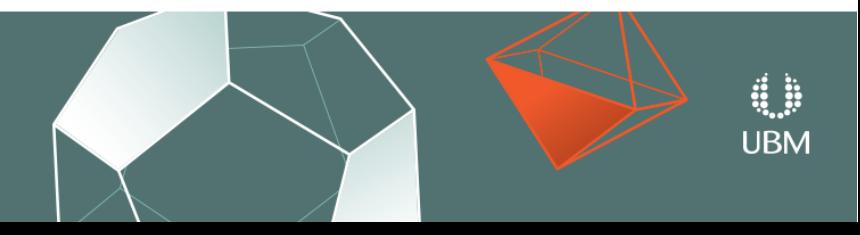

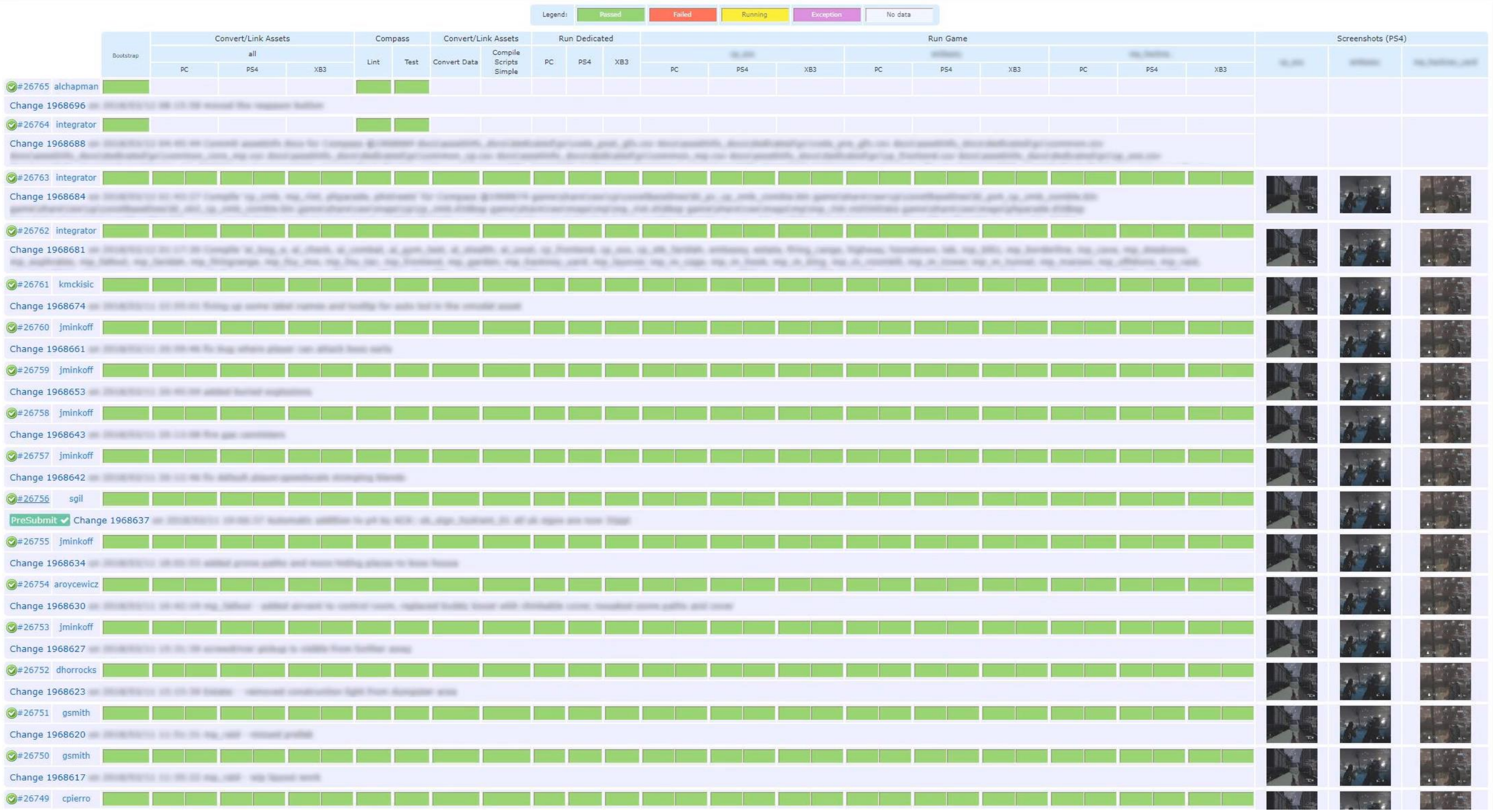

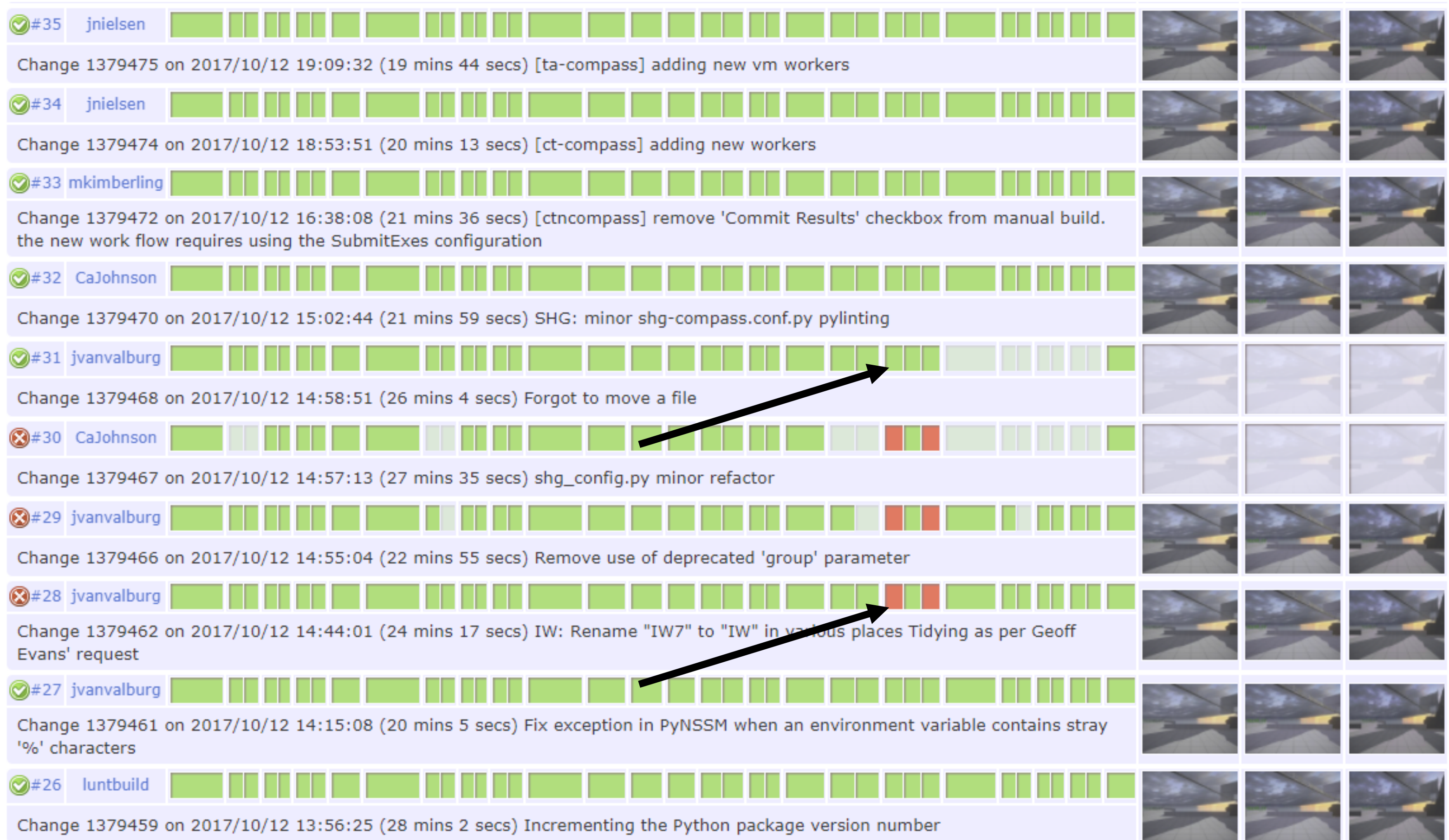

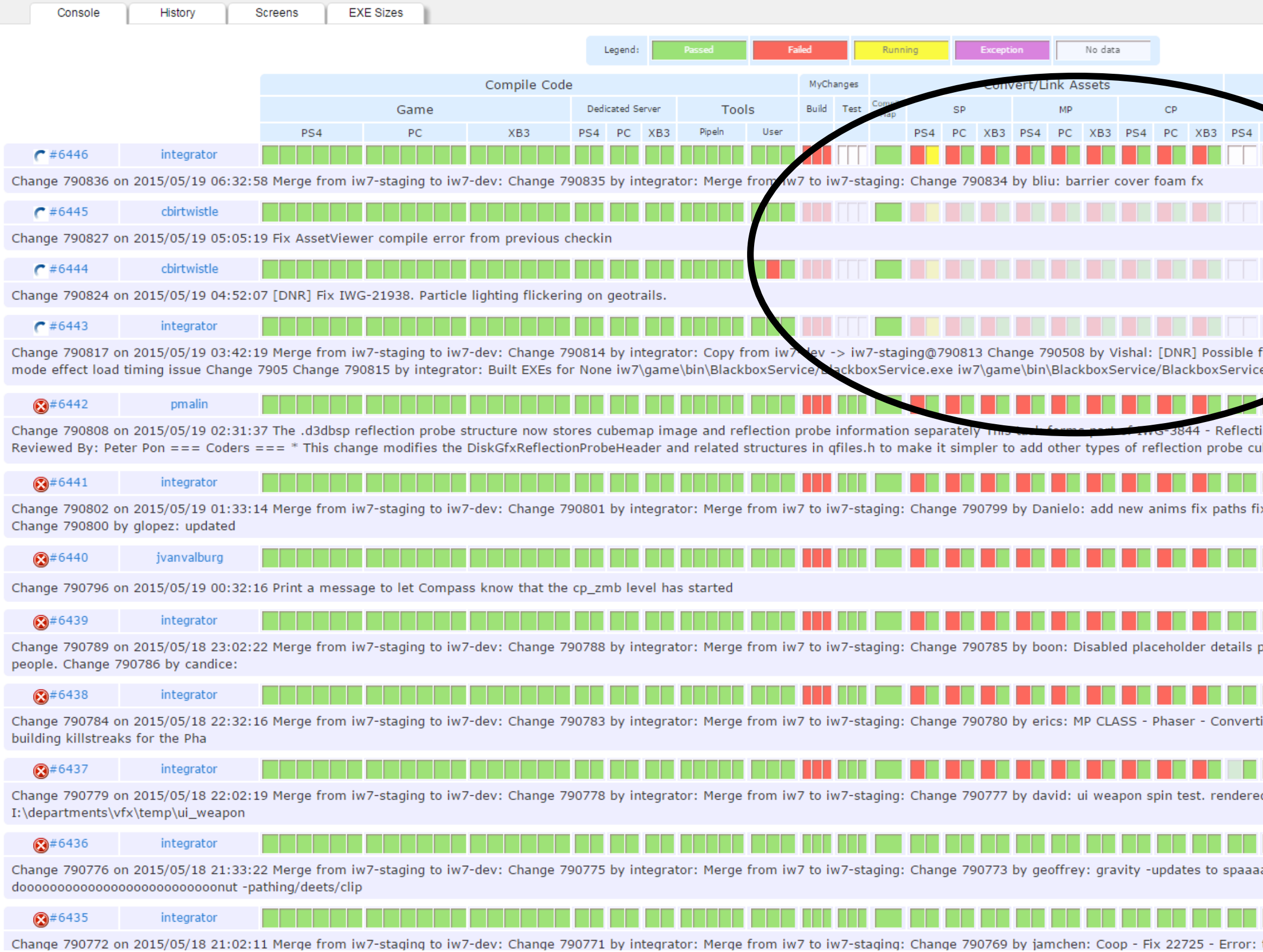

Actions

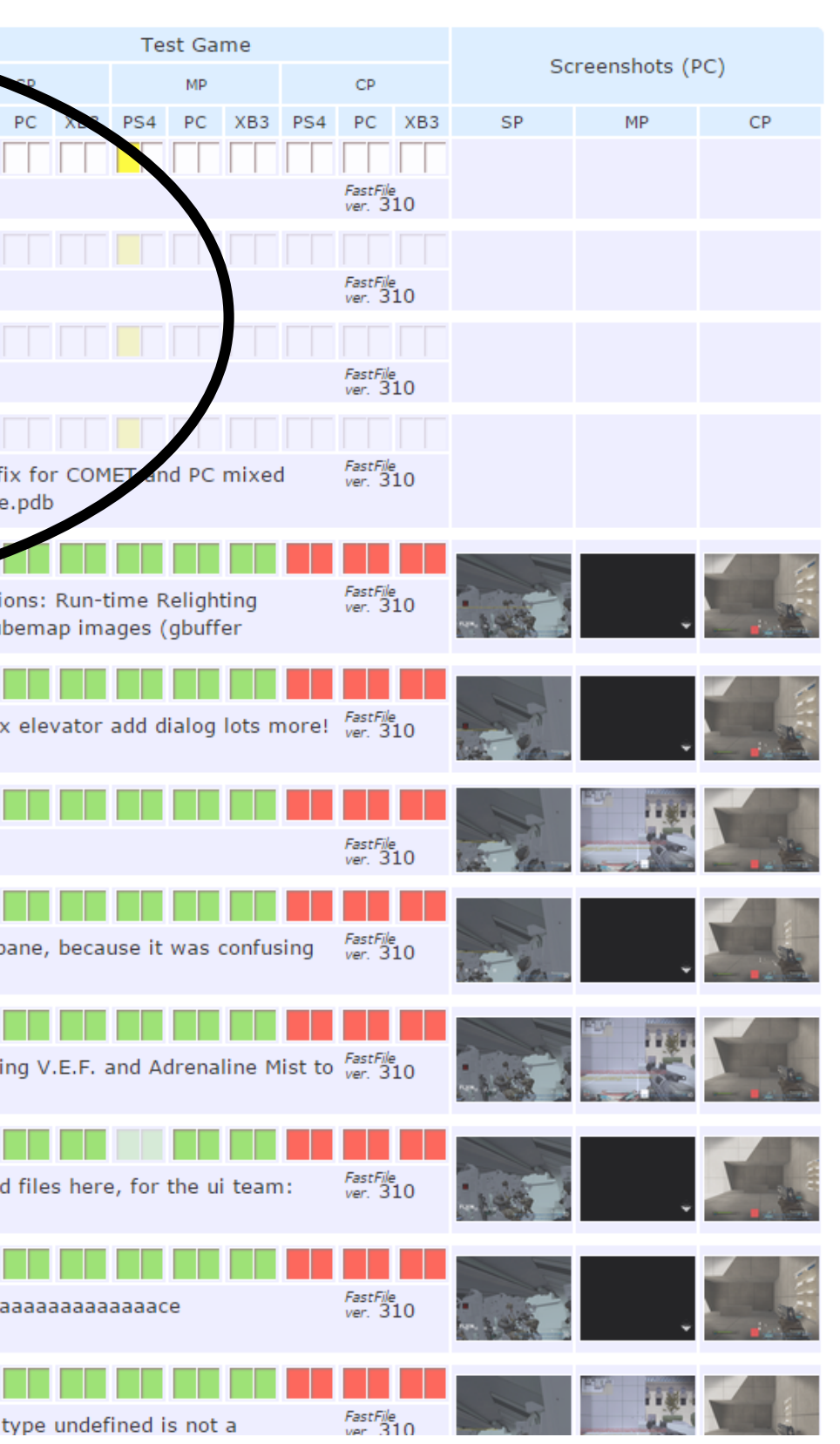

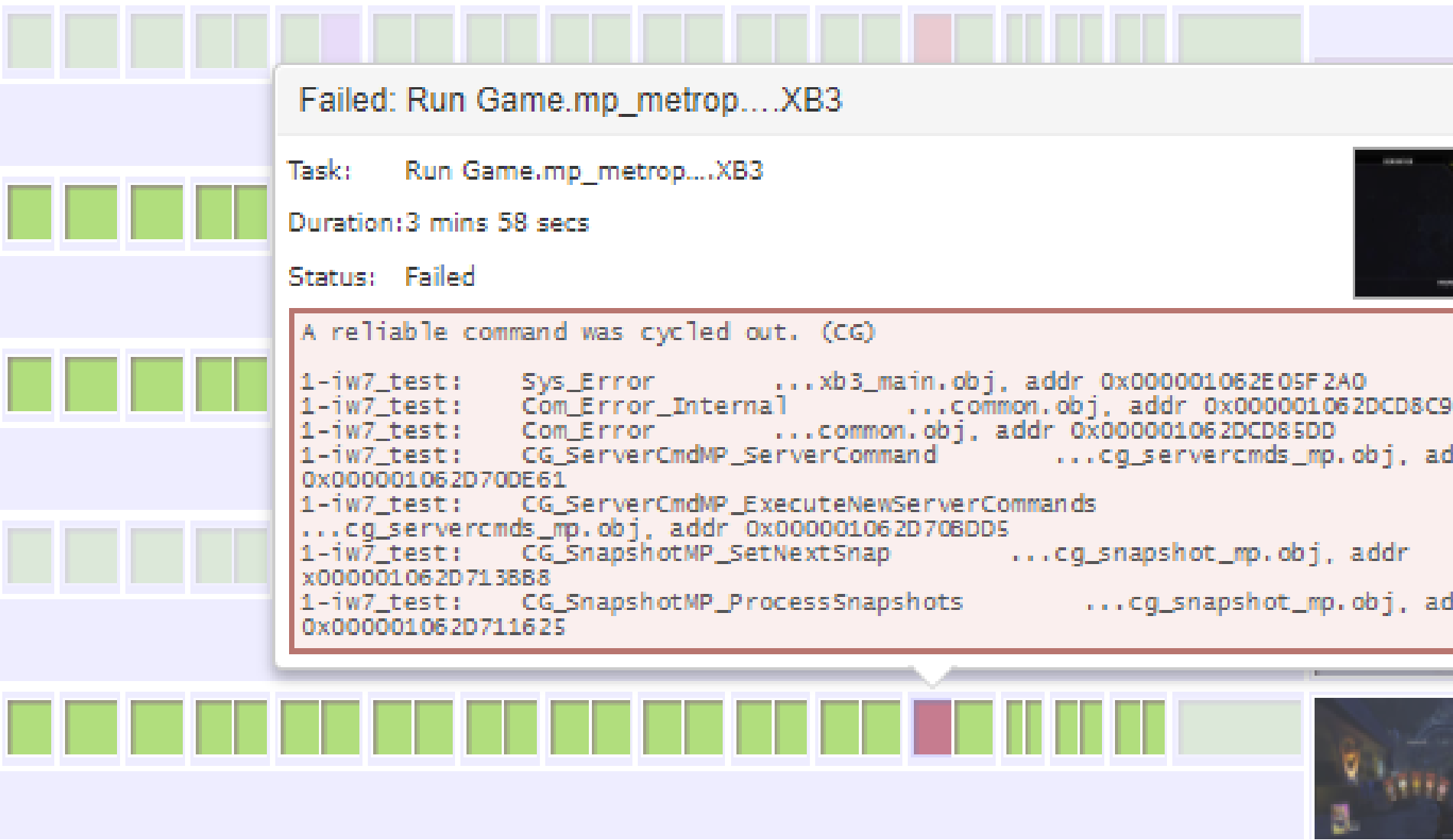

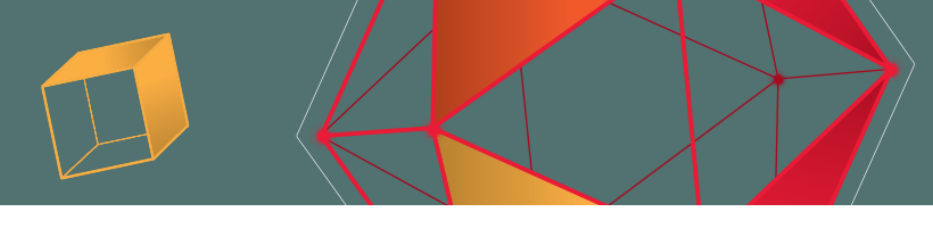

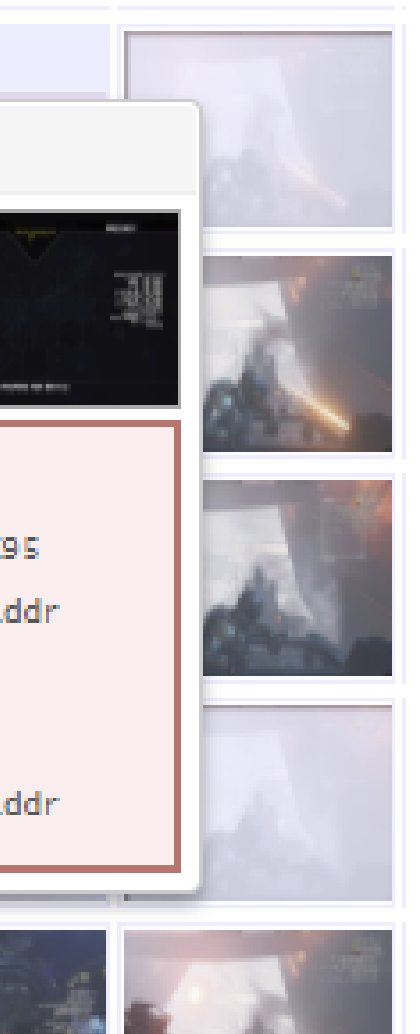

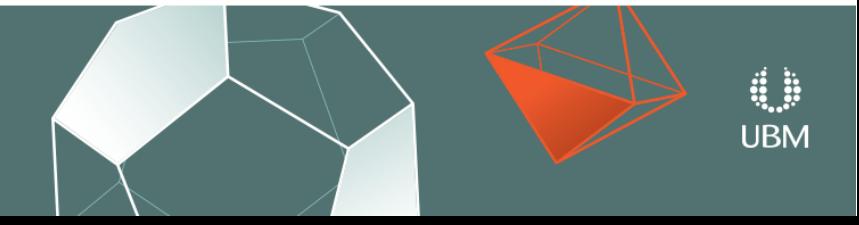

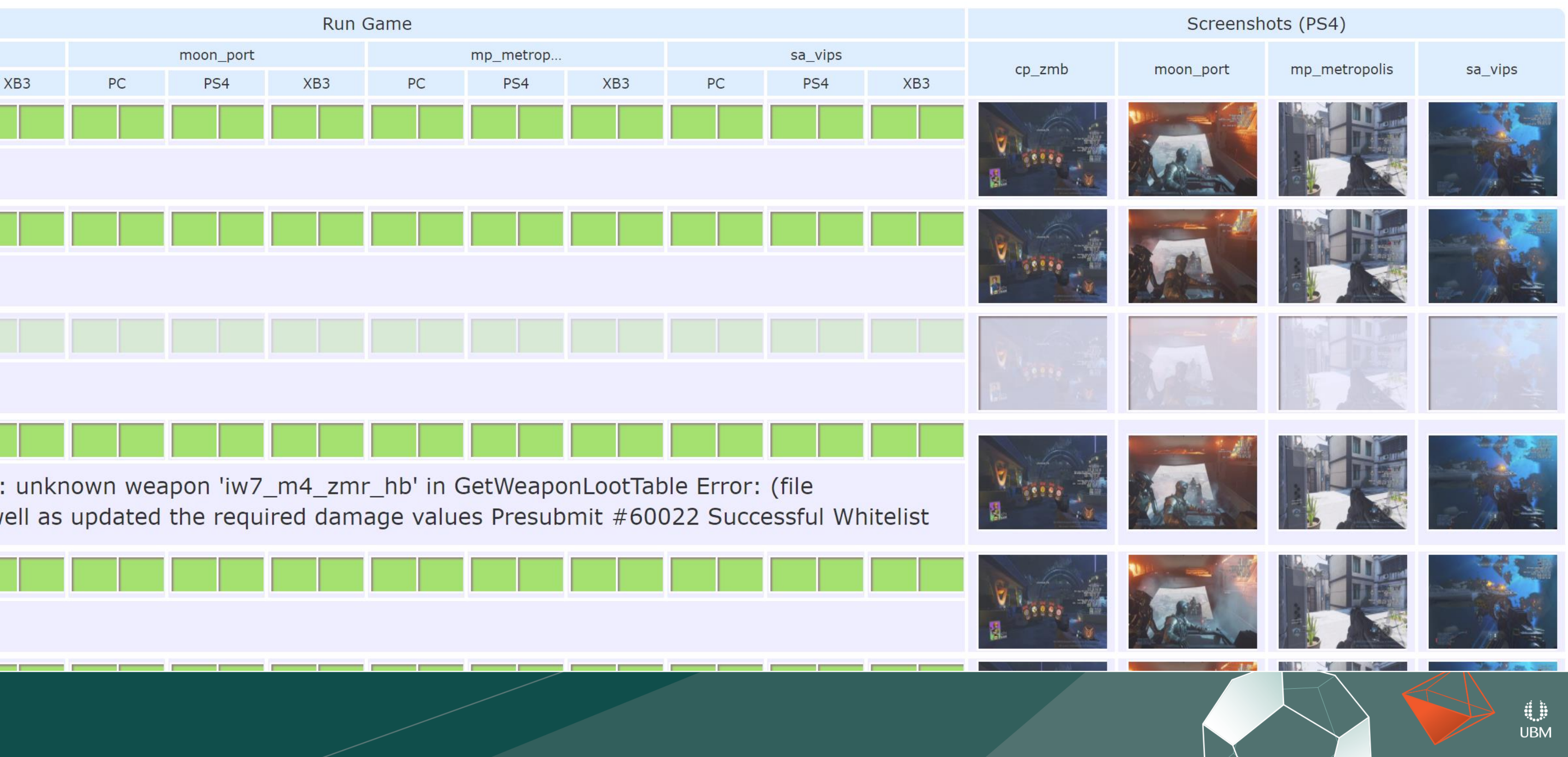

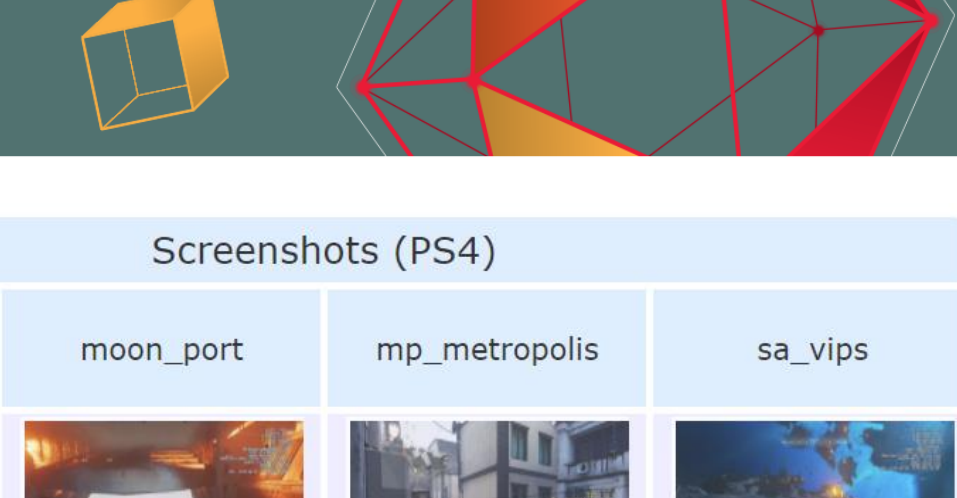

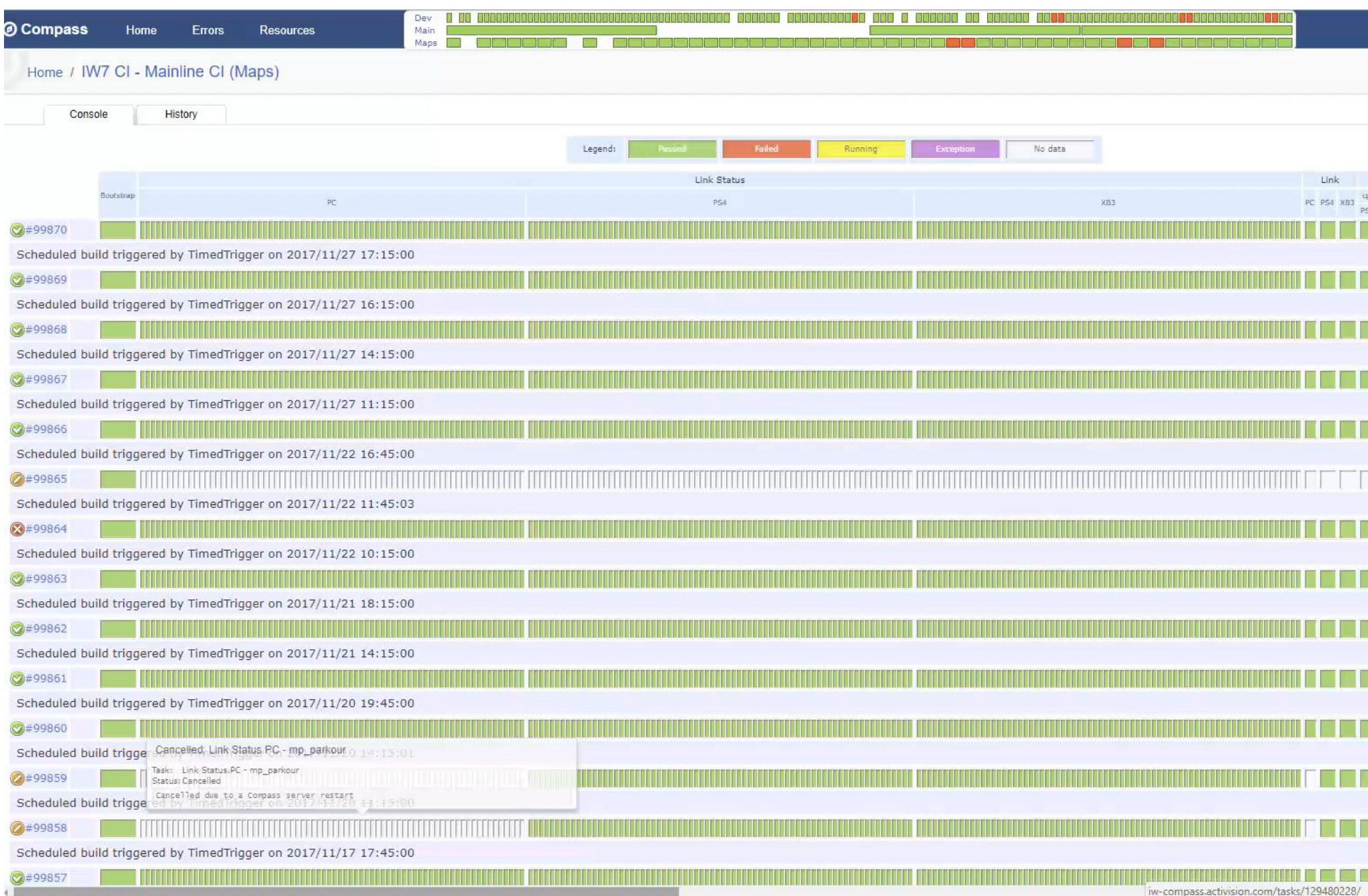

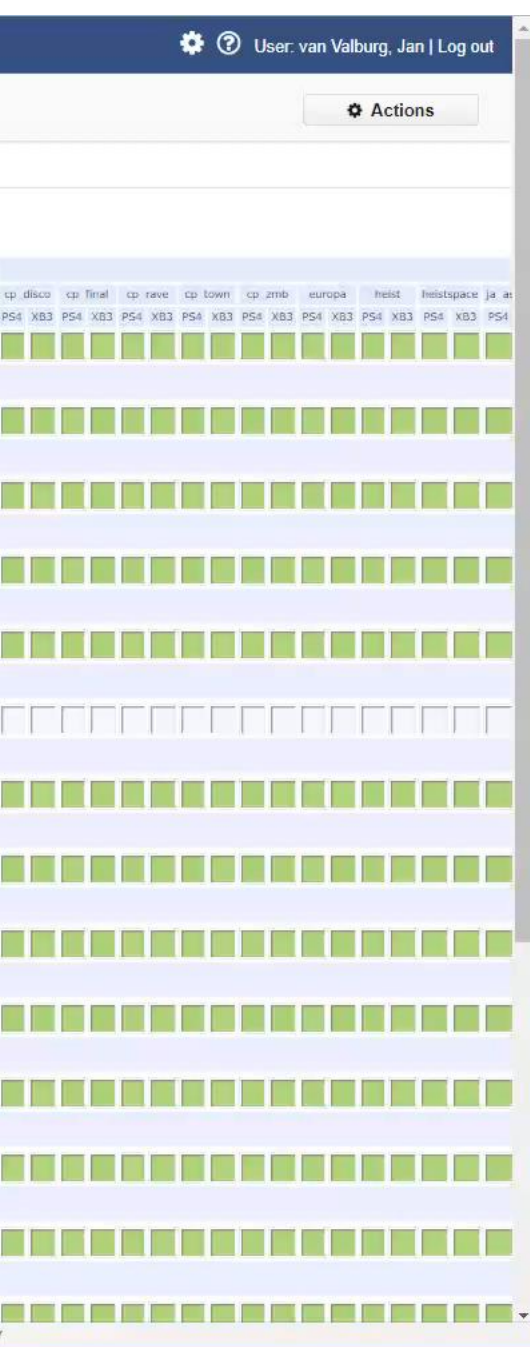

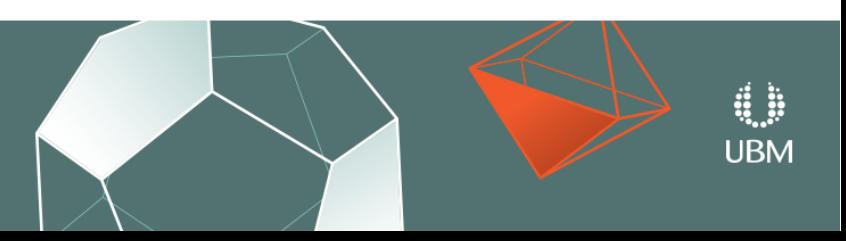

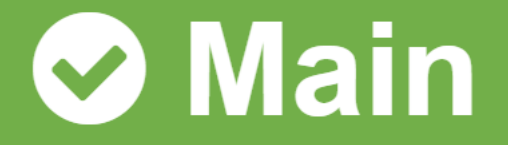

No new output received for > 900 seconds

□ Unable to allocate memory

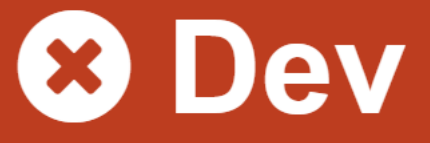

### **2 NEW ERRORS**

### **Task Statistics: Shader**

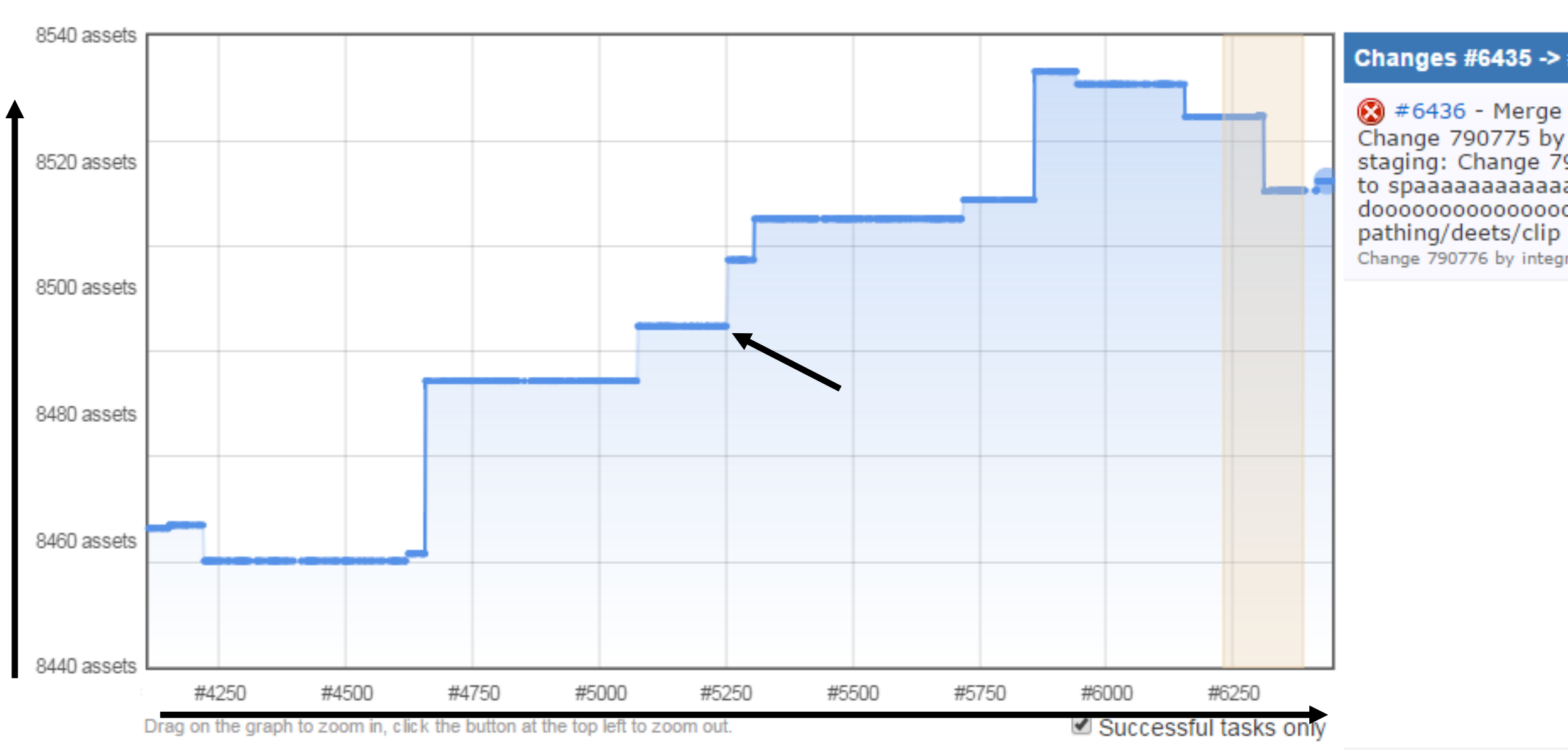

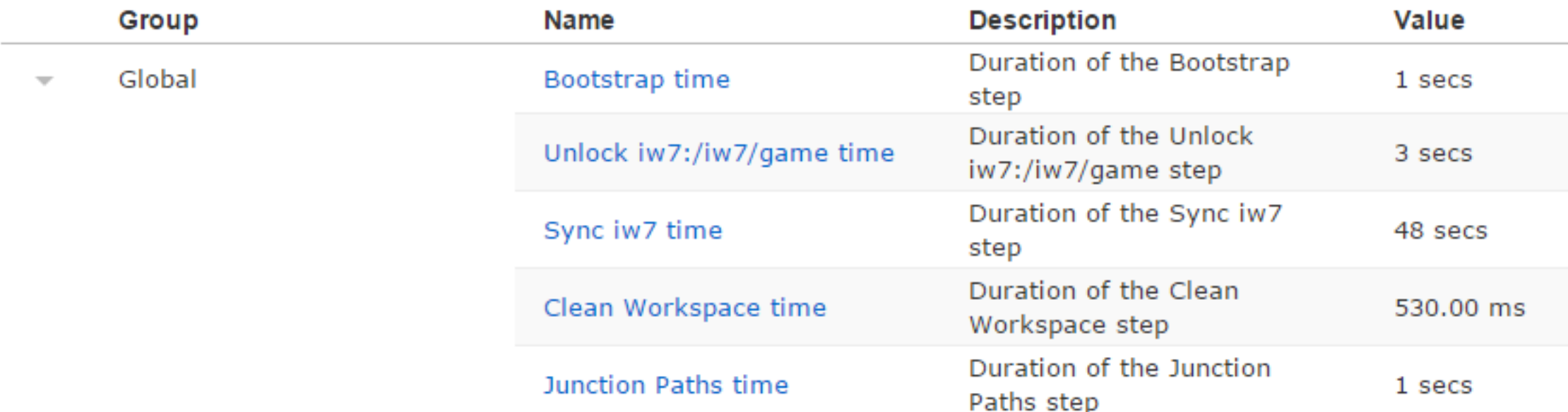

### Changes #6435 -> #6436

#6436 - Merge from iw7-staging to iw7-dev: Change 790775 by integrator: Merge from iw7 to iw7-<br>staging: Change 790773 by geoffrey: gravity -updates to spaaaaaaaaaaaaaaaace dooooooooooooooooooooooooonut -Change 790776 by integrator

### Change

50 | 250 | 1000

washintamania

بالعائم ممتحلة المست

بالمستقبل المستقبل

بساد بمستحلب

<u>ua su namadi</u>

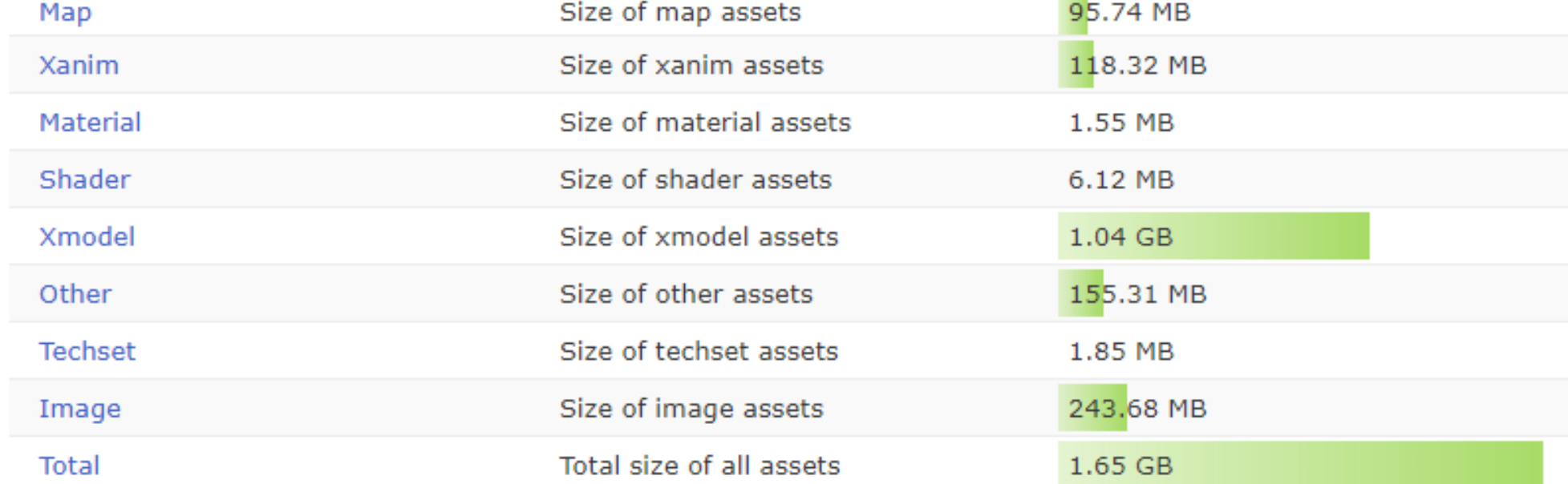

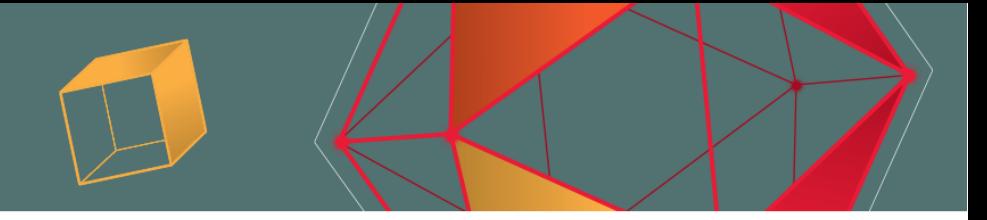

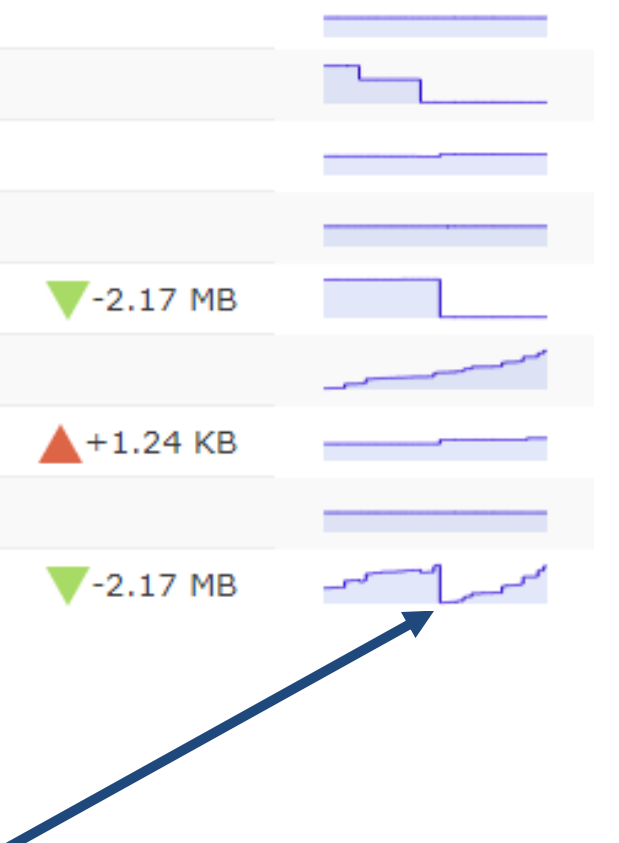

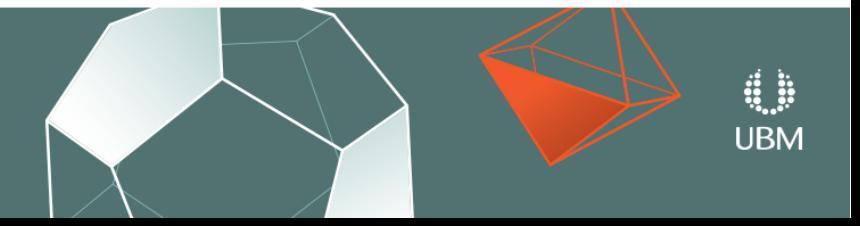

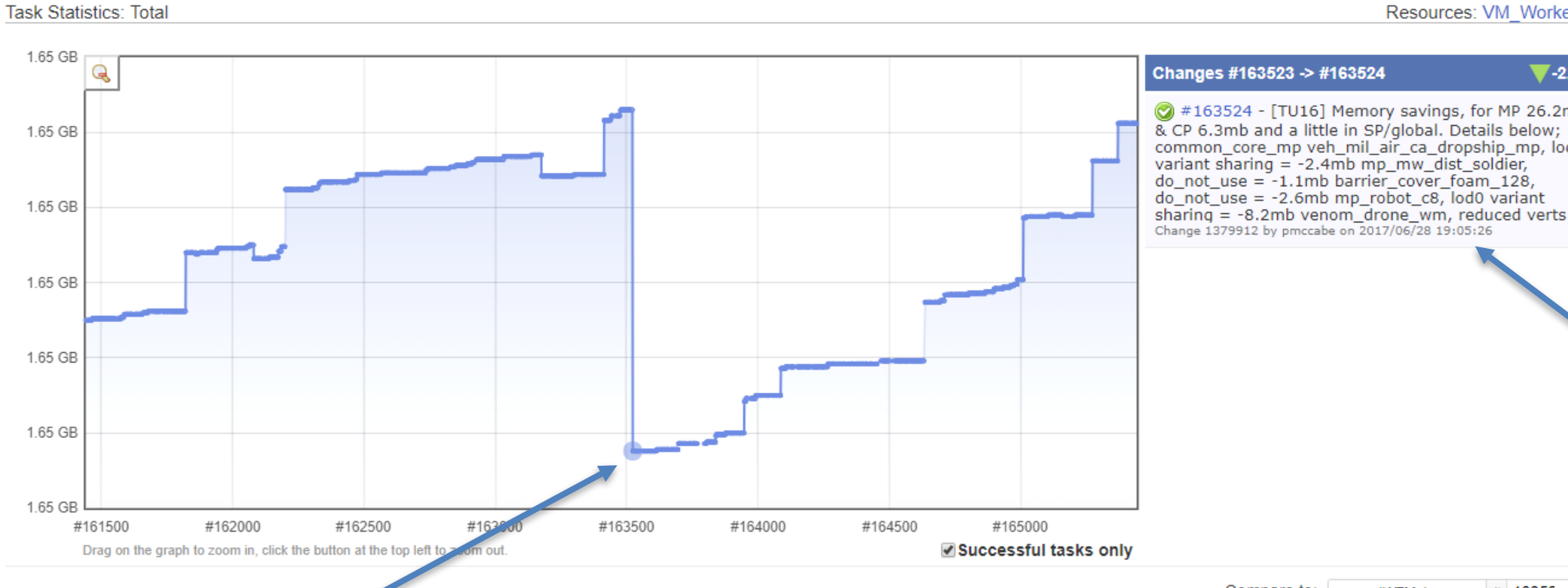

Compare to:

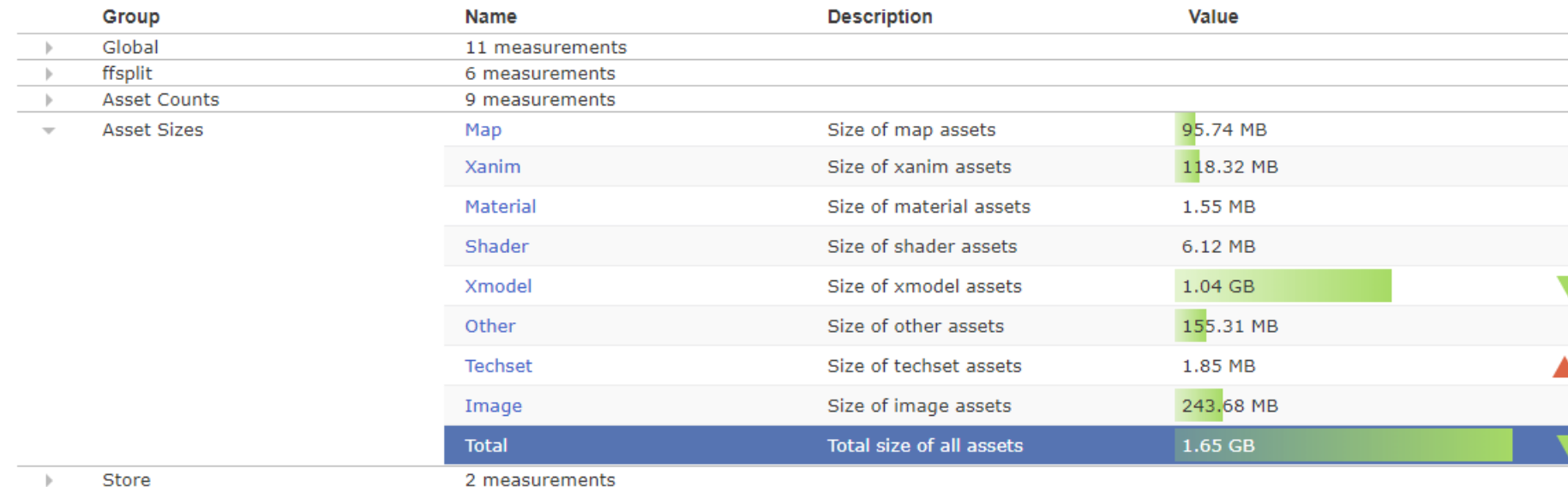

### Resources: VM\_Worker\_#059

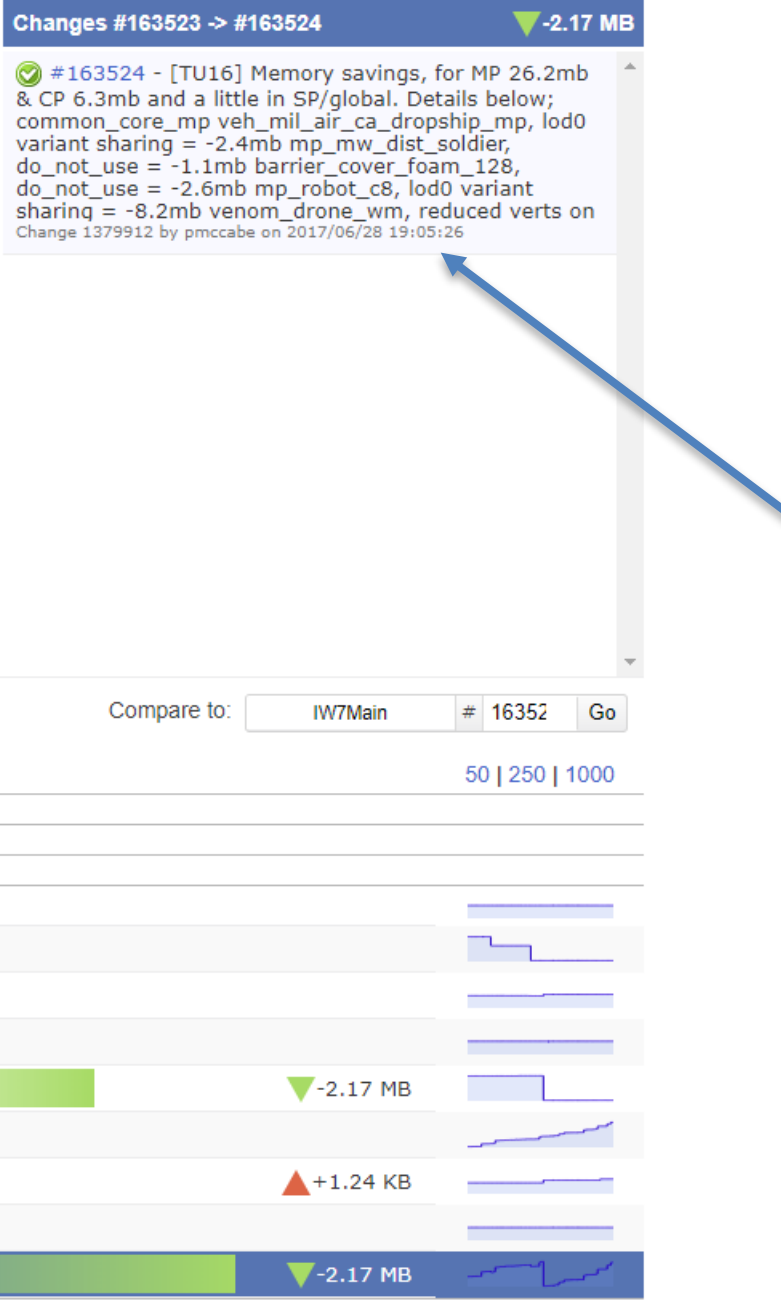

**UBM** 

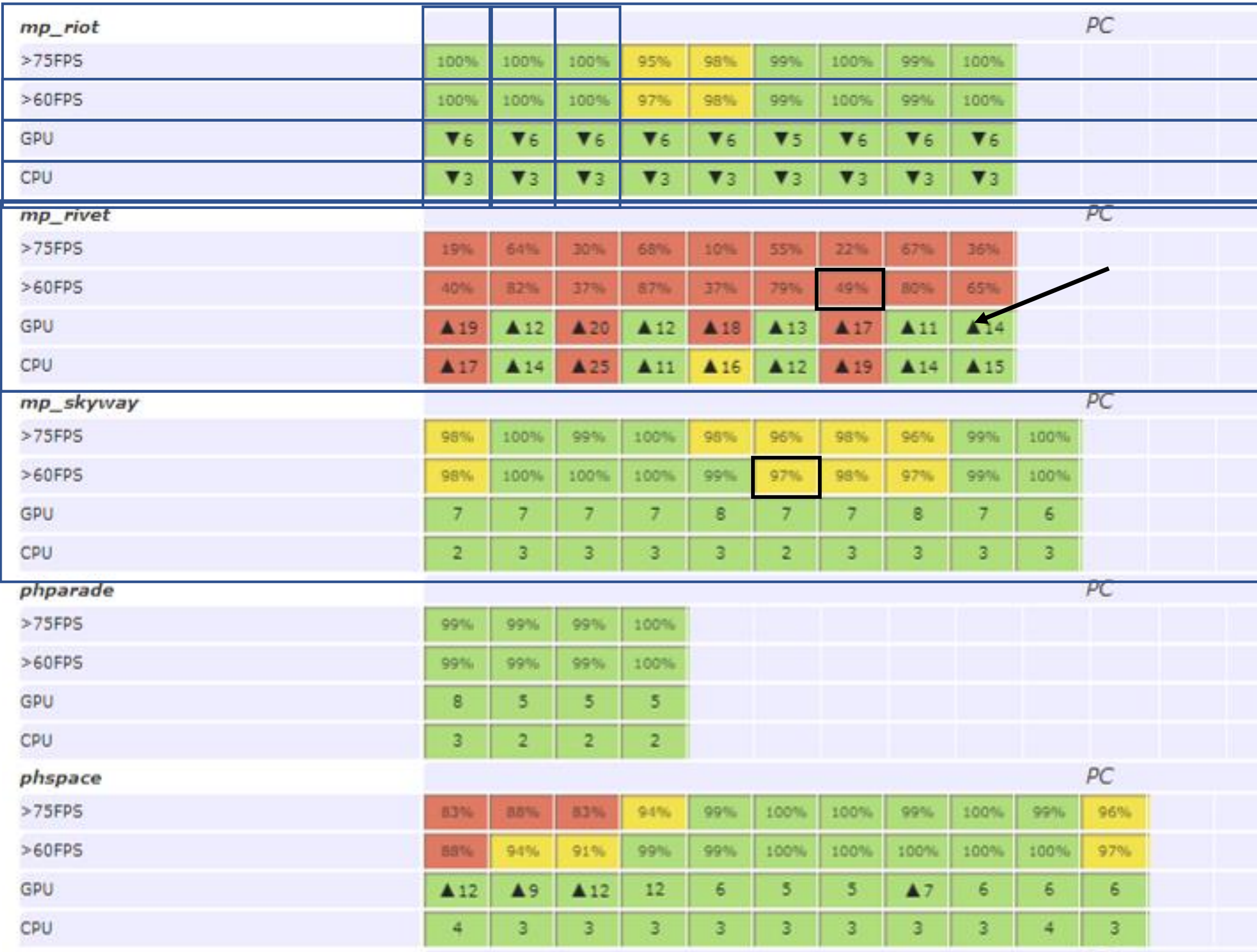

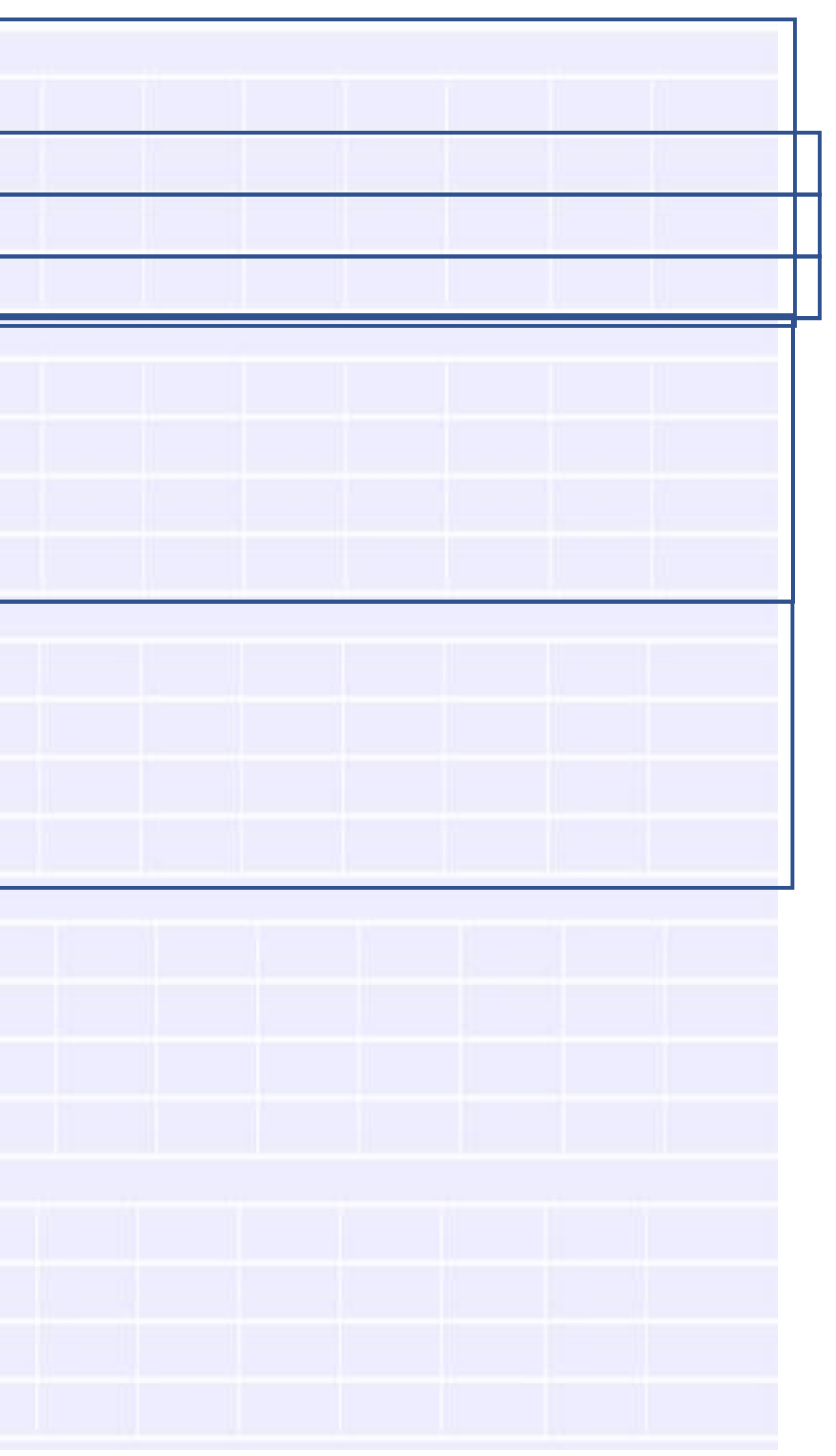

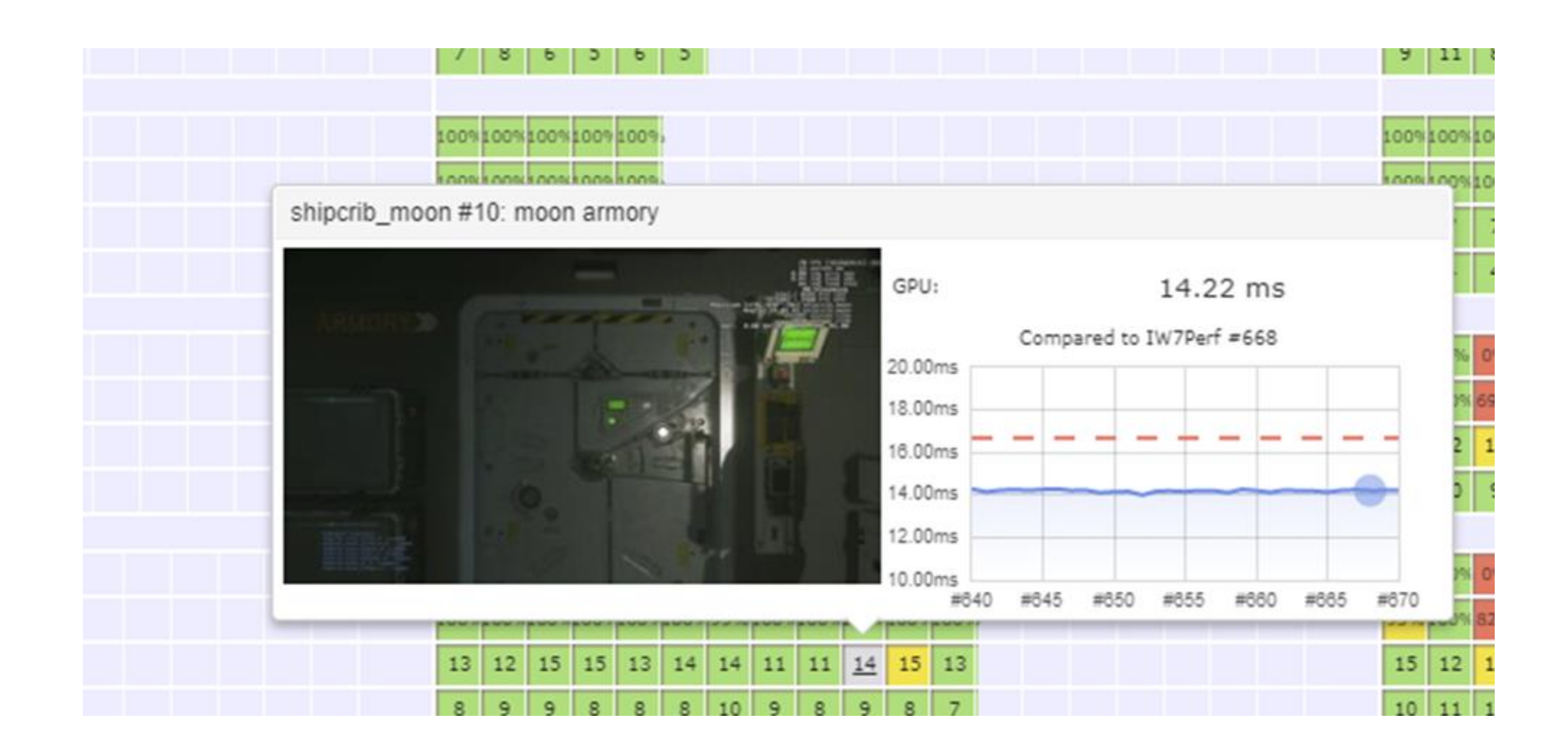

### Screenshot / Perf Capture Method

- QA Plays the game and finds locations with bad performance
- Locations are entered into a yaml file
- Compass teleports the player to each location and captures performance data
- Automated testing complements human testing

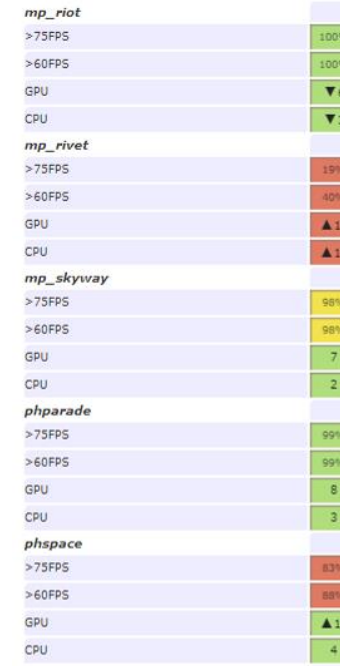

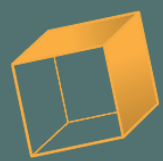

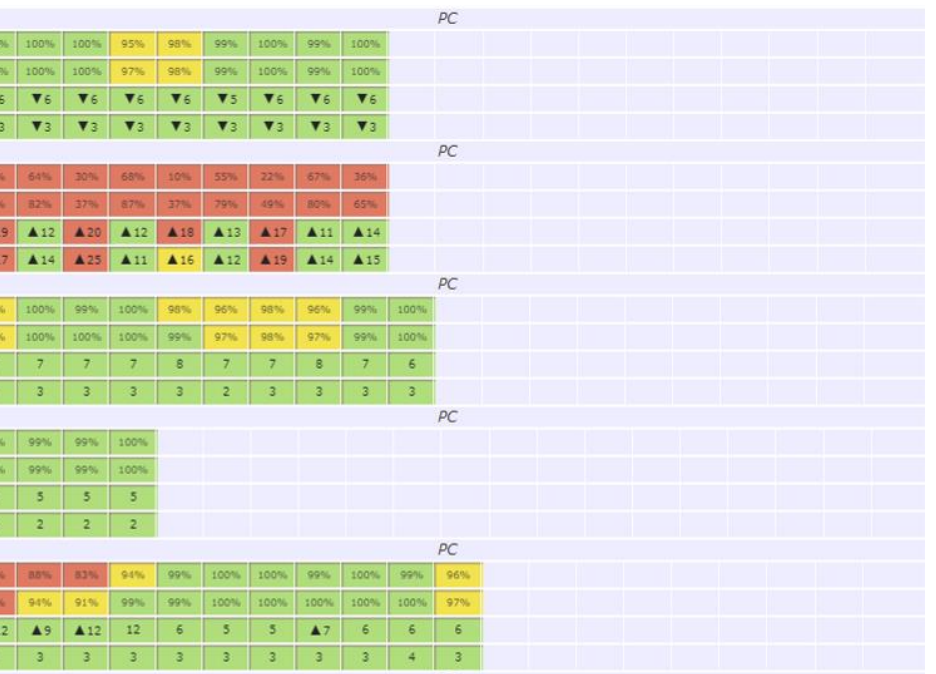

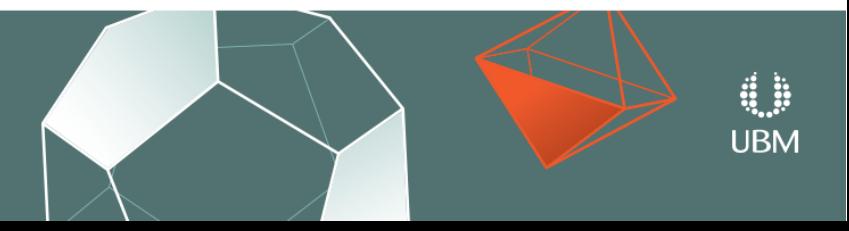

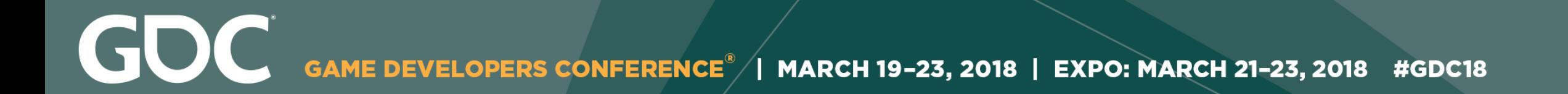

# How Compass Tasks Are Run

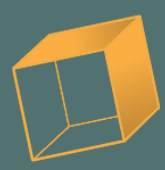

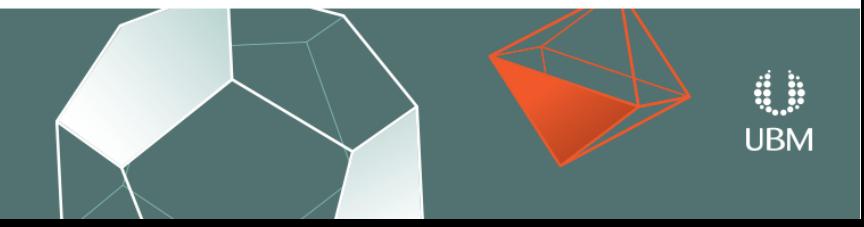

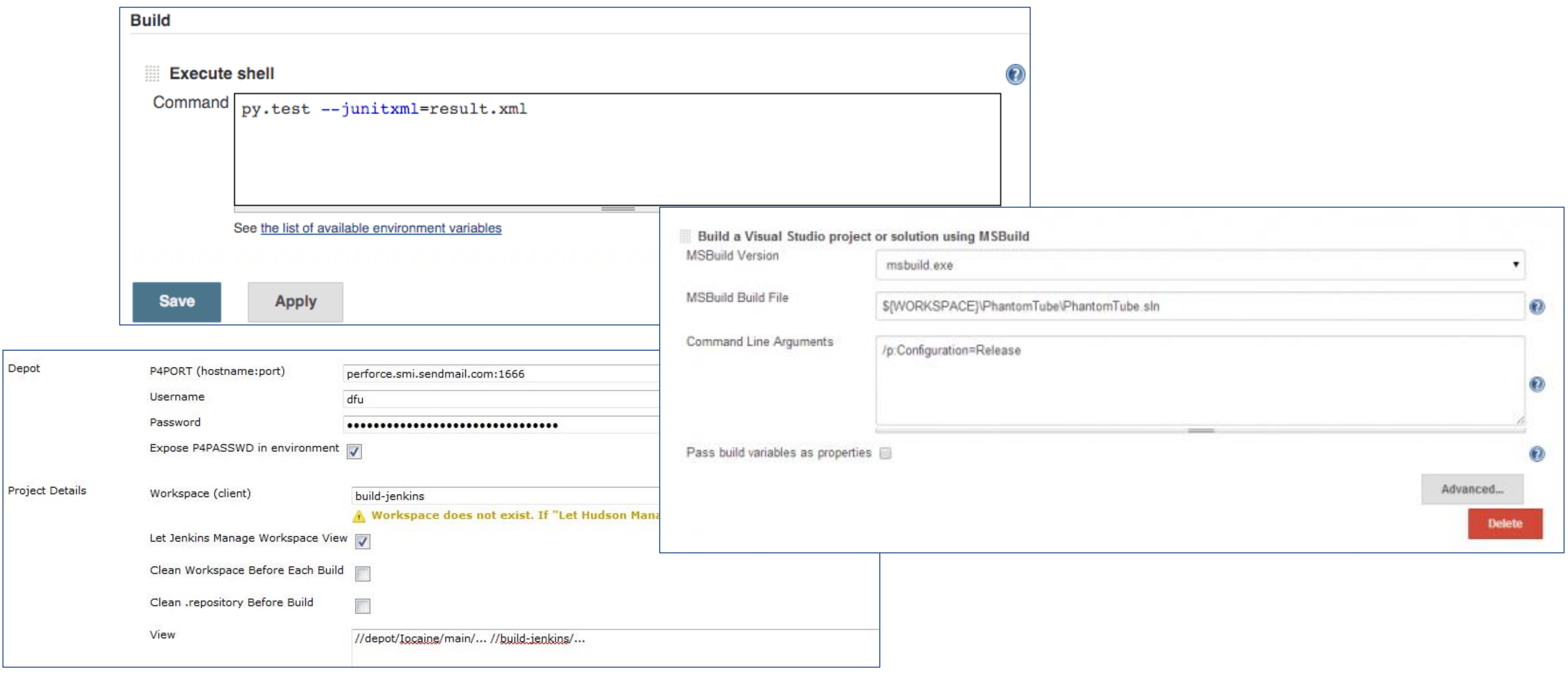

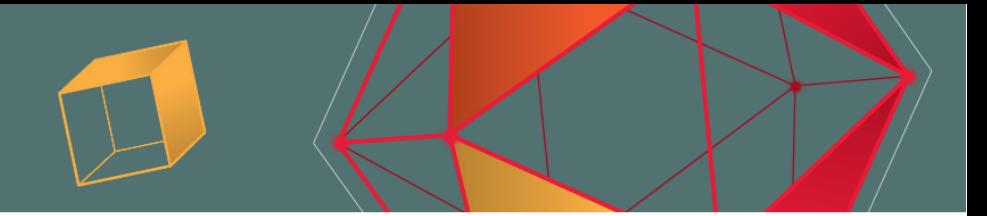

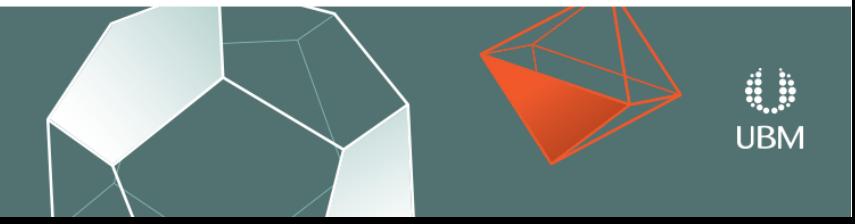

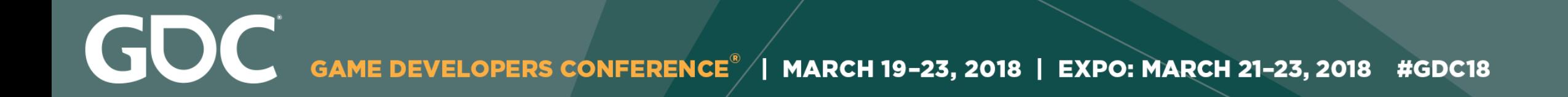

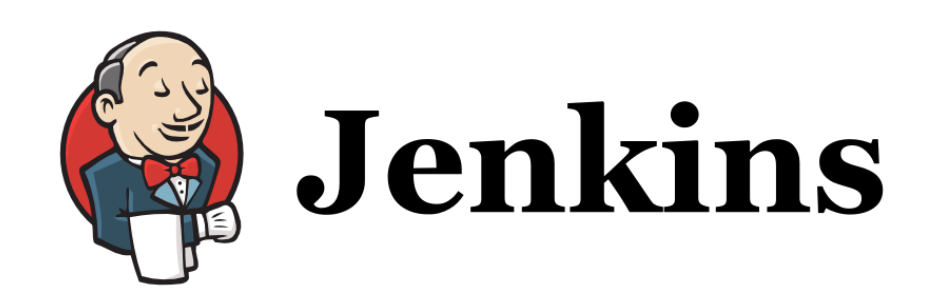

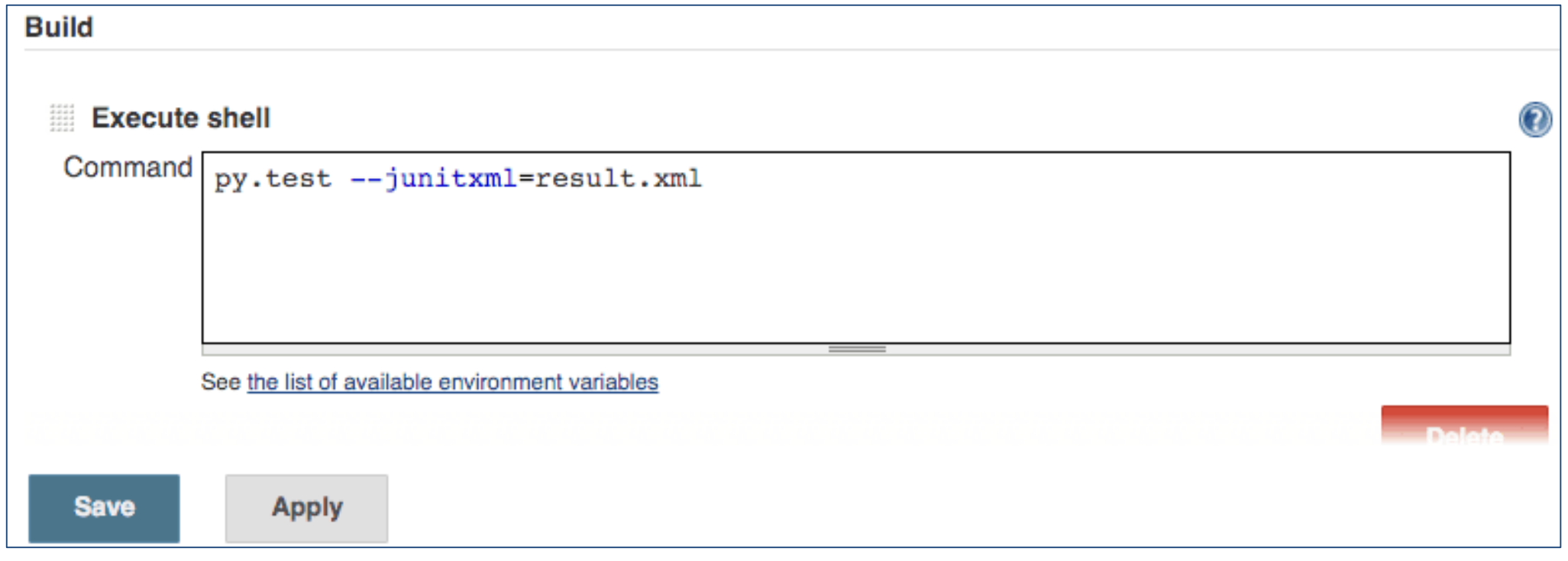

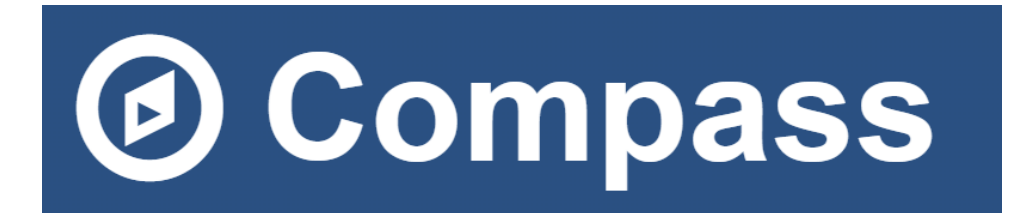

sh('py.test -junitxml=result.xml')

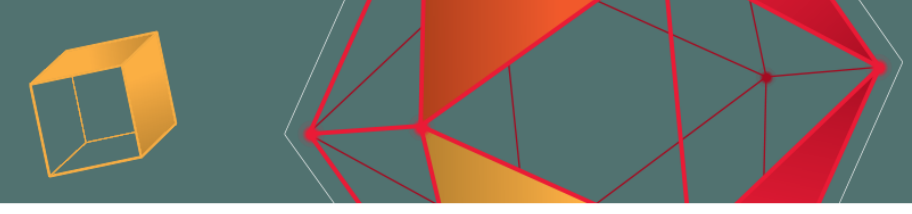

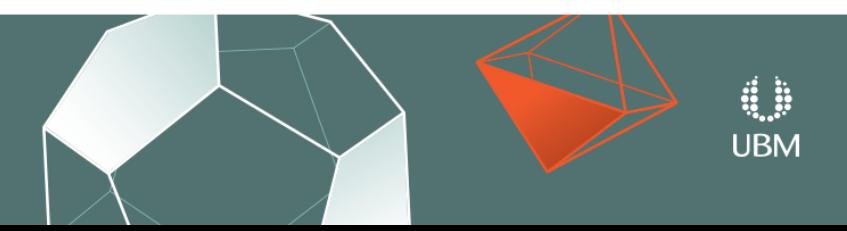

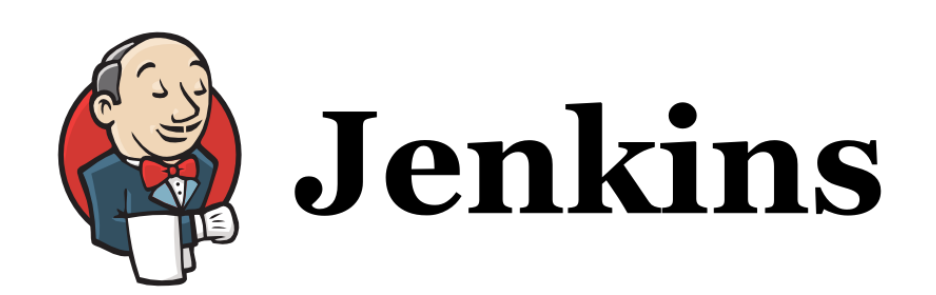

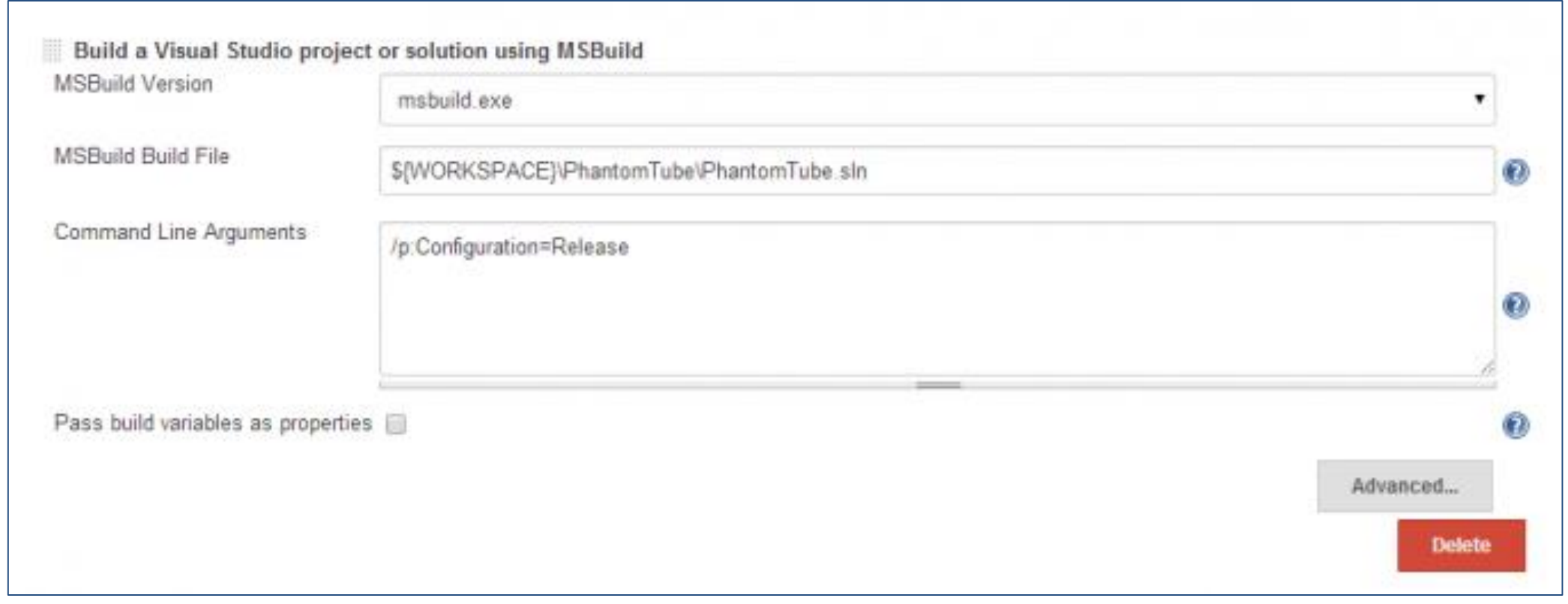

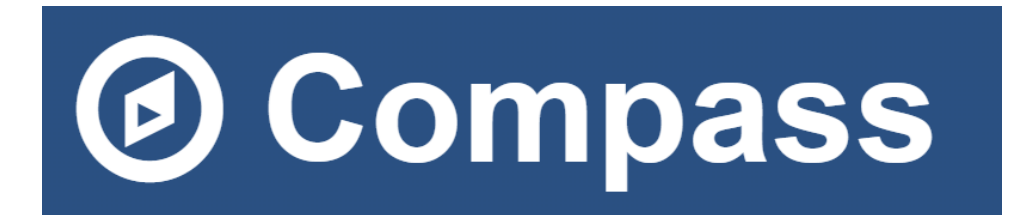

build\_solution('PhantomTube\PhantomTube.sln' , configuration='Release')

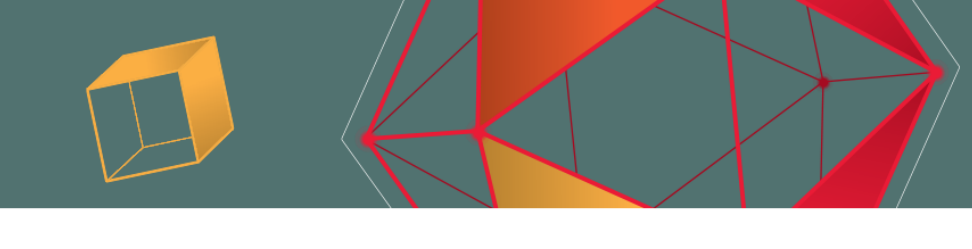

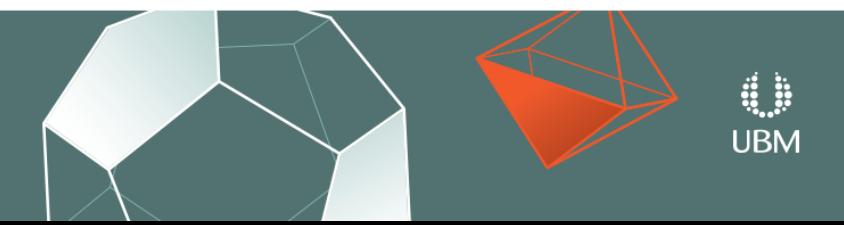

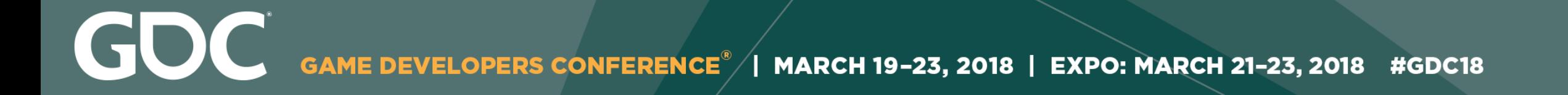

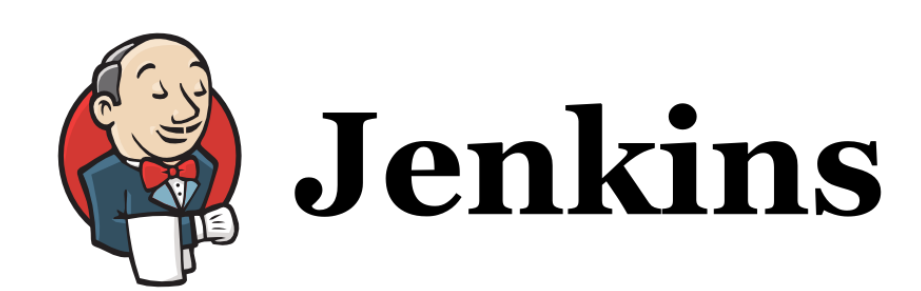

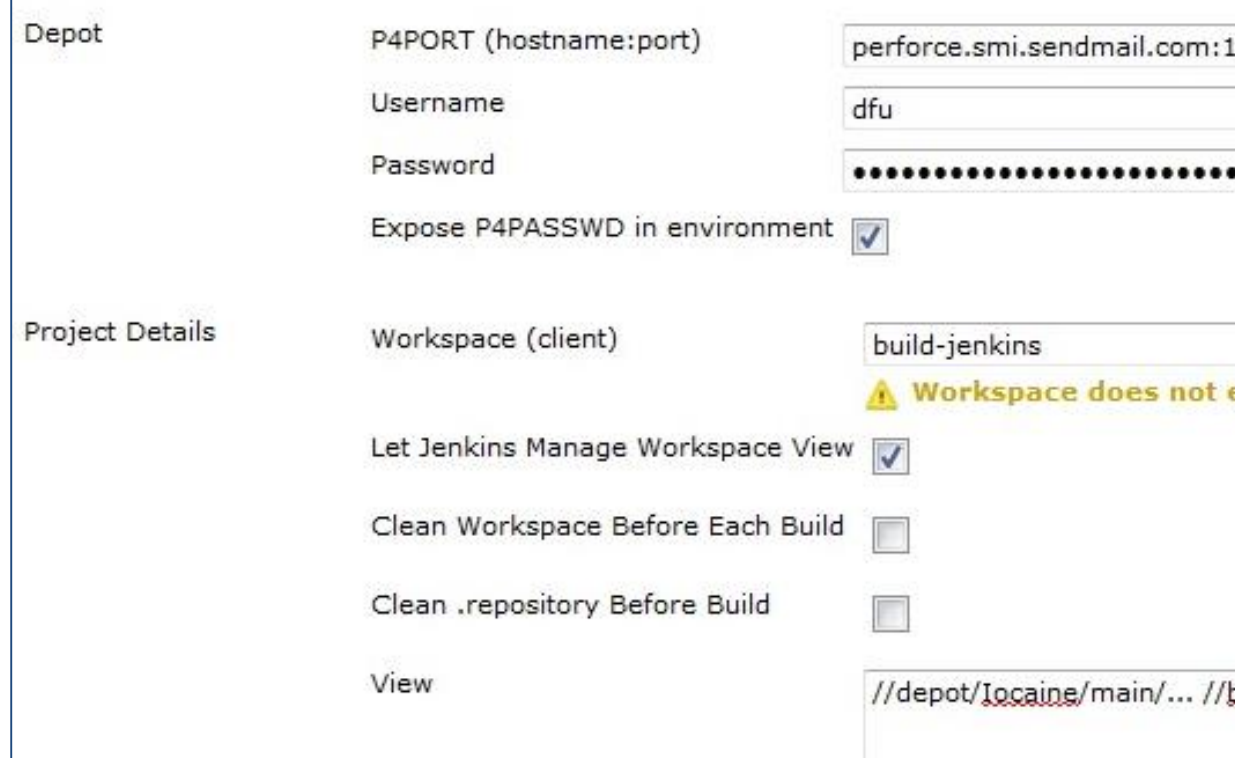

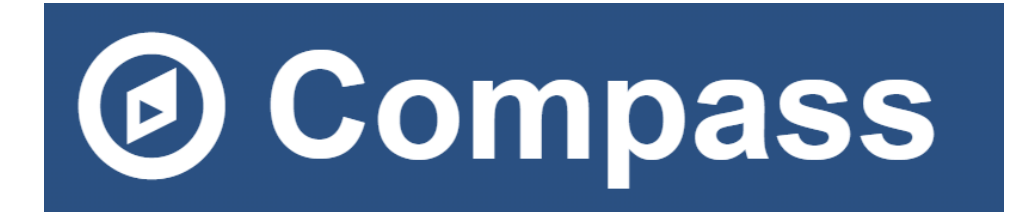

P4Repository('perforce.smi.sendmail.com:1666',

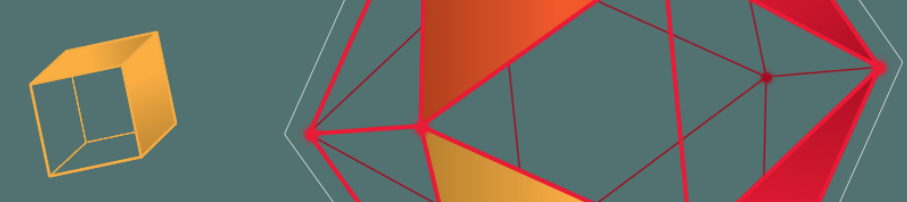

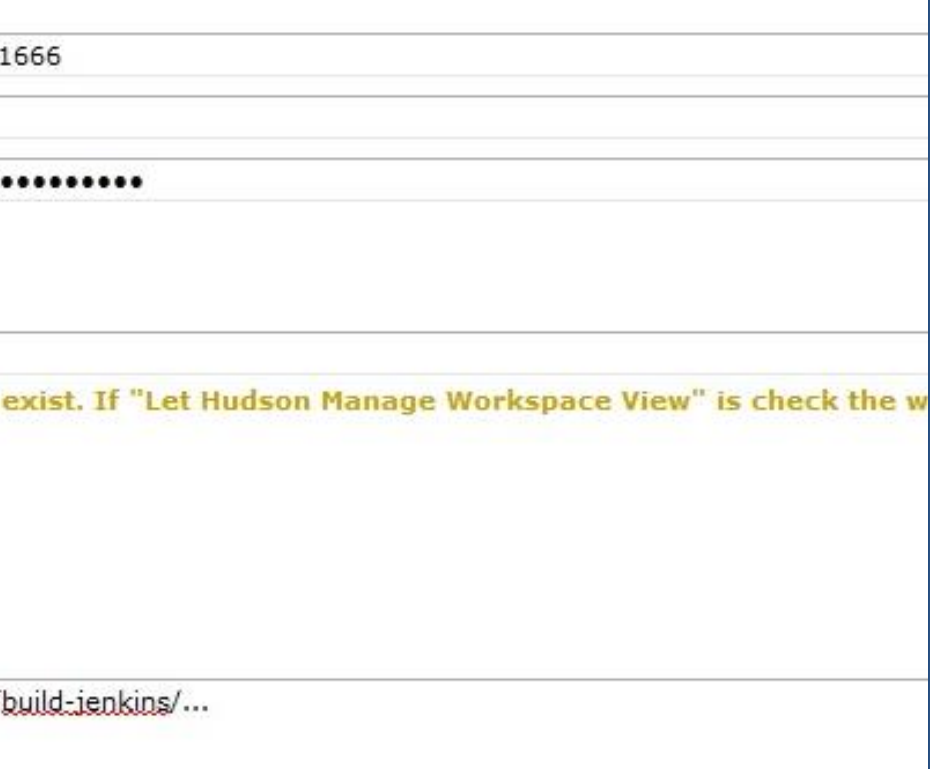

### username='dfu' , client='build-Jenkins')

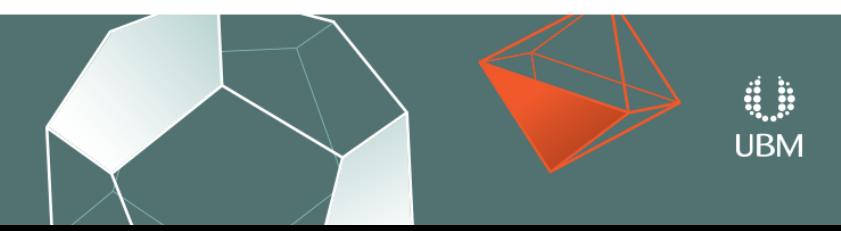

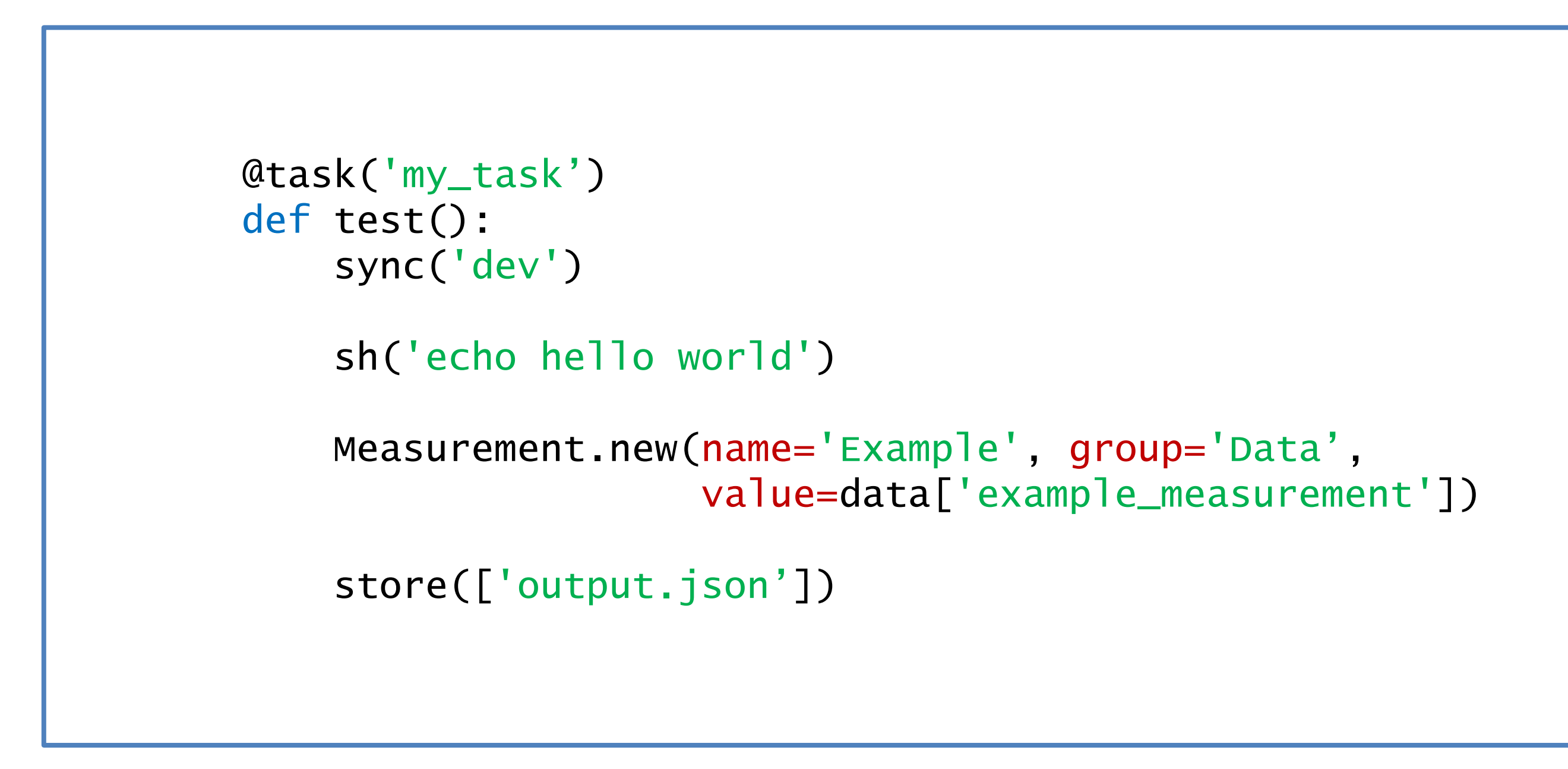

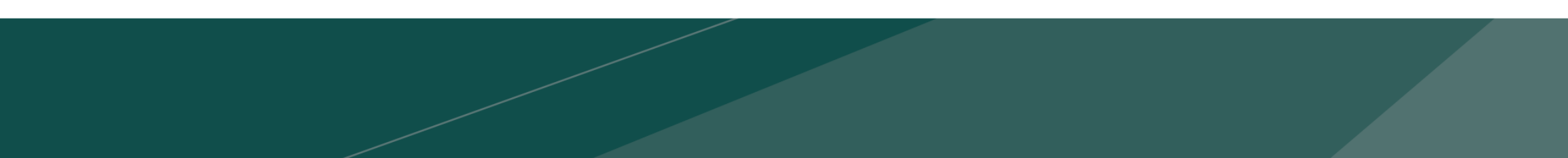

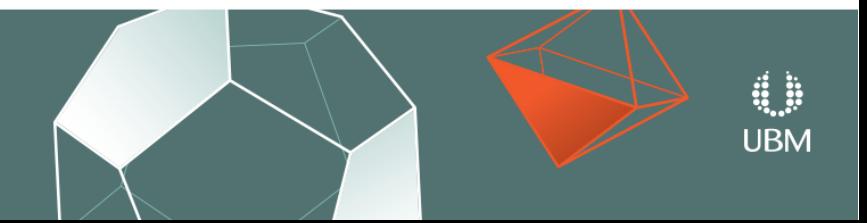

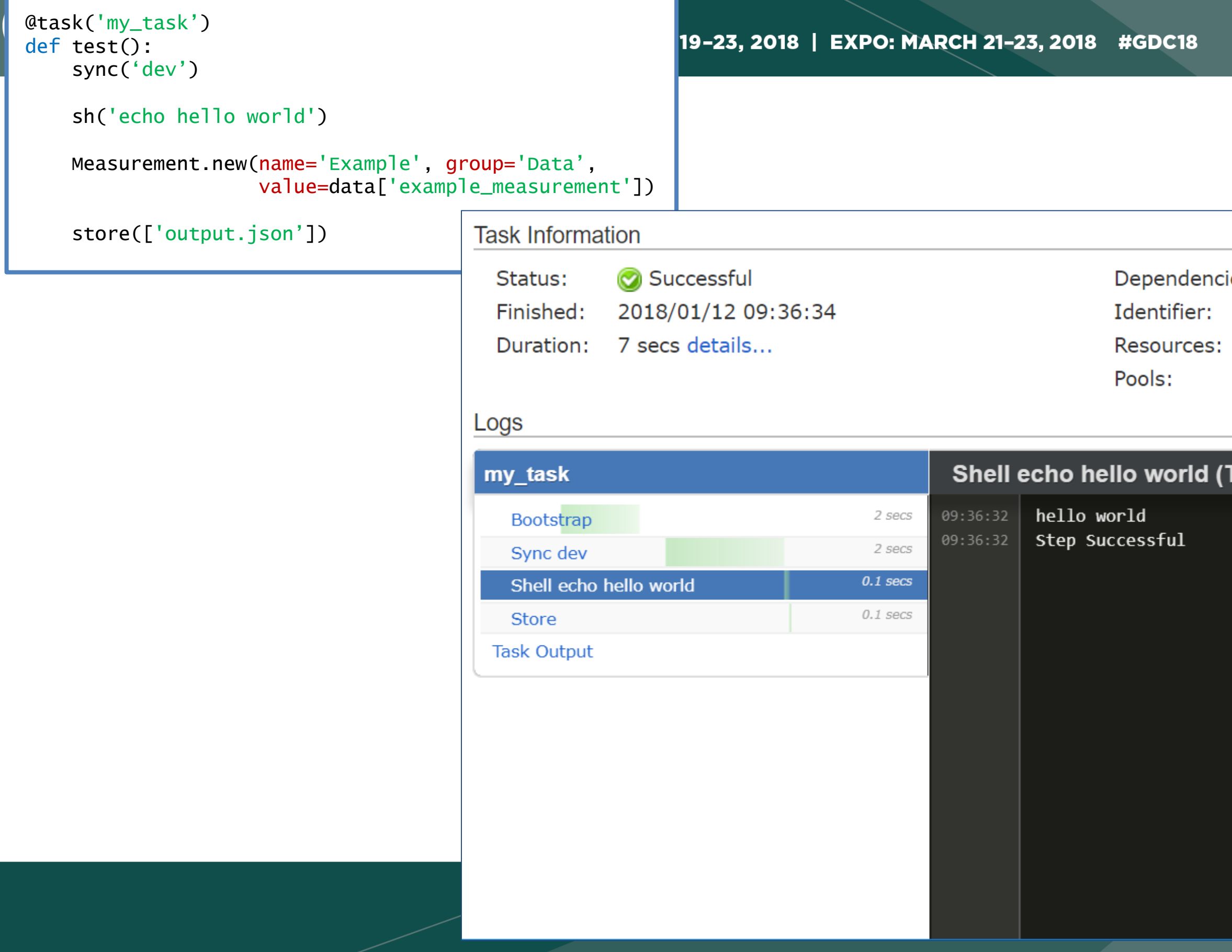

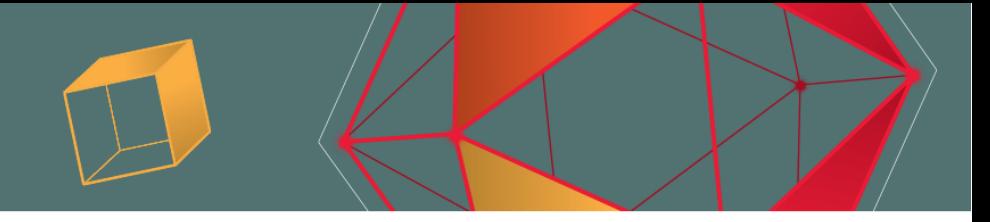

Manual Build #331 - Bootstrap ies: ctn\_compass.python.test CTNCompass\_CT01 (ctncompass-ct01) PC(test-python)

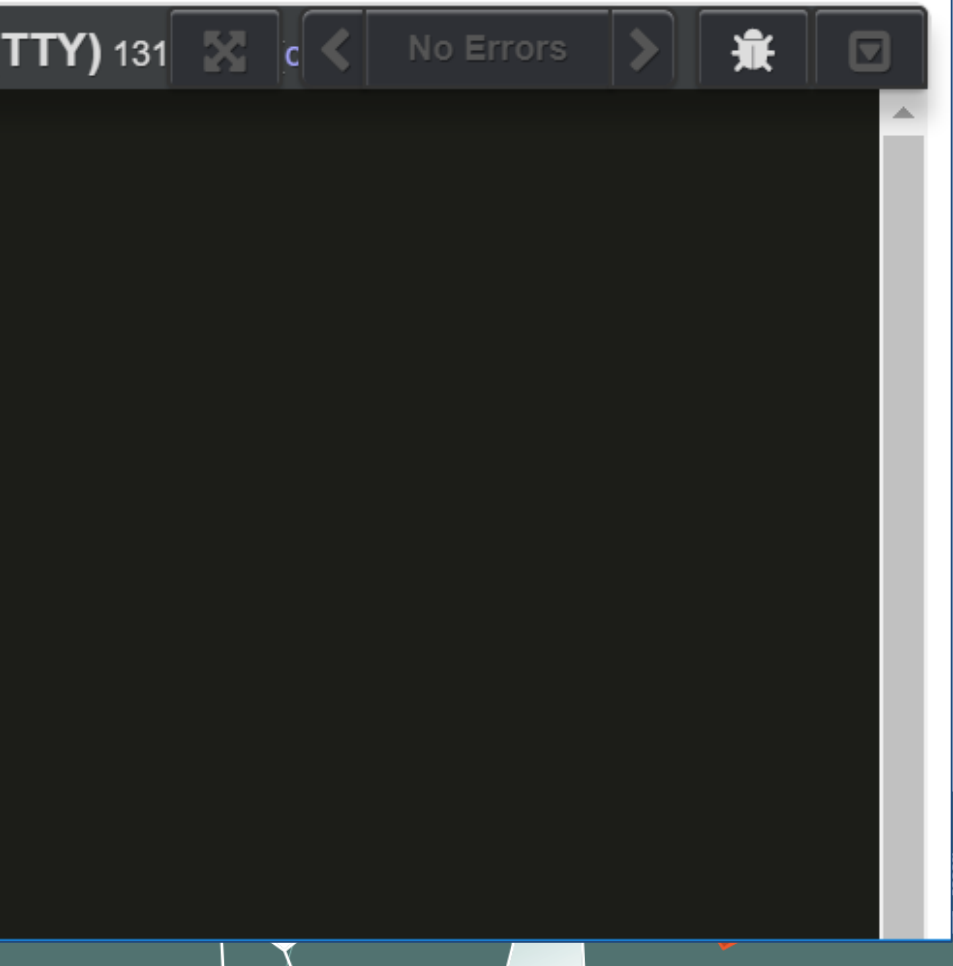

```
@task(resources=[PC(), PS4()])
def run_game():
    sync(['game.elf'])
    with resource_manager.acquire_resource('PS4') as target:
        target.Reset()
        target.LaunchGame('game.elf')
        sleep(20)
        Screenshot.capture(target, 'Test', 'Test screenshot')
```
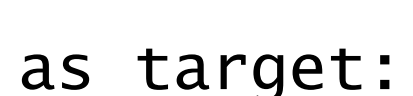

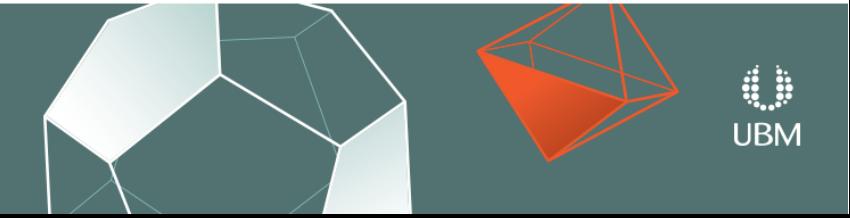

# How scripts are run traditionally

# WORKER

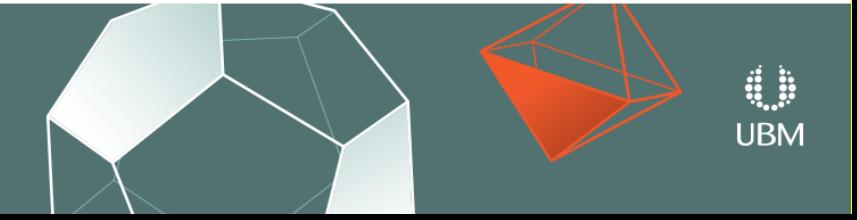

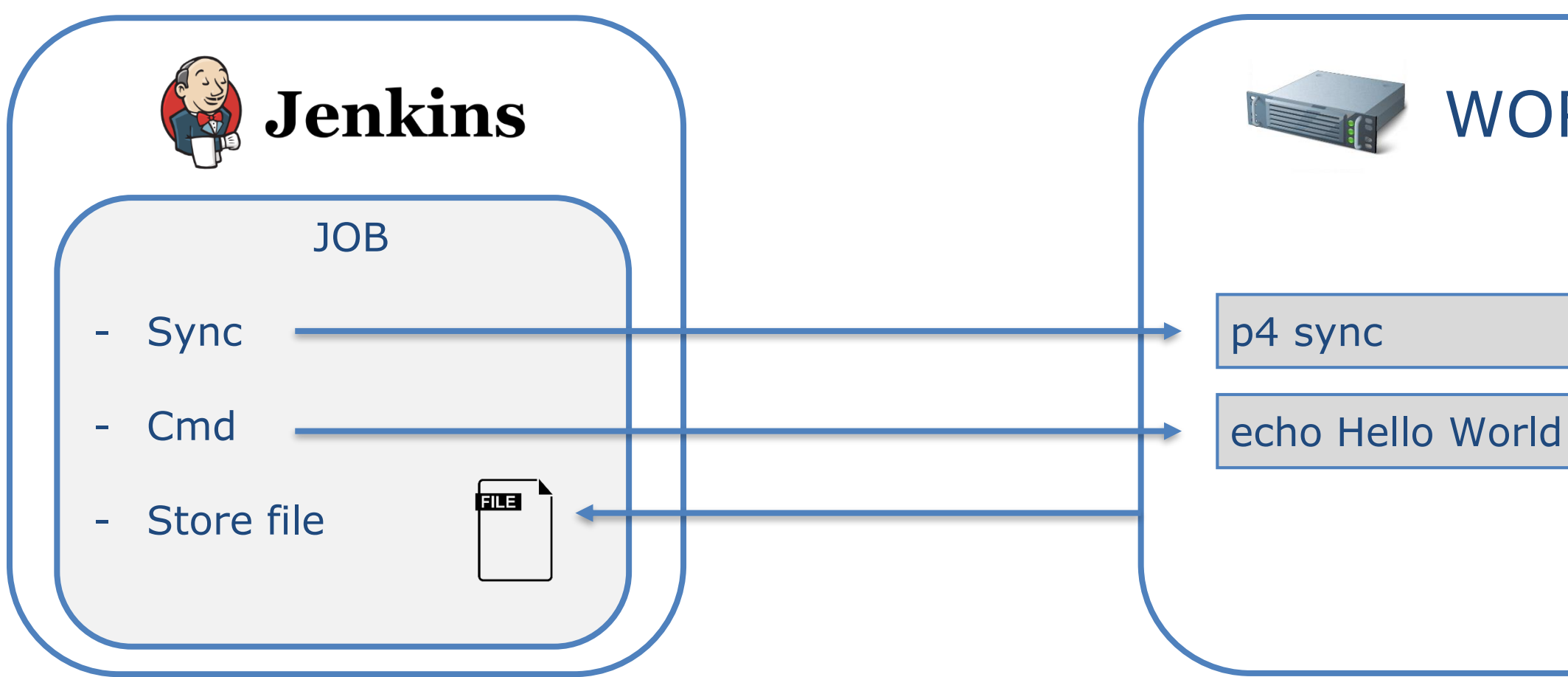

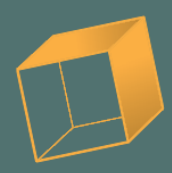

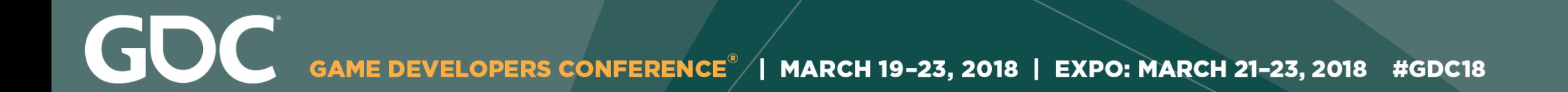

### How scripts are run on Compass

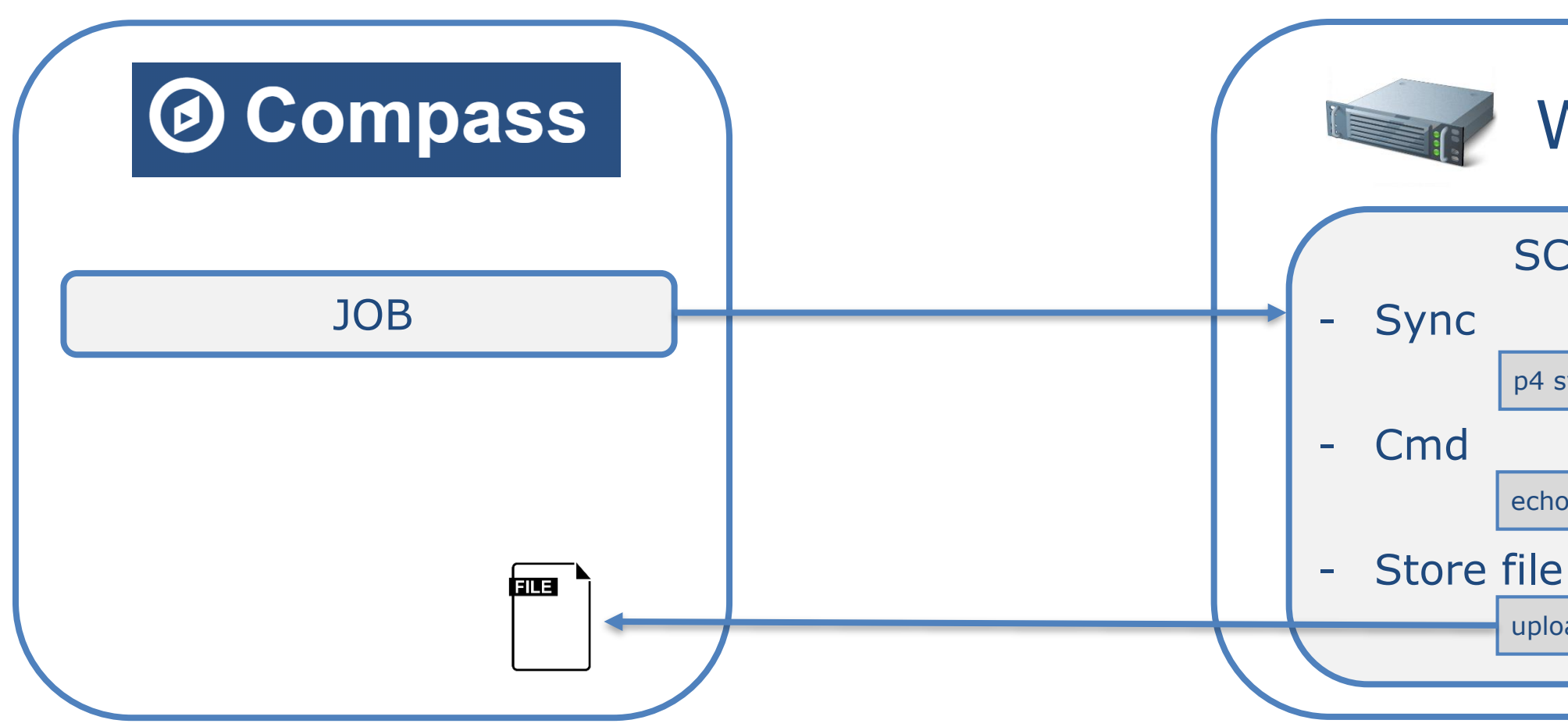

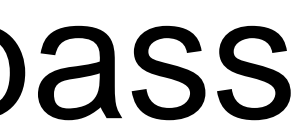

### WORKER **SCRIPT** p4 sync echo Hello World upload

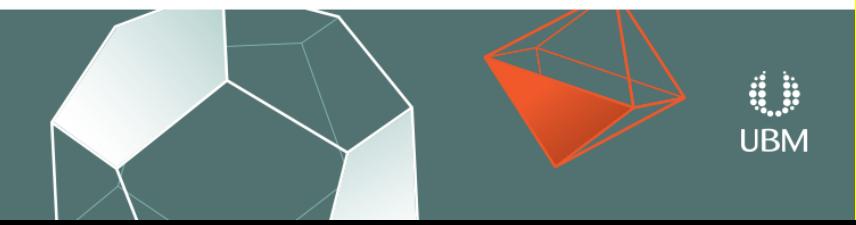

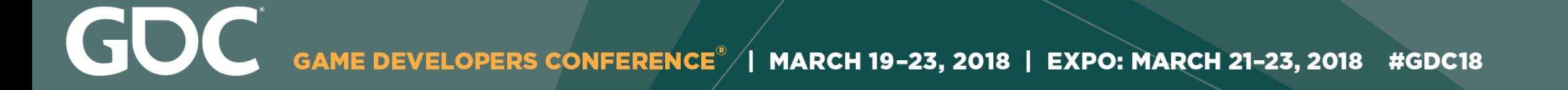

# Benefits: Configuration as Code

- Debug scripts locally or on the server
- Easy to write. Easy to understand.
- All the power of the Python ecosystem

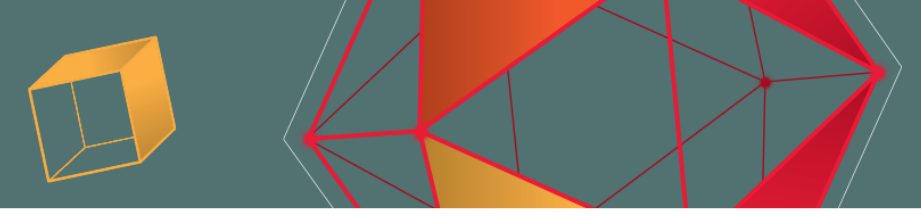

**URM** 

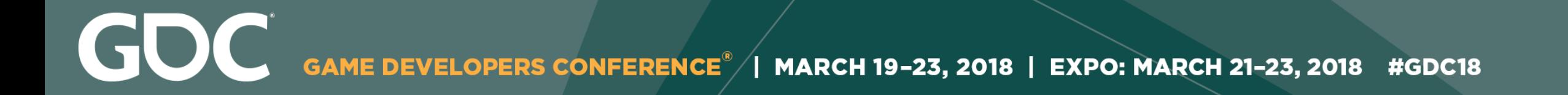

# Benefits: Configuration in SCM

- History
- Ability to re-run old checkins
- Test configuration using proof build
- Branching configurations
- Empower users to write and maintain their own tests

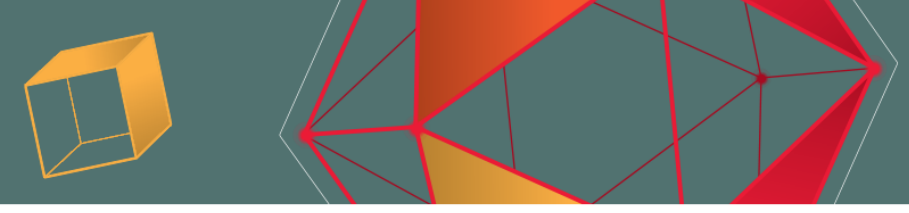

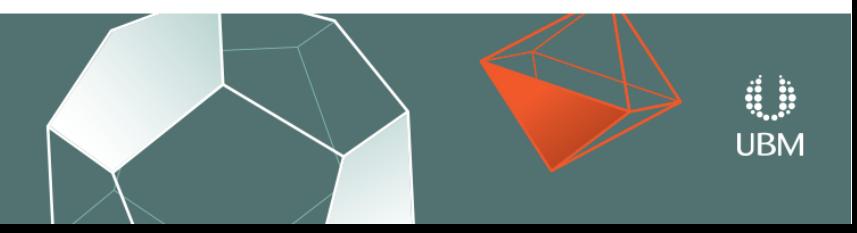

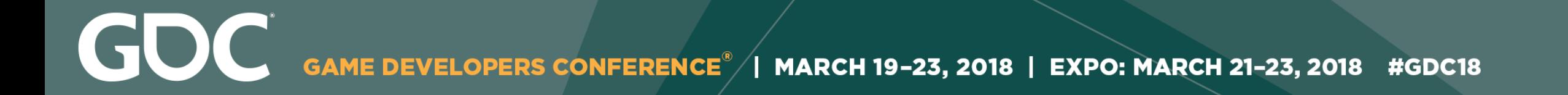

# Benefits: Configuration in SCM

- History
- Ability to re-run old checkins
- Test configuration using proof build
- Branching configurations
- Empower users to write and maintain their own tests

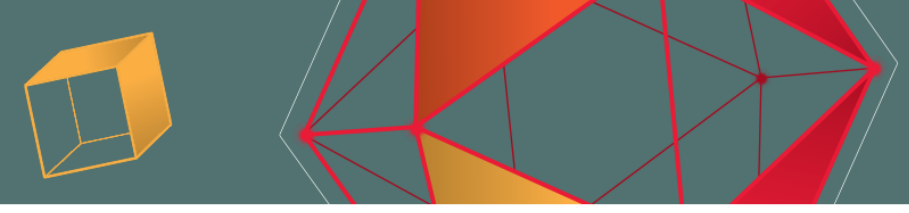

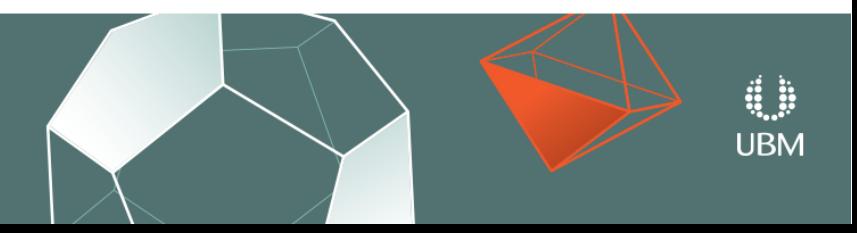

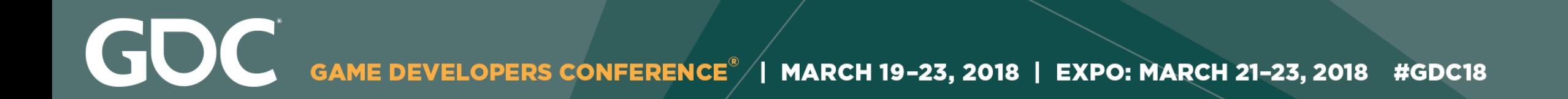

### Drawbacks

- Learning curve
- More difficult to get going initially

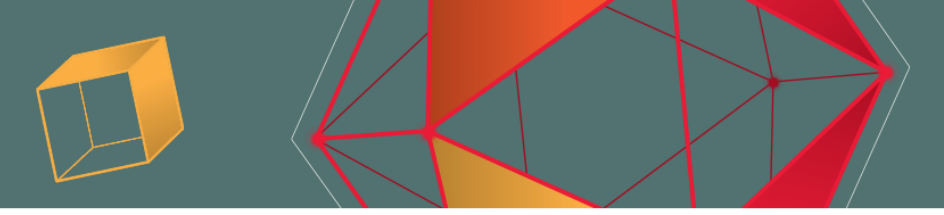

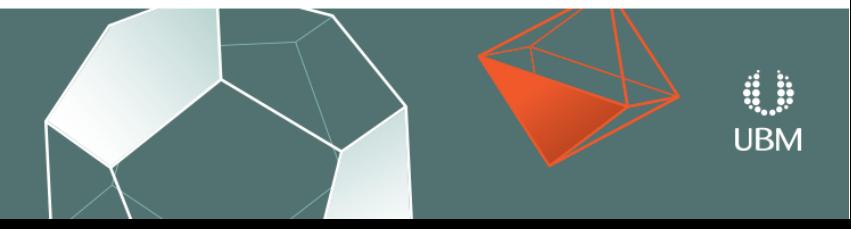

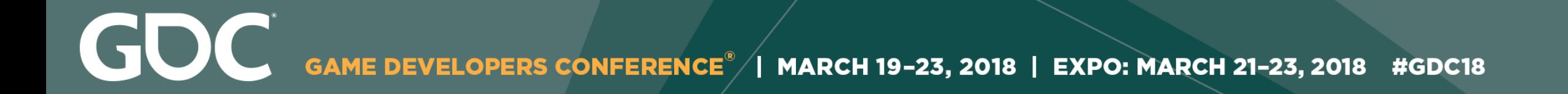

# Provisioning

- All software on our workers is installed using Puppet
- Puppet service on worker talks to the Puppet Master
- Will install/uninstall software as needed
- Looking at switching to Windows Containers (Docker)

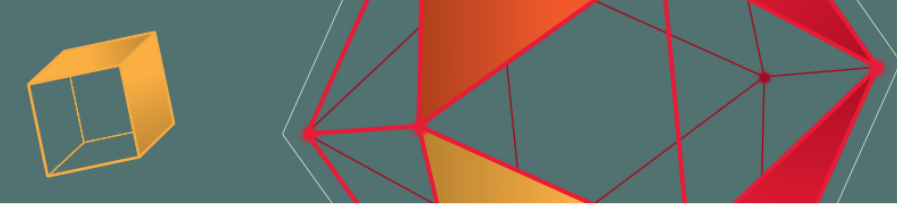

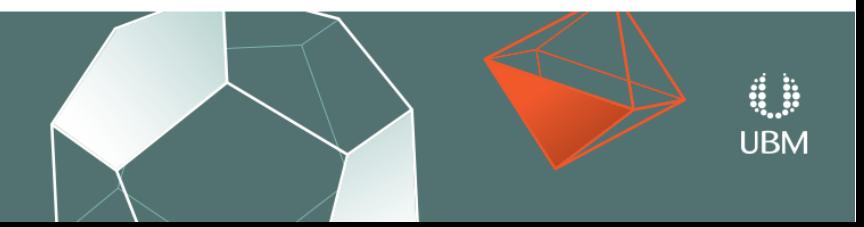

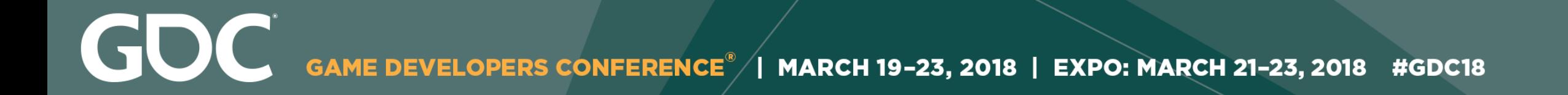

# Provisioning

- All software on our workers is installed using Puppet
- Puppet service on worker talks to the Puppet Master
- Will install/uninstall software as needed
- **Looking at switching to Windows Containers (Docker)**

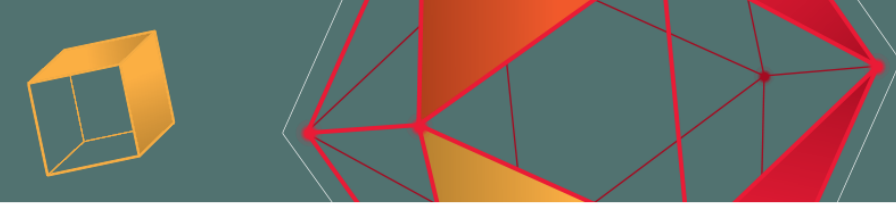

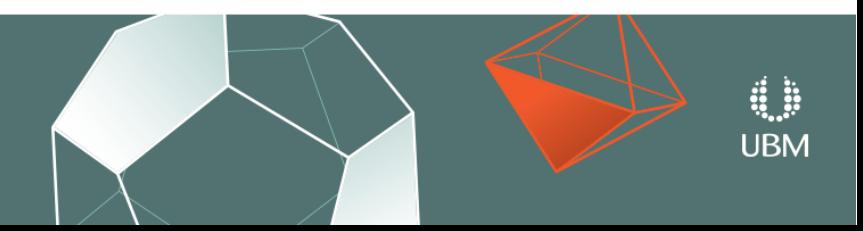

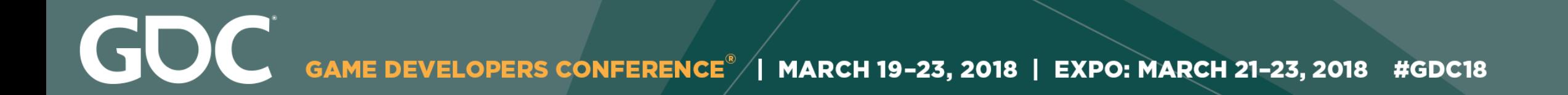

# Error Bucketing / Auto Retry

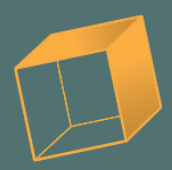

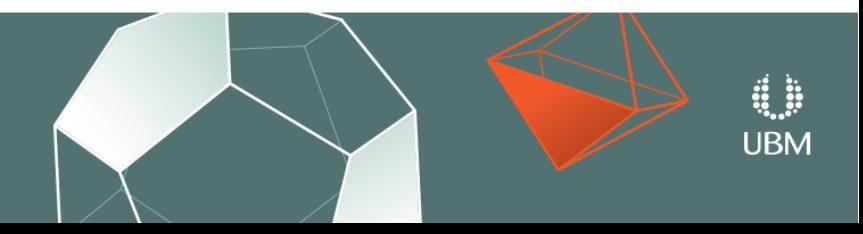

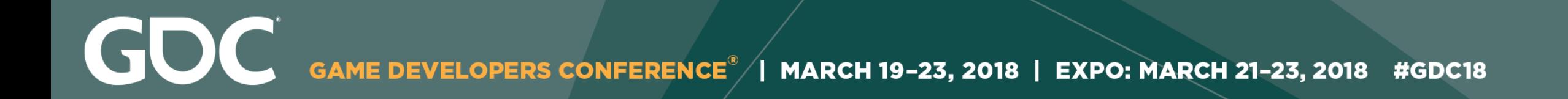

# Error Bucketing

- Need a way to track incidence of errors
- When did they first start happening
- How often do they happen

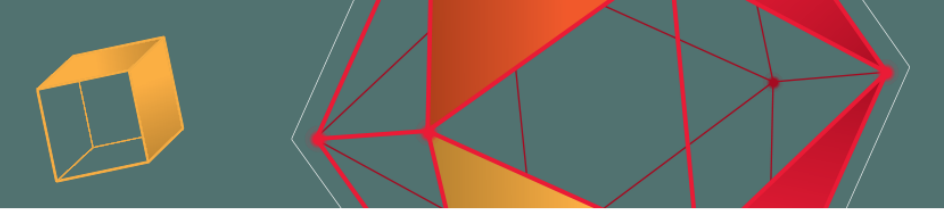

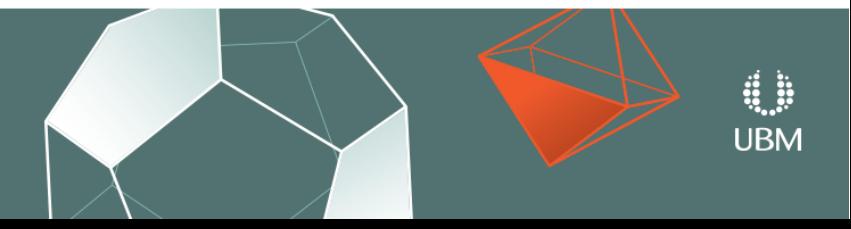

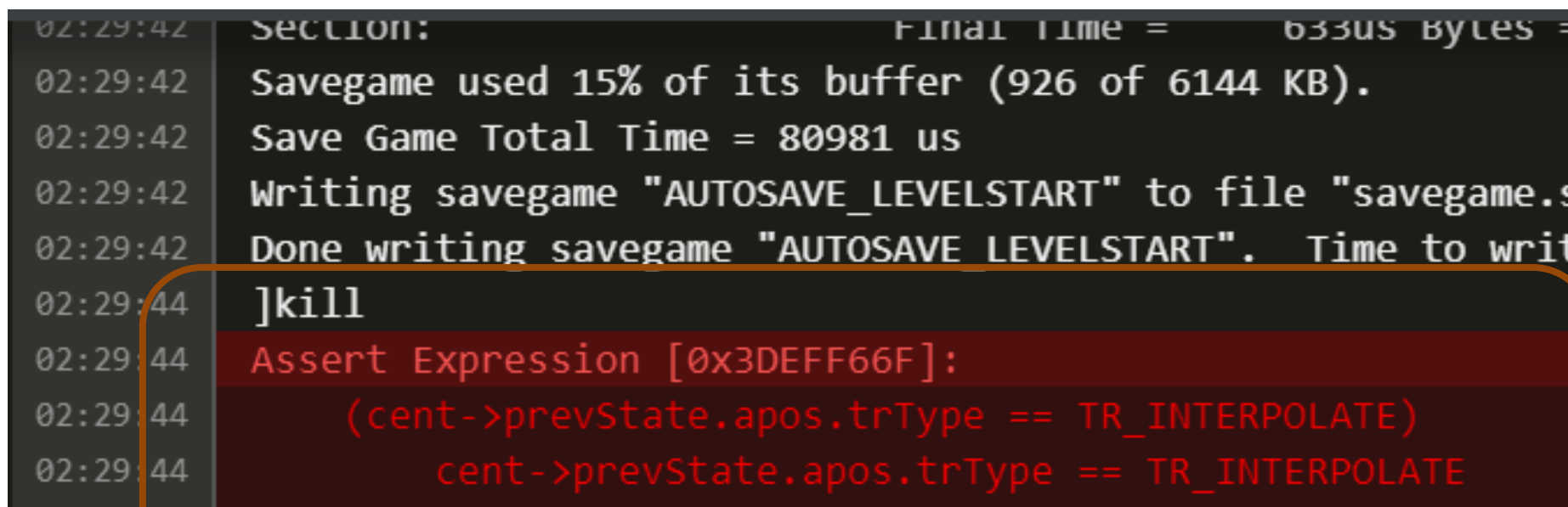

### Assert: (dent->prevState.apos.trType == TR\_INTERPOLATE)

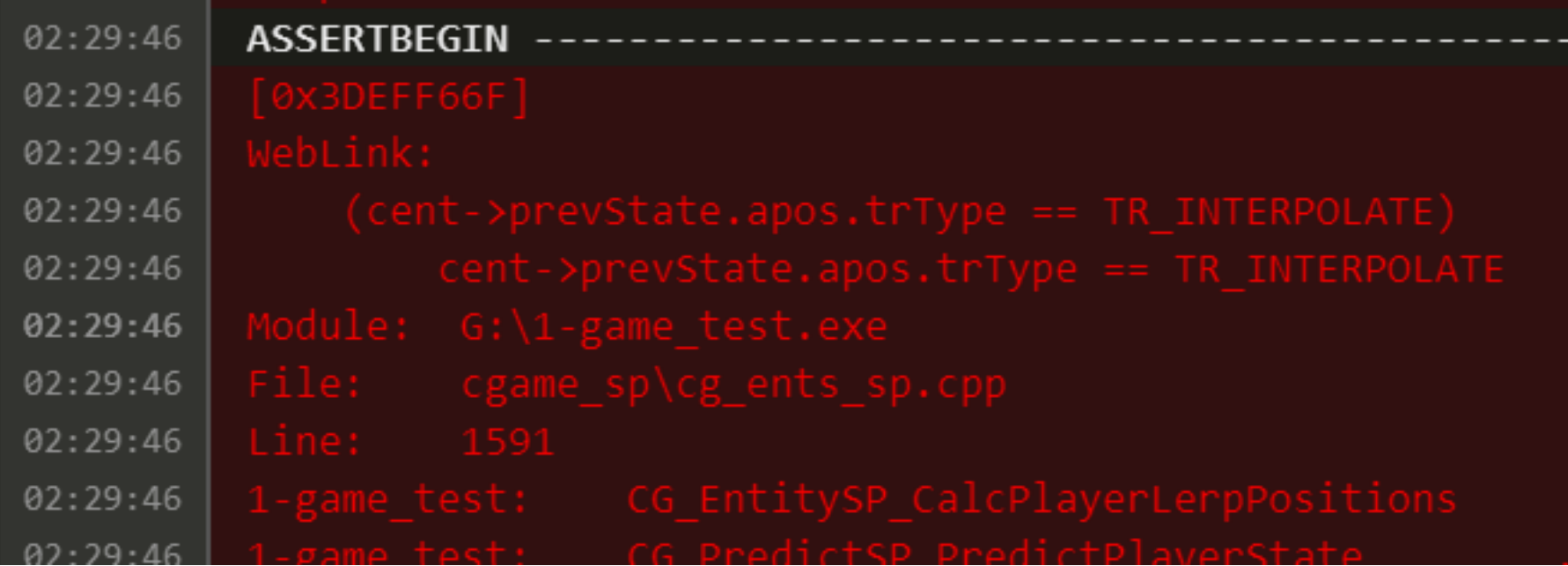

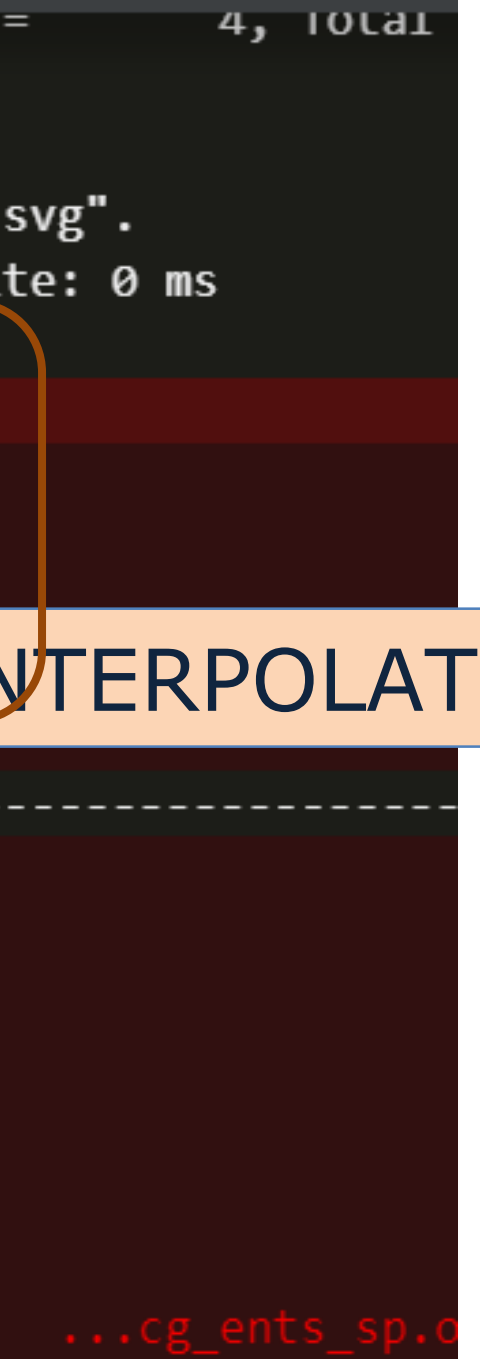

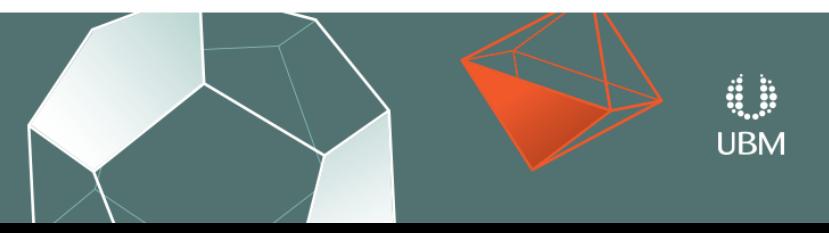

# Error Key Examples

- Assert: packedCheckSums[checkSumCount] != 0
- Connect failed: The console is not yet ready to process requests.
- gfx\_d3d\r\_scene\_add.cpp(1228,24): error : use of undeclared identifier 'R\_WARM\_WORLD\_VOLUME\_DECAL\_EXCEEDED\_LIMIT'
- Failed to upload file: Out of disk space

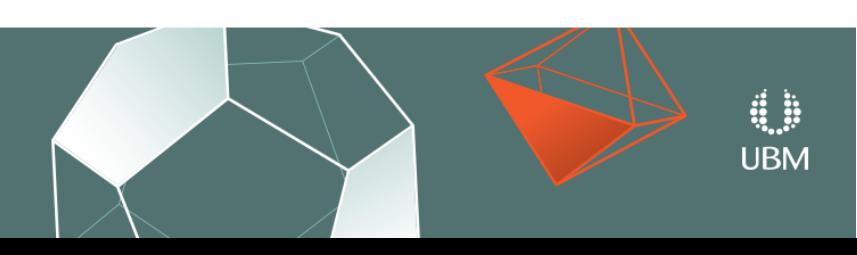

### "<sup>D</sup>Unable to allocate memory"

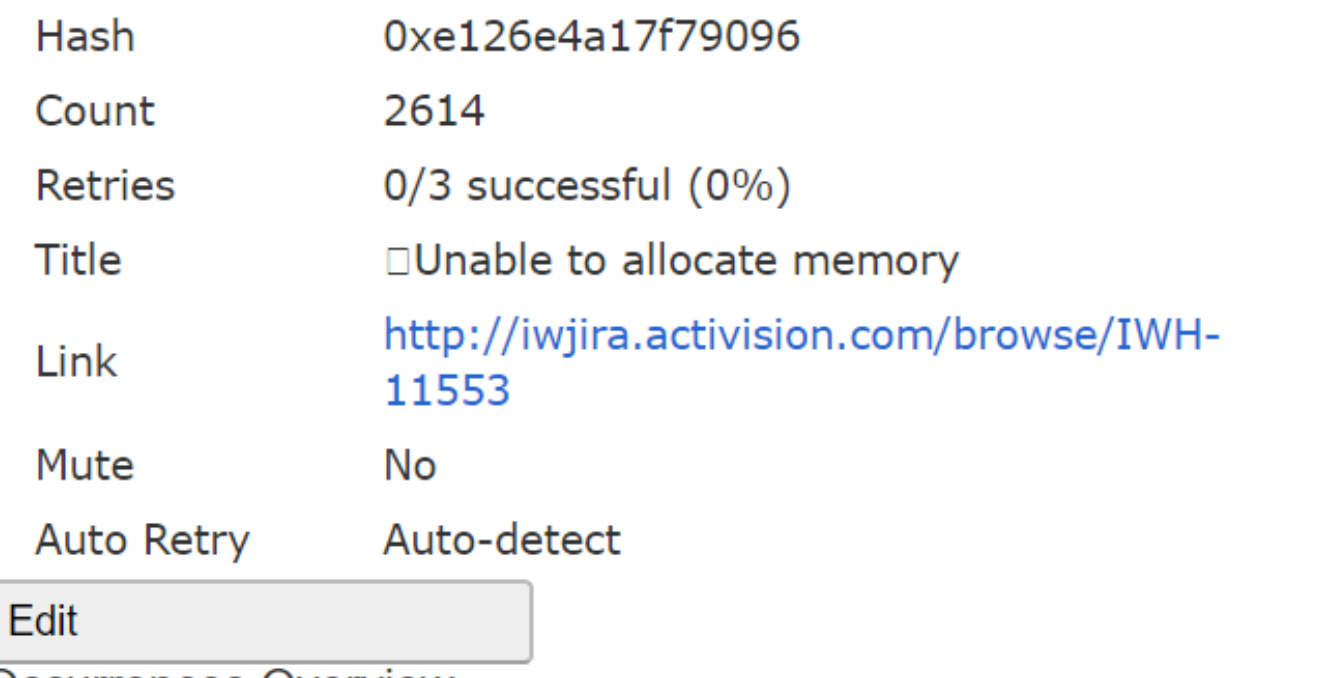

**Occurrences Overview** 

 $\frac{\#}{\#}$ 

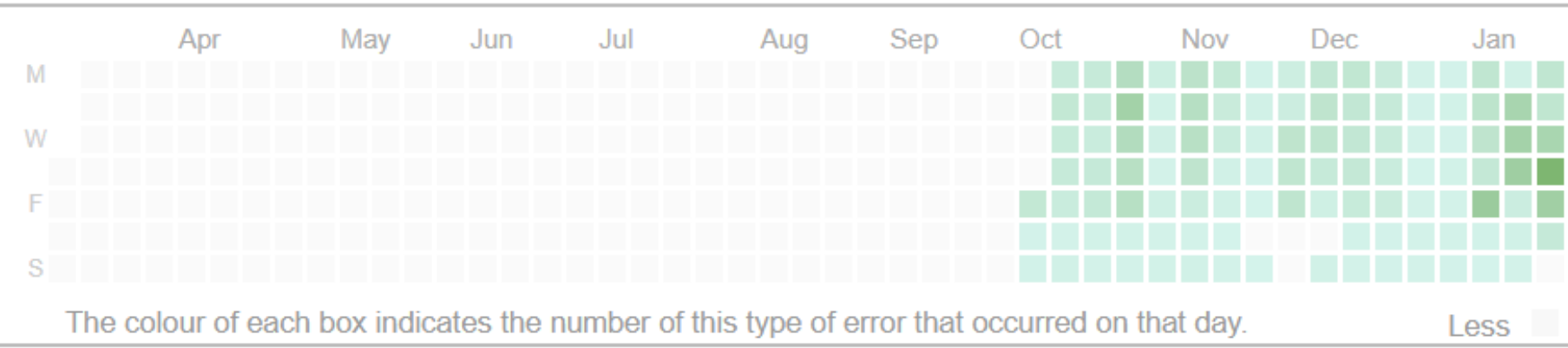

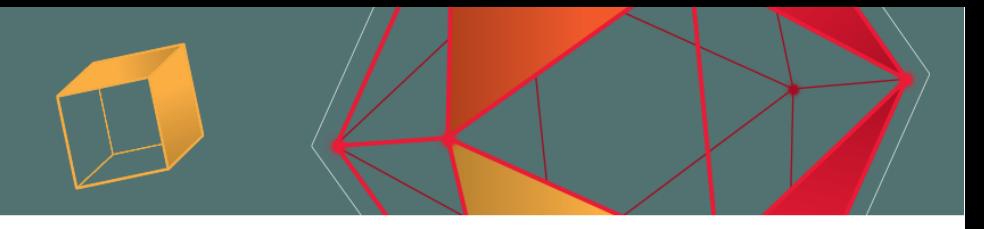

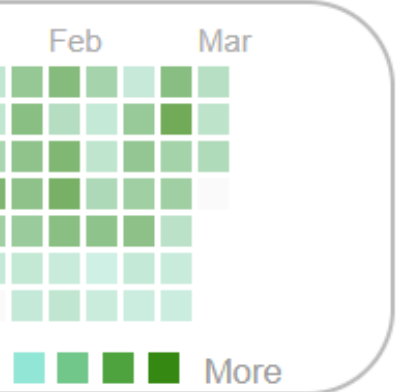

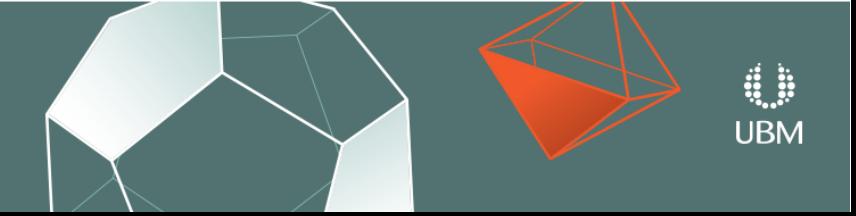

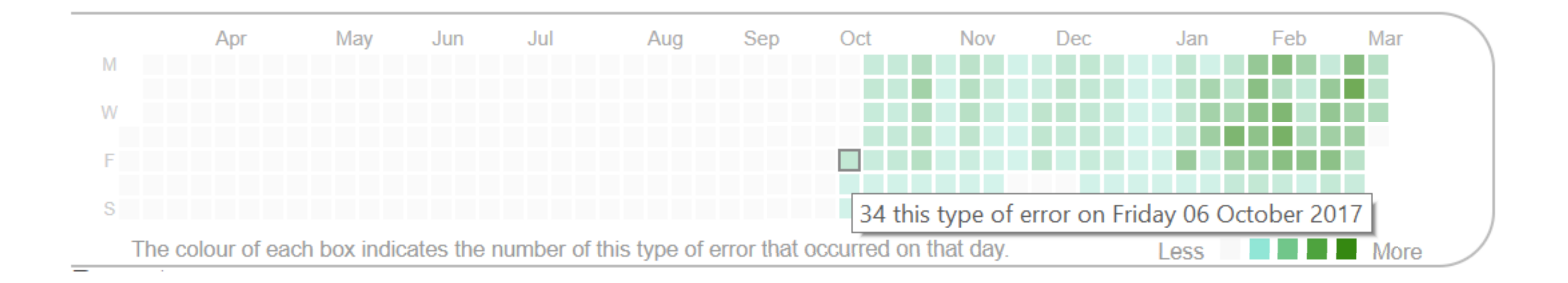

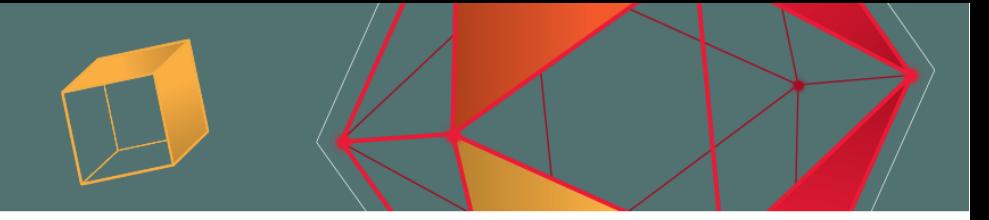

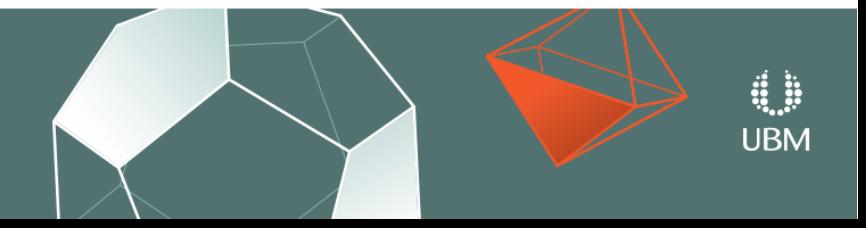

Recent occurrences

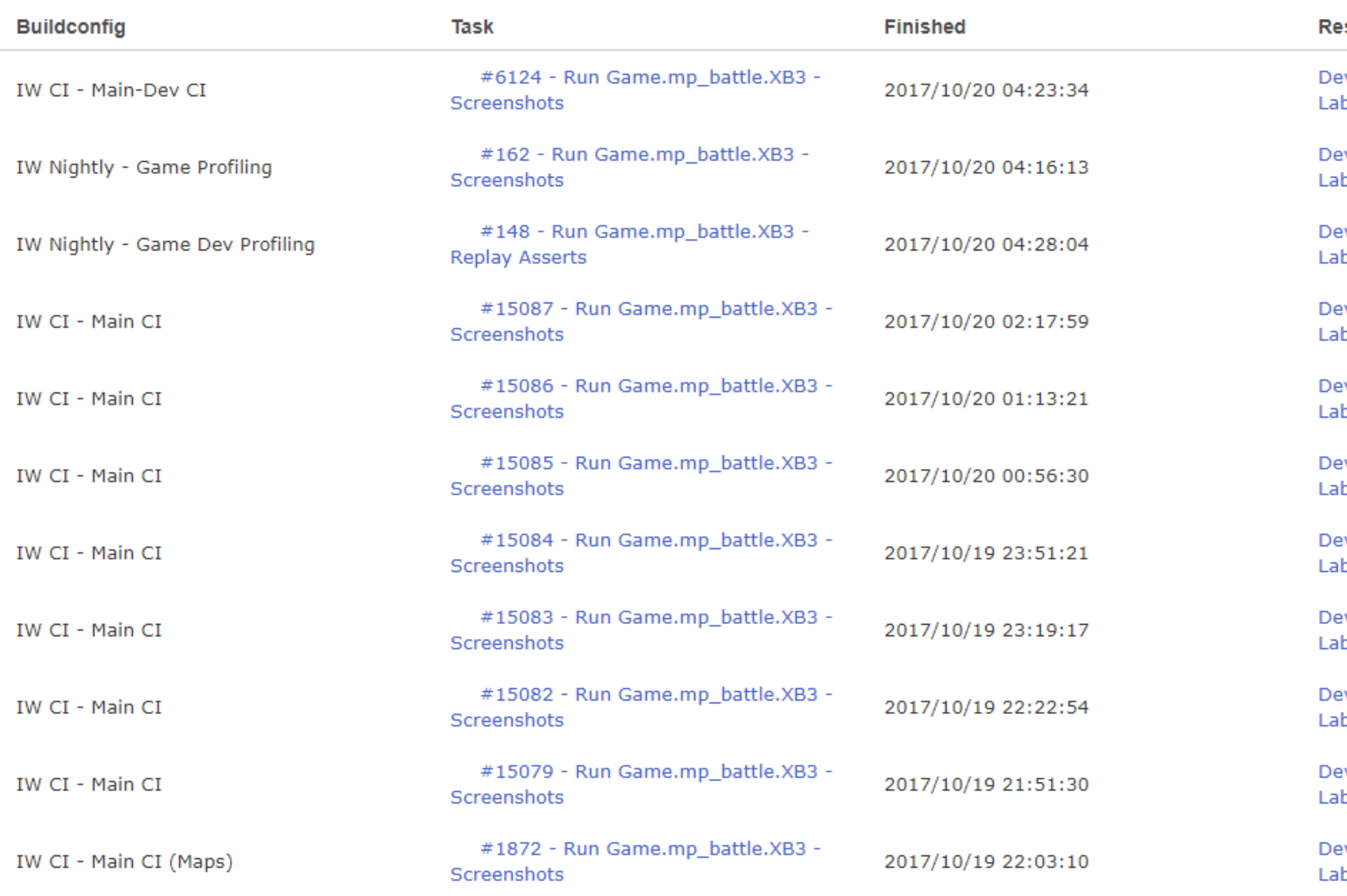

 $\cdots \cdots \cdots \cdots \cdots \cdots \cdots \cdots$ 

### sources

vkitHost\_002 (iw-cmps-vm002) b\_XB3\_5 (10.160.66.140)

vkitHost\_\_022 (iw-cmps-vm022) b\_XB3\_6th\_Alpha (6th-xb3-alpha)

vkitHost\_\_045 (iw-cmps-vm045) b\_XB3\_6th\_Delta (10.160.67.211)

vkitHost\_011 (iw-cmps-vm011) b\_XB3\_2 (compass-xb3-2)

vkitHost\_052 (iw-cmps-vm052) b\_XB3\_6th\_Golf (10.160.66.200)

evkitHost\_011 (iw-cmps-vm011) b\_XB3\_2 (compass-xb3-2)

evkitHost\_011 (iw-cmps-vm011) b\_XB3\_2 (compass-xb3-2)

vkitHost\_051 (iw-cmps-vm051) b\_XB3\_2 (compass-xb3-2)

vkitHost\_\_092 (iw-cmps-vm092) b\_XB3\_6th\_Golf (10.160.66.200)

vkitHost\_\_051 (iw-cmps-vm051) b\_XB3\_6th\_Delta (10.160.67.211)

vkitHost\_051 (iw-cmps-vm051) b\_XB3\_5 (10.160.66.140)

 $\sim$ 

continued to the season of

 $\overline{\phantom{0}}$ 

### **Screenshot**

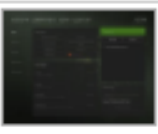

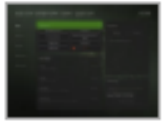

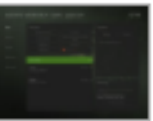

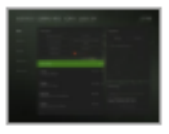

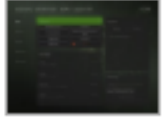

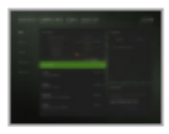

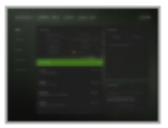

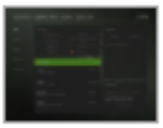

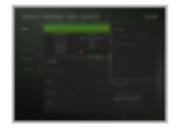

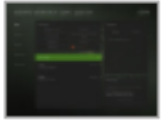

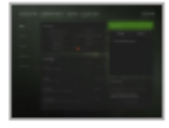

### "DUnable to allocate memory"

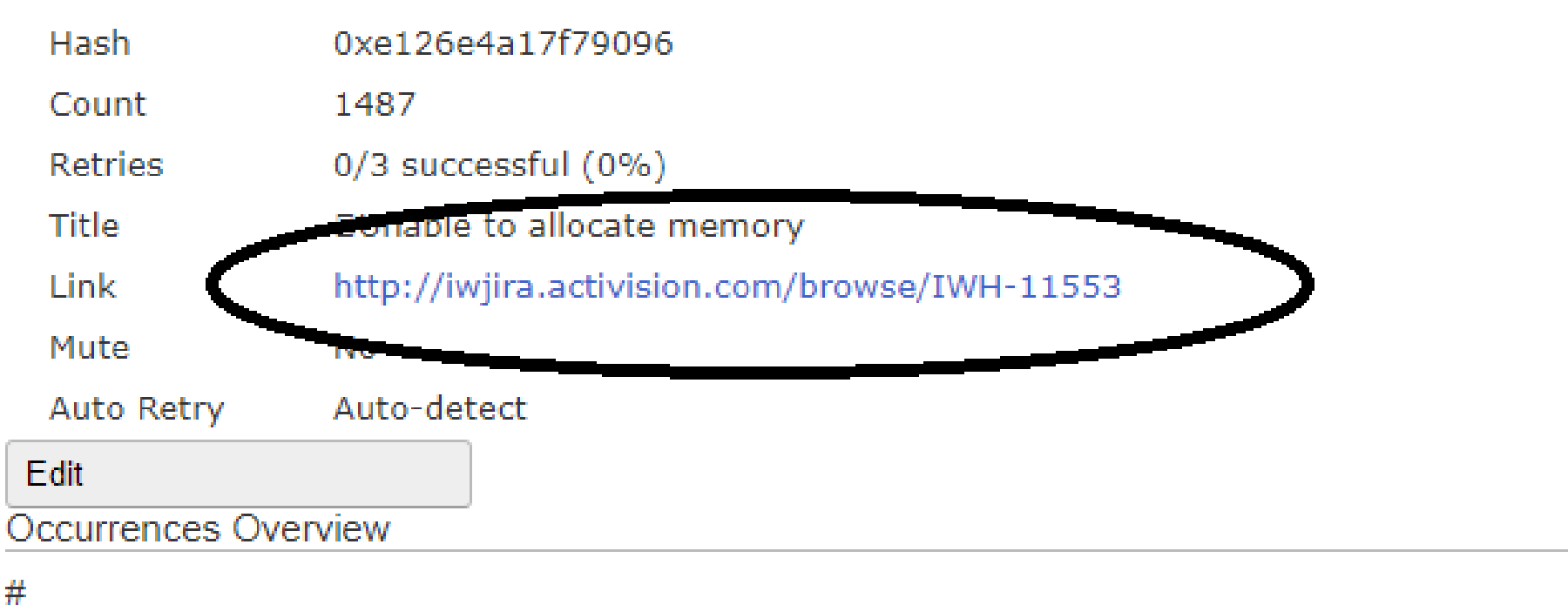

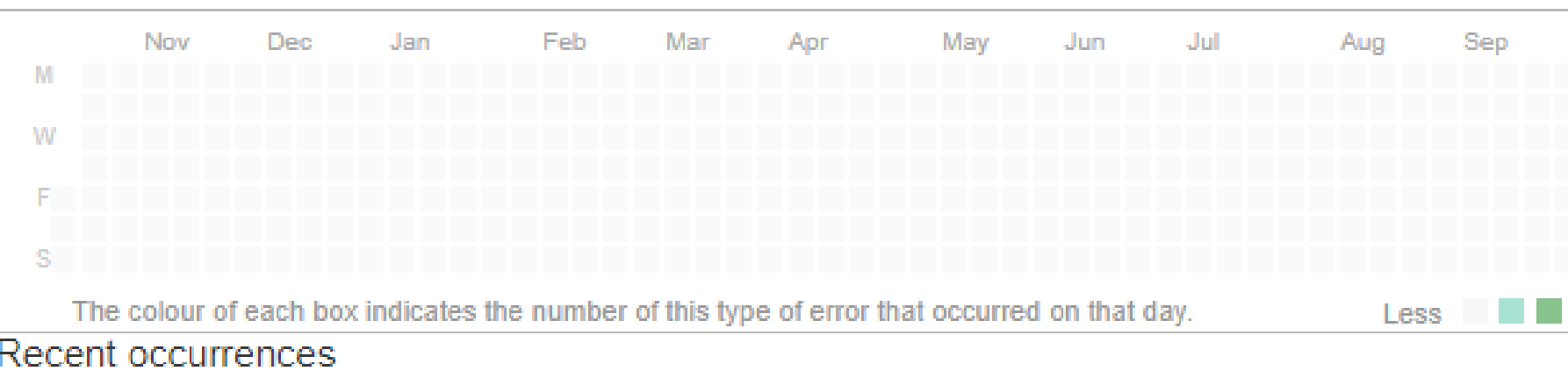

### **Buildconfig**

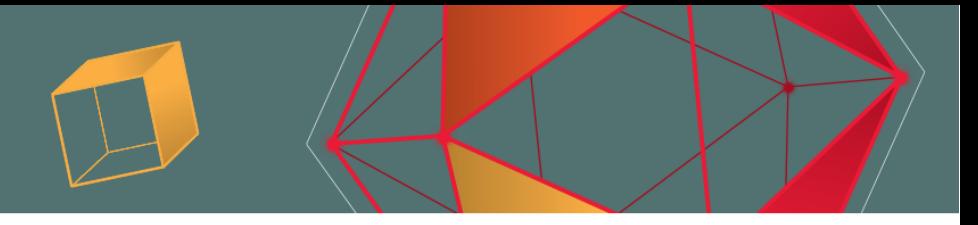

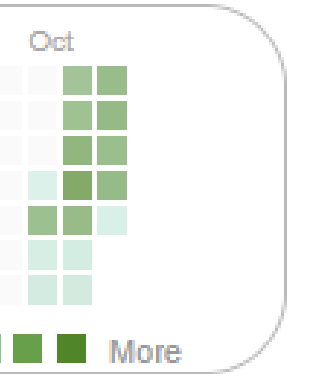

### **Finished**

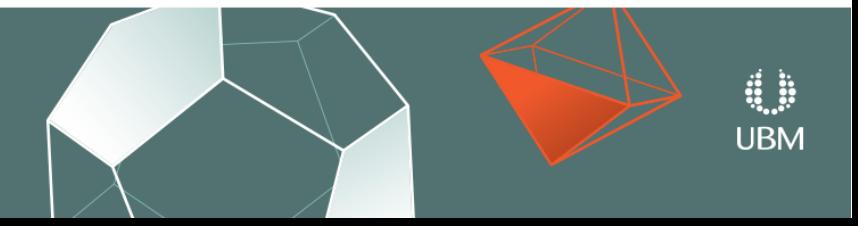

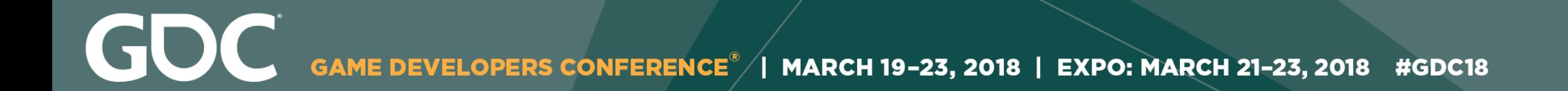

### Auto Retry

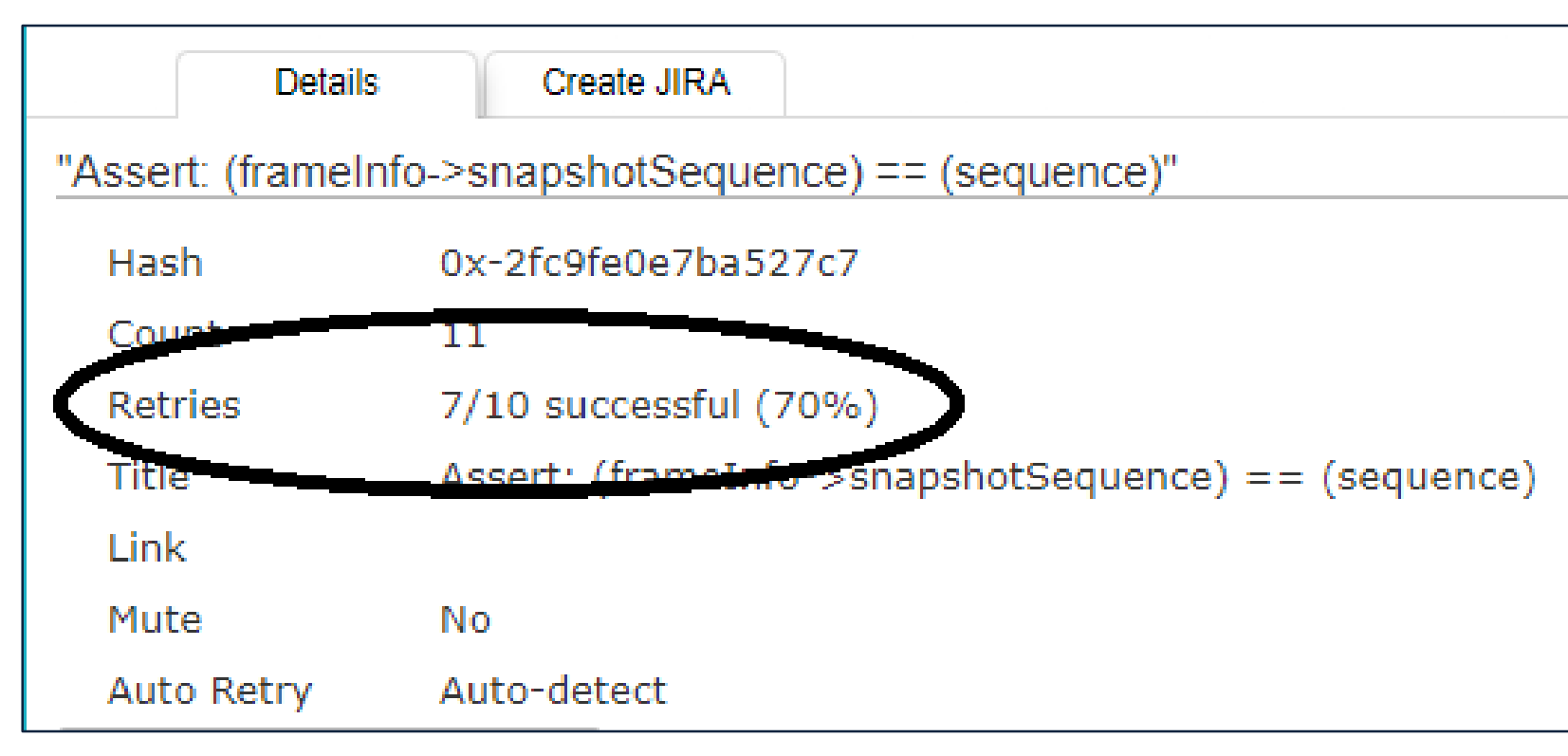

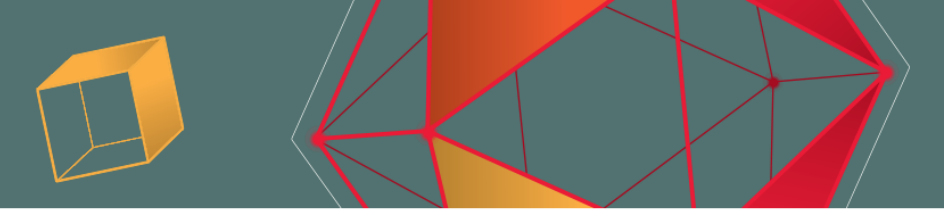

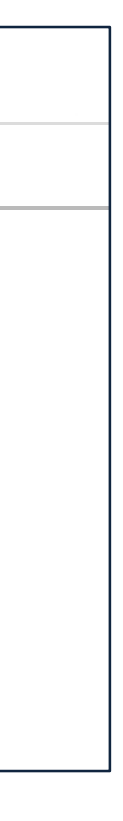

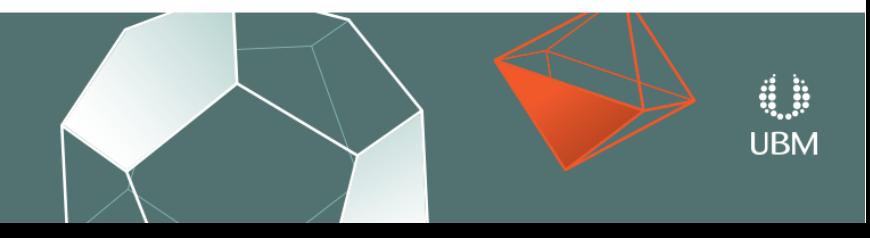

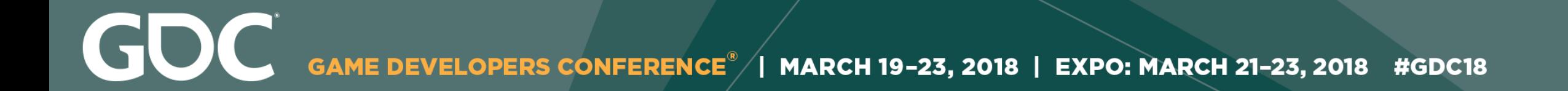

# Auto Retry

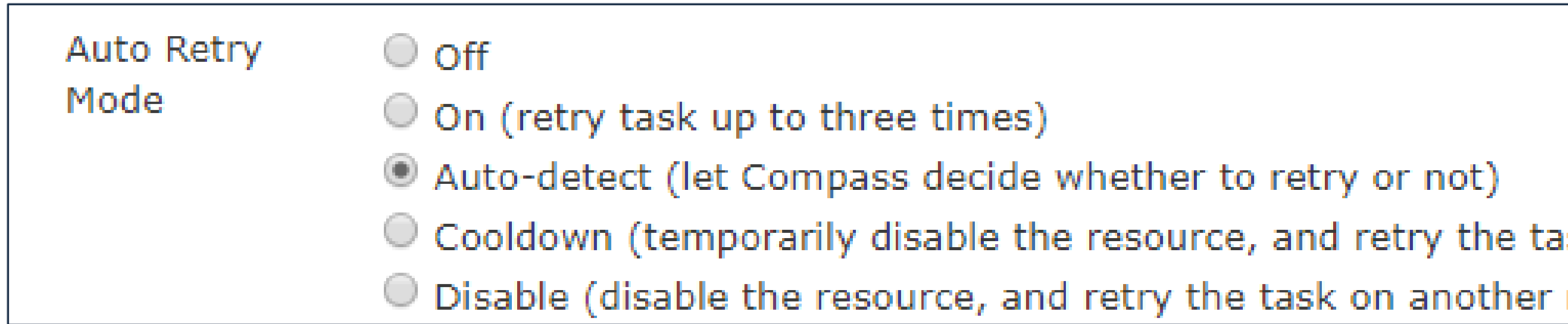

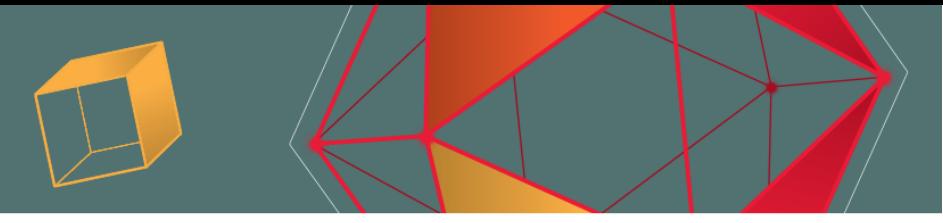

### sk on another resource)

### resource)

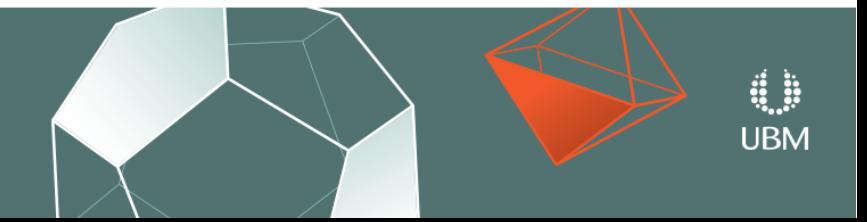

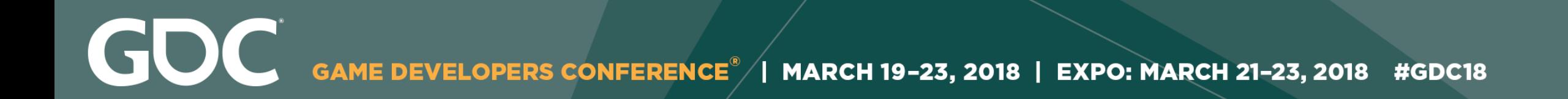

- Stability
- Scalability
- Maintenance

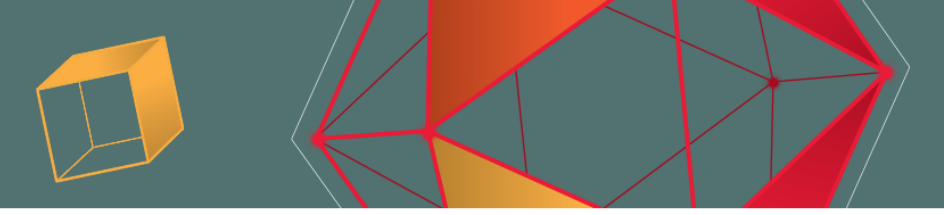

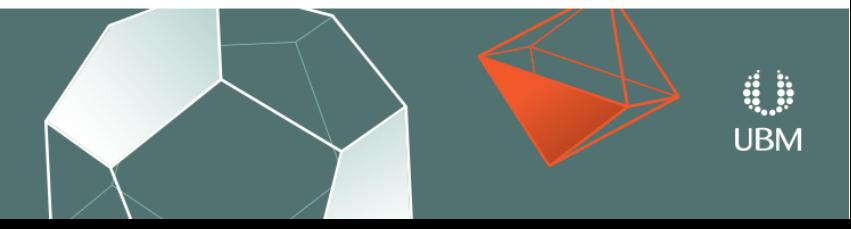

- **Stability**
- Scalability
- Maintenance
- Stability is crucial
- Debugging live servers: stressful

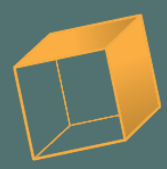

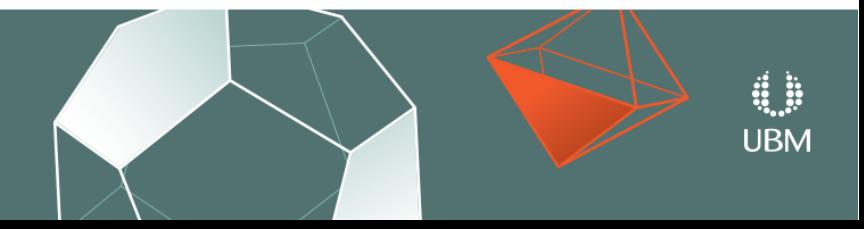

- Stability
- **Scalability**
- Maintenance
- Writing scalable code
- Dealing with bandwidth usage

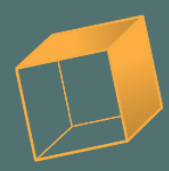

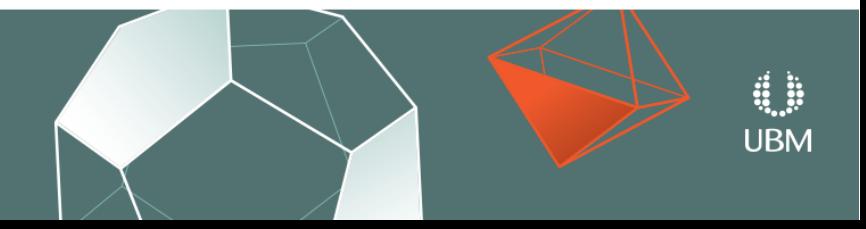

- Stability
- Scalability
- **Maintenance**
- Large scale automation -> maintenance overhead
- Use self-healing systems

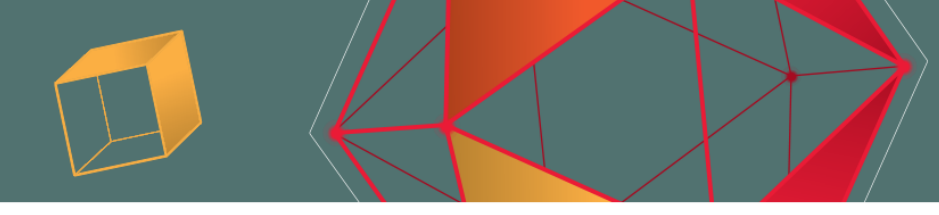

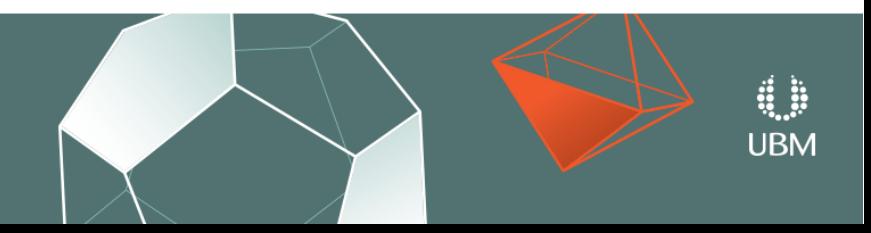

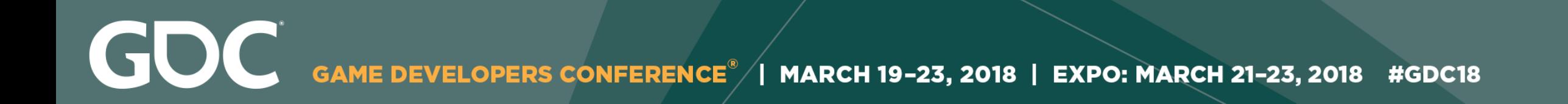

(What if I don't want to write a Buildserver from scratch?)

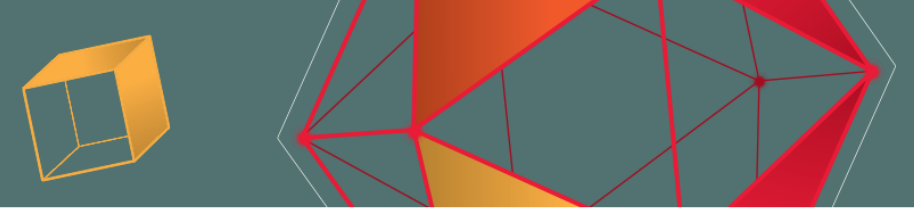

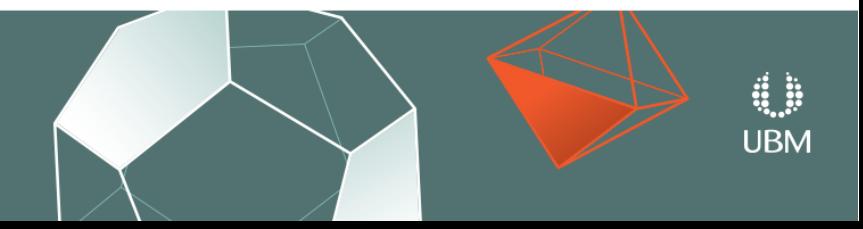

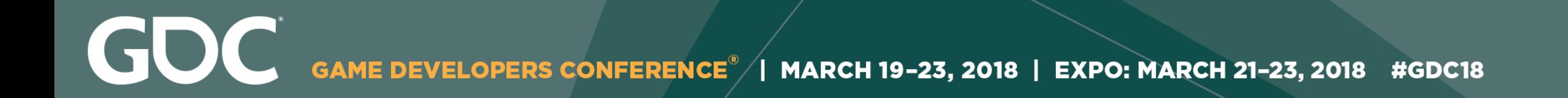

### Compass Webapp UI: Python + Flask

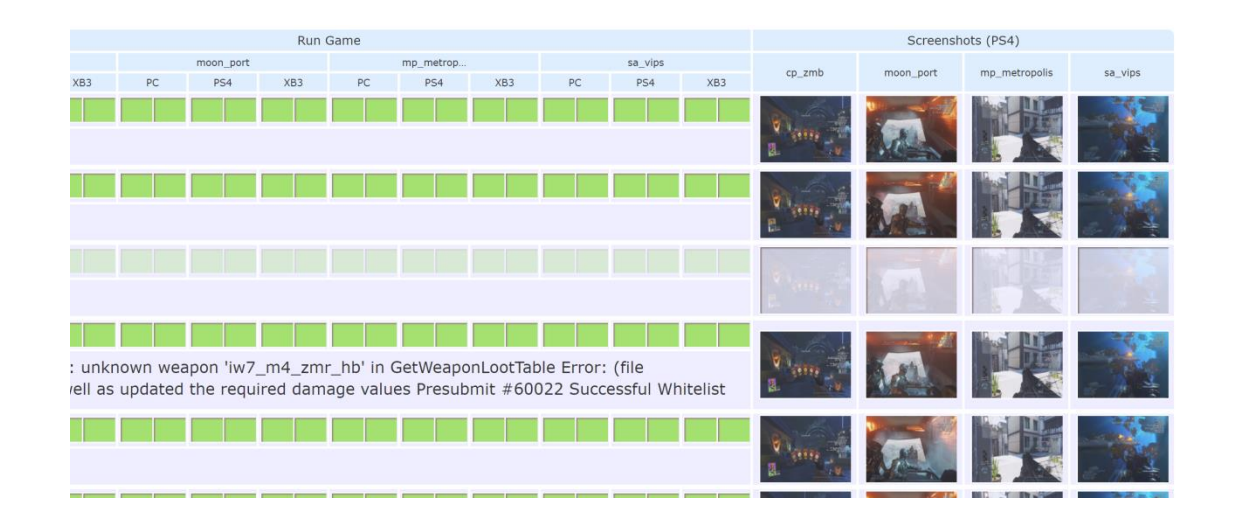

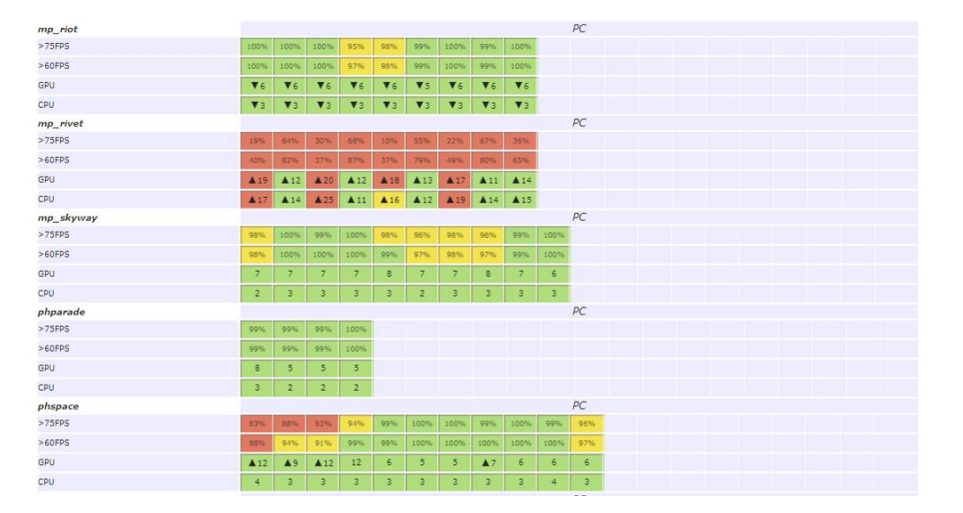

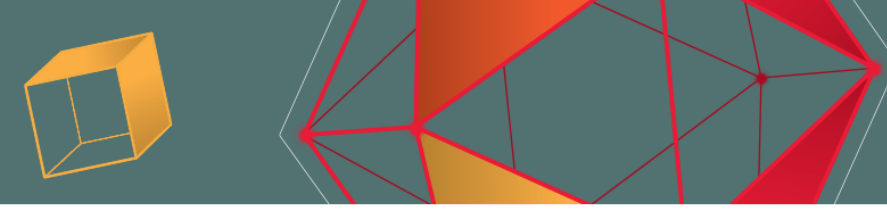

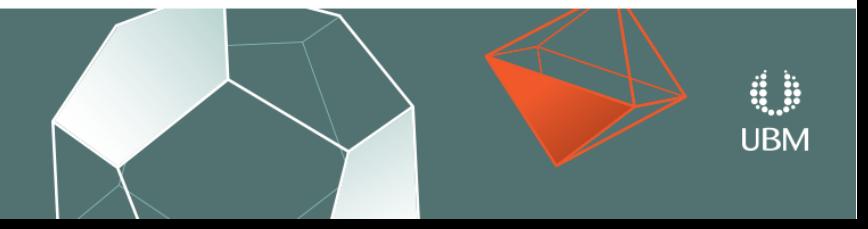

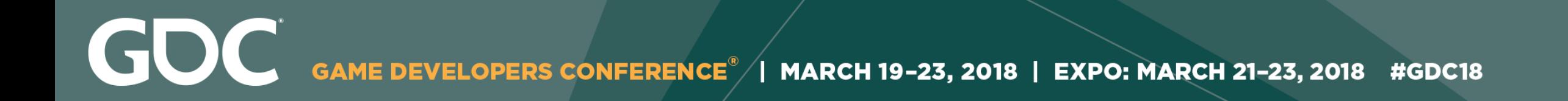

### Compass Webapp UI: Python + Flask

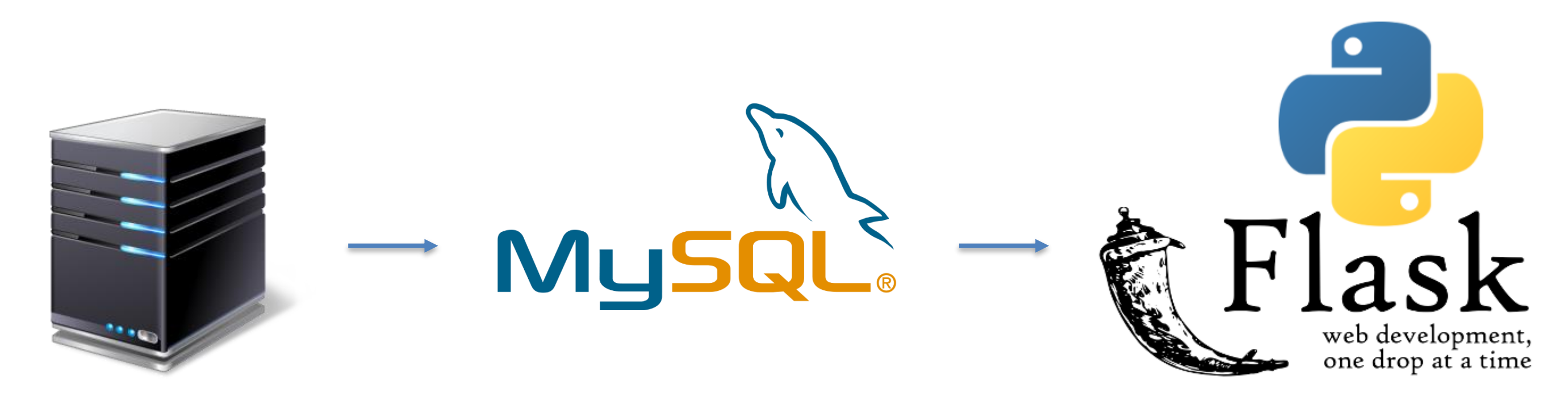

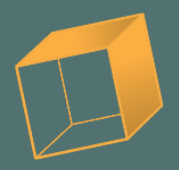

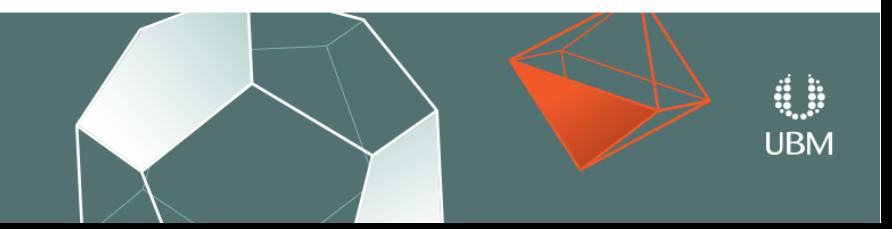

### Metrics tracking/graphing

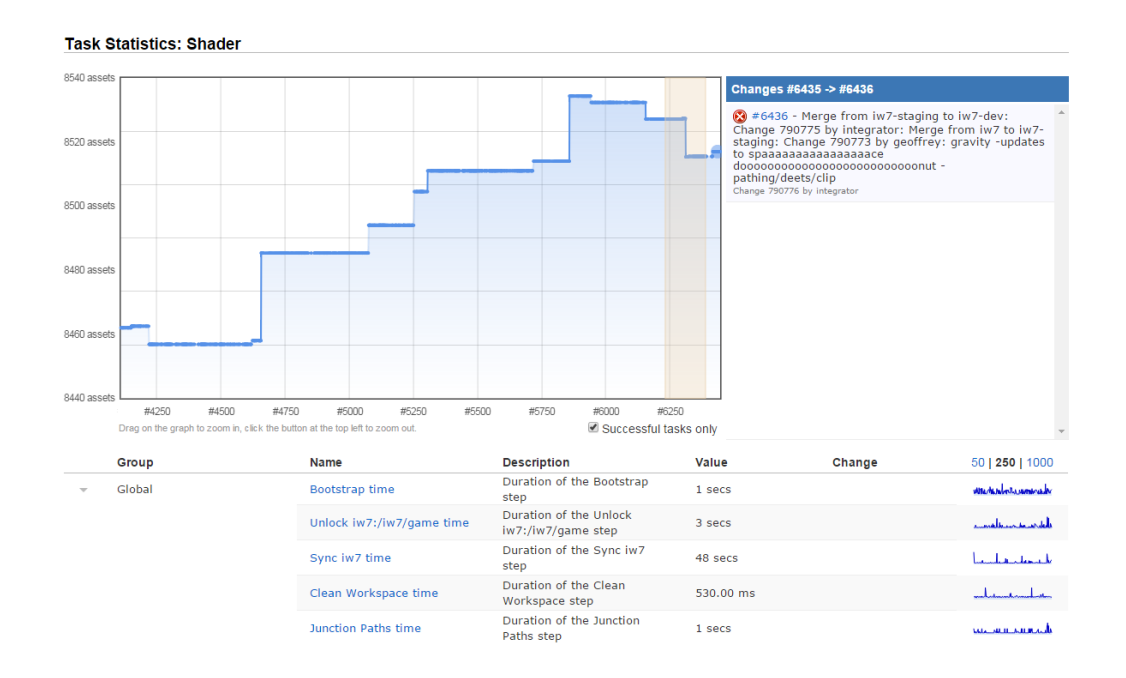

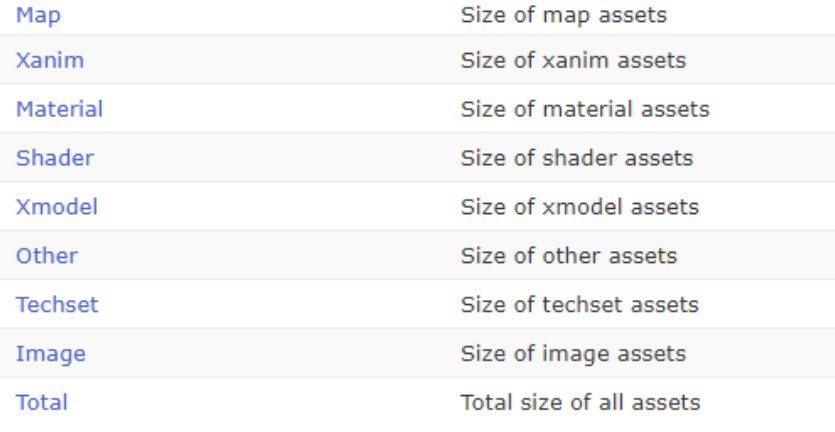

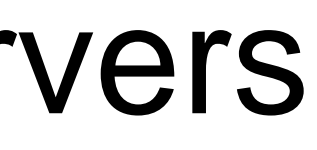

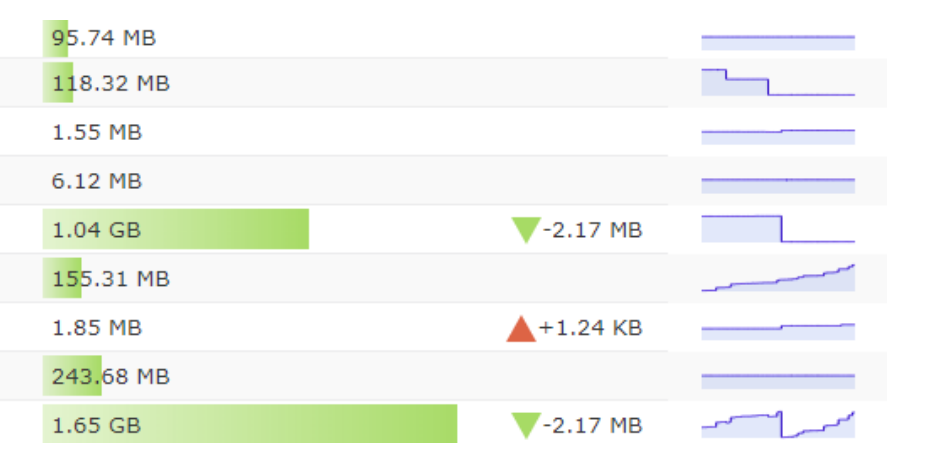

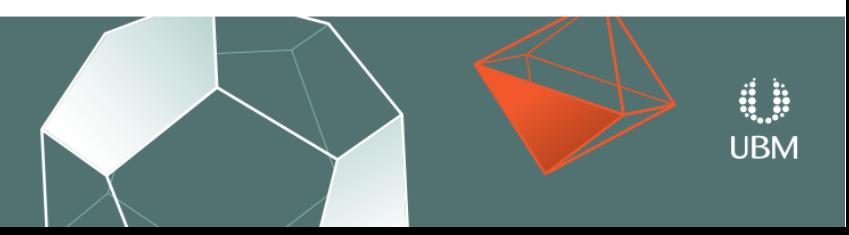

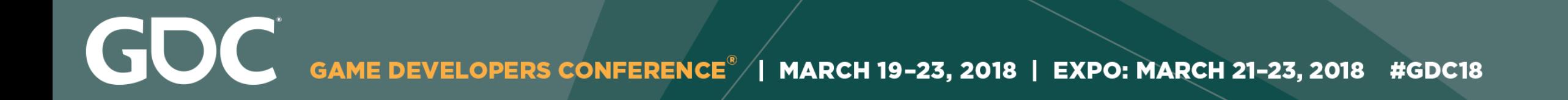

Metrics tracking/graphing using InfluxDB/Grafana

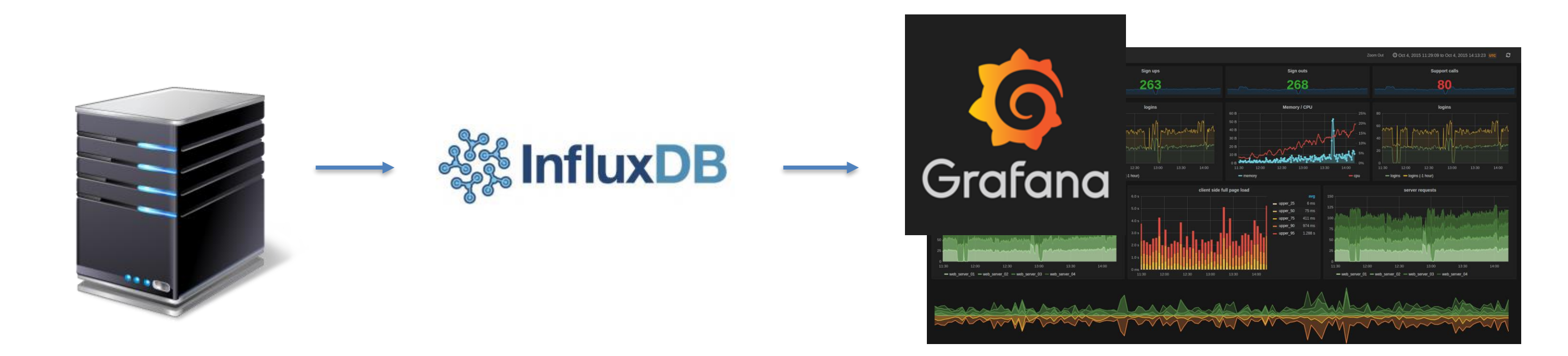

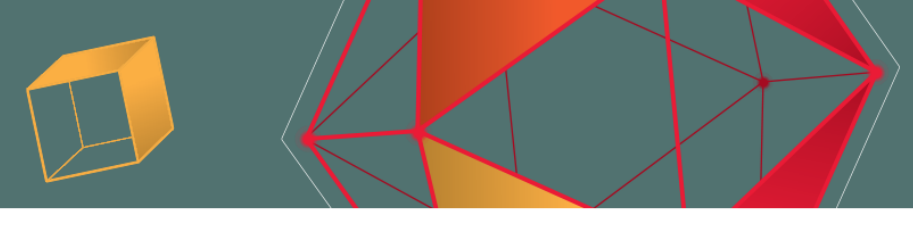

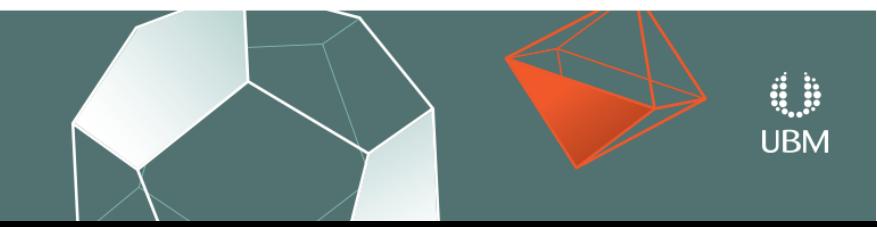

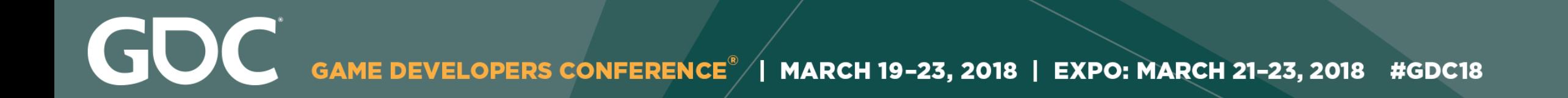

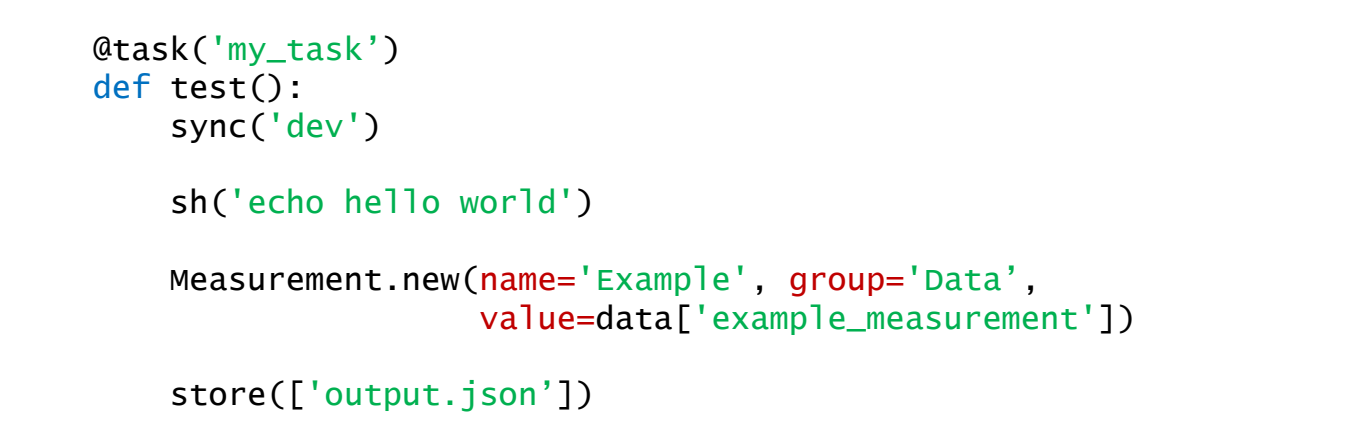

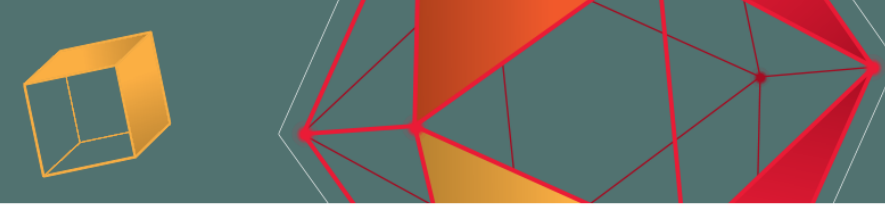

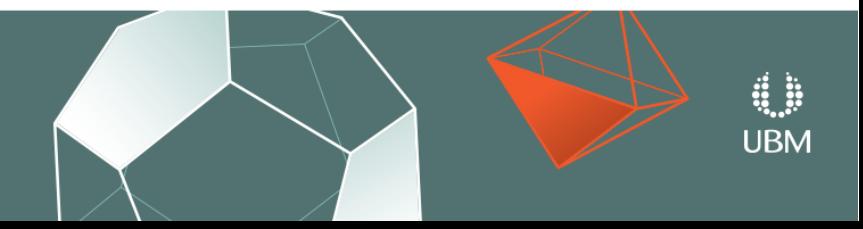

### Configuration as code

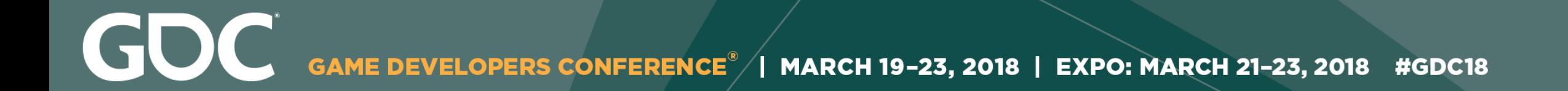

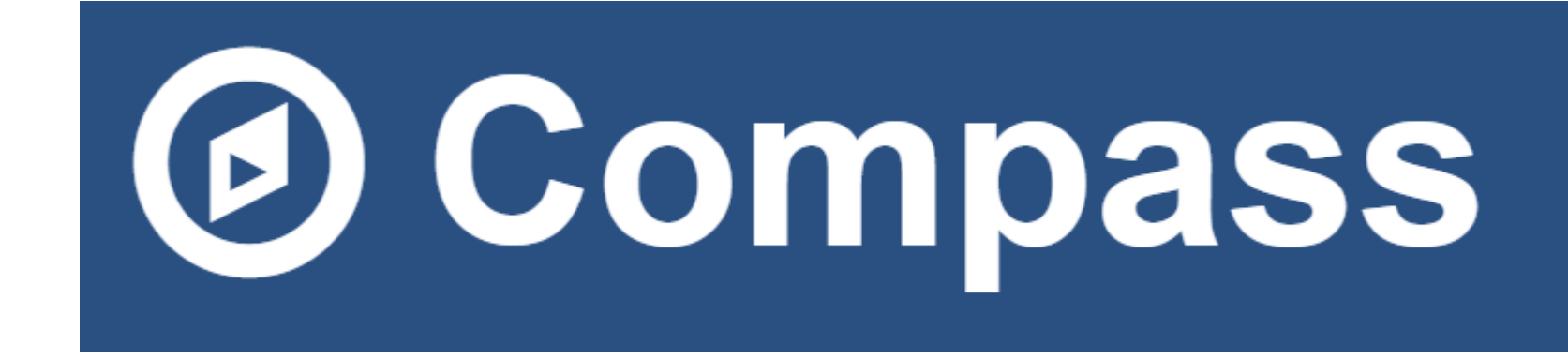

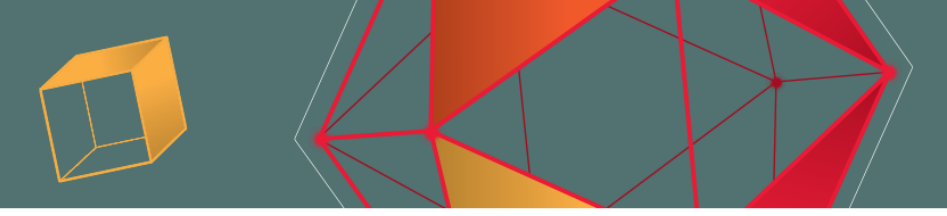

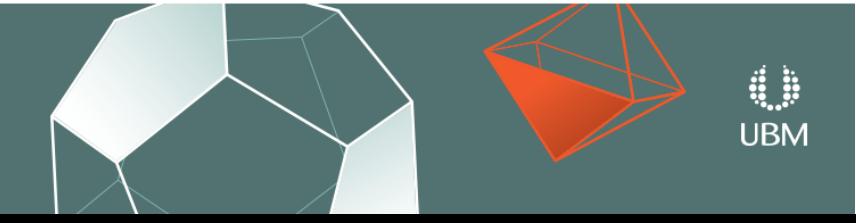

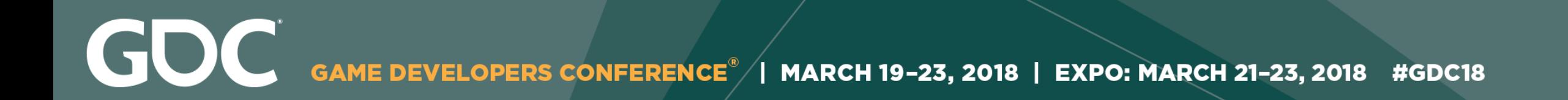

### Thank you!

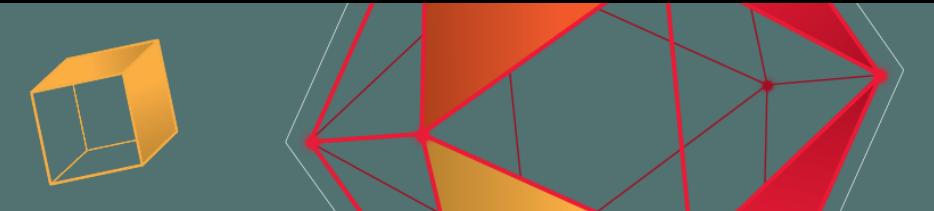

### Jan van Valburg [jan.van.valburg@activision.com](mailto:jan@bsp.io) @janvanvalburg

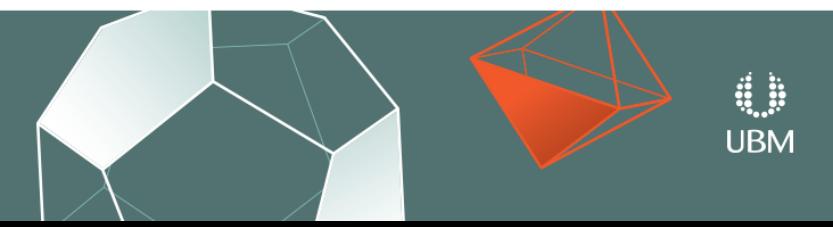